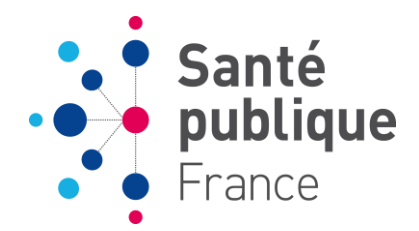

# **Dépistage organisé**

# **du cancer colorectal :**

*Guide du format des données et définitions des indicateurs de l'évaluation du programme national*

Version 6 mise à jour en mars 2017

SANTE PUBLIQUE FRANCE Direction des maladies non transmissibles et traumatismes

#### **Elaboration de ce guide :**

#### **Groupe de travail sur les indicateurs :**

- Dr Juliette Bloch, Institut de veille sanitaire
- Dr Marie-France D'Acremont, DRASS Ile-de-France
- Dr Vincent Dancourt, Acorde
- Dr Nicolas Duport, Institut de veille sanitaire
- Dr Gérard Durand, Médecin coordonnateur, Ille et Vilaine
- Dr Catherine Exbrayat, Médecin coordonnateur, Isère
- Pr Jean Faivre, Registre bourguignon des cancers digestif
- Mme Cécile Fontanille, Cnam-TS
- Pr Jean-François Fléjou, Société Française de Pathologie
- **Mme Hélène Goulard, Institut de veille sanitaire**
- Pr Guy Launoy, Registre des tumeurs digestives du Calvados
- Dr Emmanuelle Salines, Institut de veille sanitaire
- Mme Agnès Rogel, Institut de veille sanitaire
- Dr Rosemary Ancelle-Park, Direction générale de la Santé
- Dr Jérôme Viguier, Institut National du Cancer
- Melle Emilie Bernat, Institut National du Cancer

#### **Rédaction du guide :**

- Mme Delphine Jezewski-Serra, Institut de veille sanitaire
- **Mme Klervi Leuraud, Institut de veille sanitaire**
- Mme Hélène Goulard, Institut de veille sanitaire
- Dr Emmanuelle Salines, Institut de veille sanitaire

Nous tenons également à remercier le Dr Hervé Creusvaux, Mme Marianne Julien, Mme Annie-Claude Paty,

Mme Marjorie Boussac-Zarebska pour leur travail initial, le Dr Pascale Lalanne qui a participé au test du format, le Dr Nassime Touillon, Médecin coordonnateur, Saône et Loire.

- Les membres du Groupe National de Suivi\* Dr Anne Calazel (Toulouse) Dr Benoît Dassonville (médecin généraliste) Dr Hélène Delattre (Acorde) Dr Patrick Delasalle (gastro-entérologue-entérologue) Dr Bernard Denis (FFSD) Dr Etienne Dorval (SNFGE) Dr Muriel Duran-Cordobes (Afssaps) Dr Dominique Lessellier (Cnam-TS) Dr Nicole Mariotte (Irsa) Dr Dominique Méteyer (URML pays de la Loire) Dr Jean-Francois Meyer (ces St Brieuc) Dr Alain Paumier (RSI) Dr Hervé Treppoz (MSA) Pr Thierry Ponchon (SFED)
- Dr Véronique Rivière (Acorde)

\*(sauf membres déjà dans le groupe ci-dessus)

#### SOMMAIRE

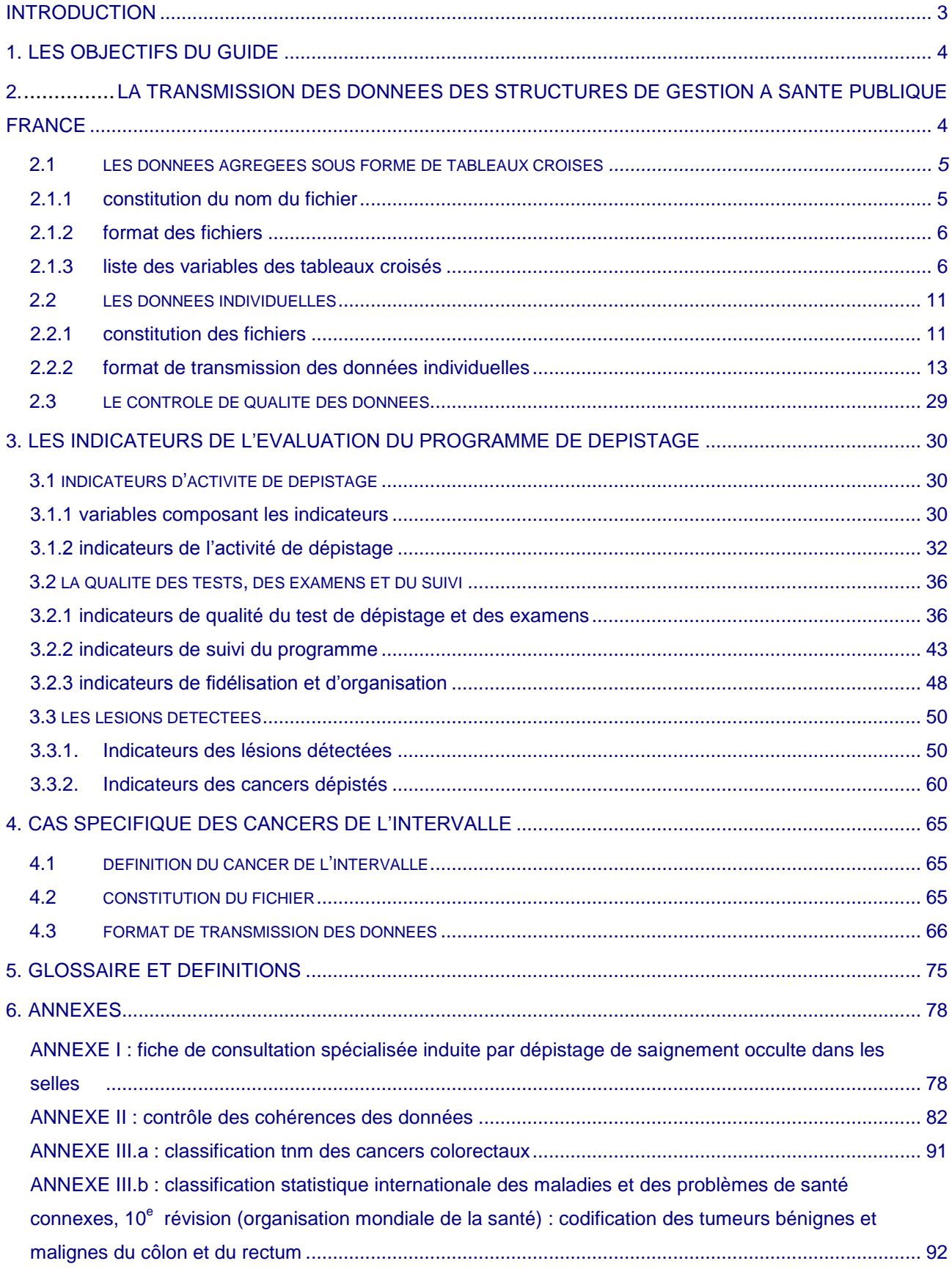

## <span id="page-3-0"></span>**Introduction**

En France, le programme national de dépistage organisé du cancer colorectal est encadré par un cahier des charges<sup>1</sup>. Ce dernier détaille notamment, d'une part, les informations que les structures de gestion doivent transmettre à l'Etat et aux organismes d'assurance maladie et d'autre part, l'évaluation nationale confiée à Santé publique France. Le dépistage organisé du cancer colorectal s'adresse à la population générale française à risque moyen (cf cahier des charges<sup>1</sup> pour la définition de la population cible du programme de dépistage). La nécessité de l'évaluation du programme figure dans la loi de santé publique de 2004 et vise à s'assurer de la qualité du programme.

La Direction Générale de la Santé et l'Assurance Maladie co-pilotent le programme en relation avec l'Institut National du Cancer. Les structures de gestion départementales sont chargées d'organiser le dépistage des personnes de 50 à 74 ans et le suivi de celles-ci. Elles assurent une évaluation locale de leur programme.

Santé publique France est chargée de mettre en place un système pérenne qui permet l'évaluation quantitative du programme de dépistage au niveau national. Les résultats des programmes pilotes ont été publiés.<sup>2</sup>

Chaque département a mis en place, conformément au cahier des charges national, son propre système d'information qui permet de gérer l'invitation, les relances et le suivi des personnes ayant participé au dépistage organisé. Plusieurs logiciels de gestion du programme (organisation et évaluation) ont été développés indépendamment et ils ne sont pas uniformisés. Trois départements ont développé localement leur propre logiciel et trois prestataires (éditeurs de « logiciels métiers ») se partagent les 97 autres départements. L'évaluation du programme de dépistage nécessite de définir des indicateurs et les variables qui les composent afin de recueillir les mêmes informations de l'ensemble des départements.

L'évaluation de l'ensemble des données des départements par Santé publique France implique le transfert de données sous un format unique d'extraction (FUE) pour permettre le calcul d'un certain nombre d'indicateurs. La première étape est l'extraction de données au niveau départemental. L'évaluation se fait sur des données validées par les structures de gestion avec un délai plus long que celui du pilotage national.

L'évaluation du programme a pour objectif de produire des indicateurs de suivi de l'activité, de la qualité des tests (du prélèvement à la lecture) et examens et du suivi, sur des données agrégées ou individuelles**.**  Ce guide est un outil qui décrit la structure des fichiers, les variables puis les indicateurs utilisés pour l'évaluation du programme. Ces indicateurs calculés sont considérés comme définitifs, une fois la validation locale puis nationale effectuée. Les indicateurs sont utilisés notamment par les instances nationales (Direction Générale de la Santé, Assurance Maladie, Institut National du Cancer) et régionales pour le pilotage du programme de dépistage du cancer colorectal.

-

<sup>1</sup> : Cahier des charges du dépistage organisé du cancer colorectal. Annexe IV à l'arrêté du 29 septembre 2006 relatif aux programmes de dépistage des cancers – JORF du 21 décembre 2006.

 $^2$ : voir les publications relatives à l'évaluation du programme de dépistage du cancer colorectal su[r http://invs.santepubliquefrance.fr.](http://invs.santepubliquefrance.fr/)

p. 3 */ Guide du dépistage organisé du cancer colorectal —* SANTE PUBLIQUE FRANCE

## <span id="page-4-0"></span>**1. Les objectifs du guide**

Ce guide est destiné à toutes les structures de gestion et a pour objectifs principaux :

1) de décrire les données nécessaires à l'évaluation, qui sont transmises par les structures de gestion à Santé publique France selon un Format Unique d'Extraction (FUE) ;

2) de décrire les procédures d'échange entre Santé publique France et les structures de gestion, pour la validation des données ;

3) de lister et de définir précisément les indicateurs calculés à partir de ces données et leur finalité :

- a. indicateurs d'activité du dépistage ;
- b. indicateurs de qualité des tests, des examens et du suivi ;
- c. indicateurs des lésions histologiques détectées.

Le contenu de ce guide pourra évoluer dans le temps en fonction de l'évolution du programme national. Un glossaire qui définit les différents termes techniques se trouve en fin de rapport.

## <span id="page-4-1"></span>**2. La transmission des données des structures de gestion à Santé publique France**

#### **Périodicité de l'évaluation quantitative du programme de dépistage par Santé publique France**

L'évaluation du programme de dépistage sera faite chaque année sur deux années civiles par période glissante (2008-2009, 2009-2010, 2010-2011…) pour prendre en compte une période de temps identique à la durée d'une campagne d'invitations. En théorie, la période de deux ans permet de prendre en compte toute la population cible invitée, quelles que soient les modalités d'invitation de la structure de gestion. La première campagne pour chaque département sera évaluée différemment (cf. ci-dessous).

#### **Confidentialité de traitement des données :**

Santé publique France est autorisée par la CNIL à procéder à la remontée des données individuelles indirectement nominatives du programme de dépistage et à leur traitement (Autorisation N° *1213716*). La transmission des données est sécurisée au moyen d'une clef de chiffrement des fichiers donnée par Santé publique France et s'effectue par internet en « https » avec un login et un mot de passe fournis par Santé publique France.

#### **Nature des fichiers et fréquence de remontée des données**

Les structures de gestion transmettent à Santé publique France les données du dépistage selon un format d'extraction qui permettra la production des indicateurs du programme. L'évaluation se fait à partir de données agrégées et de données individuelles et anonymes. Pour chaque département, la première campagne fait l'objet d'une évaluation spécifique et unique. Au terme de la première campagne, l'évaluation se fait annuellement, sur deux années civiles par période glissante.

#### *1) Evaluation de la première campagne*

Pour chaque département, la période de première campagne s'étend, par définition, de la date d'envoi de la toute première invitation pour le département jusque deux ans après cette date de premier envoi. Par exemple, si la première invitation de la première campagne a été envoyée le 17/02/2006, la période de première campagne va du 17/02/2006 au 16/02/2008.

Deux types de fichiers sont attendus pour l'évaluation de la première campagne :

- a. un fichier de données agrégées sous forme d'un tableau croisé (décrit en Section 2.1) portant sur la période globale de première campagne définie ci-dessus ;
- b. un fichier de données individuelles et anonymes (décrit en Section 2.2) portant sur la période globale de première campagne définie ci-dessus.

#### *2) Evaluation annuelle*

A partir de 2014 et indépendamment de l'évaluation de la première campagne, la transmission des données du dépistage à Santé publique France, par chaque structure de gestion, se fait annuellement par le transfert de quatre fichiers :

- a. deux fichiers de données agrégées sous forme d'un tableau croisé (décrit en Section 2.1) ;
- b. deux fichiers de données individuelles et anonymes (décrits en Section 2.2) :
	- o un fichier des personnes dépistées de l'année N, dit *fichier d'évaluation* ;
	- o un fichier de suivi des personnes ayant eu au moins un test positif au cours des quatre années antérieures à l'année N (N-1 à N-4), dit *fichier de suivi*, ce qui permet de mettre à jour les données récupérées tardivement (lorsque le recul le permet).

Pour calculer les indicateurs concernant les lésions détectées, il faut disposer du suivi des personnes ayant un test positif (résultats de la coloscopie et résultats anatomo-cytopathologiques en cas de lésions). Le délai de recueil des résultats du suivi d'un test positif a été fixé arbitrairement à 12 mois après la fin de la campagne. C'est pourquoi la remontée des données individuelles se fait au minimum avec un an de recul.

Les structures de gestion reçoivent, annuellement et à date d'échéance, un mail récapitulant l'ensemble des fichiers devant être transmis.

## <span id="page-5-1"></span><span id="page-5-0"></span>2.1 Les données agrégées sous forme de tableaux croisés

## **2.1.1 Constitution du nom du fichier**

Il est nécessaire de construire le nom du fichier de manière standardisée :

#### Pour la première campagne :

*Nom du fichier :* DOCCR\_Agreg\_dep\_camp1\_date-extraction\_version-extraction.

Exemple : pour l'extraction réalisée le 15 janvier 2011 pour l'évaluation de la première campagne du département du Calvados, le nom du fichier est « DOCCR\_Agreg\_14\_camp1\_20110115\_v1.xls ».

Par année calendaire :

*Nom du fichier :* DOCCR\_Agreg\_dep\_annéeN\_date-extraction\_version-extraction.

Exemple : pour l'extraction réalisée le 15 janvier 2011 pour l'évaluation de l'année 2009 du département du Calvados, le nom du fichier est « DOCCR\_Agreg\_14\_2009\_20110115\_v1.xls ».

Il est important de bien respecter le format demandé :

date-extraction : AAAAMMJJ sur huit caractères ; année N : AAAA sur quatre caractères.

#### **2.1.2 Format des fichiers**

<span id="page-6-1"></span><span id="page-6-0"></span>Les données sont à transmettre sous forme de tableaux Excel selon le modèle présenté Tableau 1.

## **2.1.3 Liste des variables des tableaux croisés**

Les variables présentées ci-dessous sont à transmettre sous forme de tableaux agrégés par campagne, uniquement pour la première campagne, et annuellement par année calendaire. La première campagne est un cas particulier. Dès les deux premières années complètes de réalisation du programme dans le département, les variables fournies par année calendaire permettront le calcul des indicateurs sur des périodes de deux années glissantes.

Chaque année, il sera demandé aux structures de gestion de faire parvenir à Santé publique France deux fichiers de données agrégées : celui relatif à l'année N, et celui relatif à l'année N-1 pour mise à jour.

Pour l'ensemble des variables listées ci-dessous, les données sont présentées par sexe, par tranches d'âge de 5 ans et par régime d'assurance maladie (voir tableau 1).

Les périodes quinquennales pour l'âge sont : < 50, 50-54, 55-59, 60-64, 65-69, 70-74 et ≥ 75 ans.

La décomposition par régimes d'assurance maladie est la suivante :

- CNAMTS CPAM (dont sections locales mutualistes)
- MSA
- RSI
- Autres.

Les modalités de calcul de l'âge sont définies ci-dessous avec la description de chacun des indicateurs.

*Remarque 1* : Dans la description des variables ci-dessous, la période de requête est notée année N (01/01/année N au 31/12/année N, valable pour les évaluations annuelles). Pour une première campagne, la période de requête s'étend en fait de la date d'envoi de la toute première invitation pour le département jusque deux ans après cette date de premier envoi.

*Remarque 2* : Dans le cas où une personne invitée a réalisé deux tests analysables dans la période, il ne faut retenir que le premier test pour la construction des tableaux croisés.

#### **1. NOMBRE TOTAL DE PERSONNES INVITÉES (PREMIERE INVITATION) AU COURS DE L'ANNÉE N**

Nombre de personnes de 50 à 74 ans, par sexe, par tranches d'âges quinquennales et pour les différents régimes de sécurité sociale, invitées une première fois au cours de l'année N dans le département, entre le 01/01/année N et le 31/12/année N, par la structure de gestion.

L'âge utilisé est l'âge révolu à la date de l'invitation.

## **2. NOMBRE TOTAL DE PERSONNES RELANCEES UNE PREMIERE FOIS (courrier sans le test)<sup>3</sup> AU COURS DE L'ANNÉE N**

Nombre de personnes de 50 à 74 ans, par sexe, par tranches d'âges quinquennales et pour les différents régimes de sécurité sociale, relancées une première fois au cours de l'année N dans le département, entre le 01/01/année N et le 31/12/année N, quelle que soit la date de l'invitation initiale. L'âge utilisé est l'âge révolu à la date de la relance.

### **3. NOMBRE TOTAL DE PERSONNES RELANCEES UNE DEUXIEME FOIS (courrier avec le test)<sup>4</sup> AU COURS DE L'ANNÉE N**

Nombre de personnes de 50 à 74 ans, par sexe, par tranches d'âges quinquennales et pour les différents régimes de sécurité sociale, relancées une deuxième fois au cours de l'année N dans le département entre le 01/01/année N et le 31/12/année N, quelles que soient les dates de l'invitation initiale et de première relance.

L'âge utilisé est l'âge révolu à la date de la deuxième relance.

## **4. NOMBRE TOTAL DE PERSONNES AYANT REALISE UN TEST DE DEPISTAGE ANALYSABLE AU COURS DE L'ANNÉE N**

Nombre de personnes de 50 à 74 ans ayant réalisé un test de dépistage **analysable** (variable 16 = 0 ou 1 du tableau 2), par sexe, par tranches d'âges quinquennales et pour les différents régimes de sécurité sociale dans le département entre le 01/01/année N et le 31/12/année N.

Sont incluses, les personnes qui ont fait une demande spontanée de test bien qu'elles n'aient pas reçu d'invitation.

L'âge utilisé est l'âge révolu à la date du test.

-

<sup>&</sup>lt;sup>3</sup> Se baser uniquement sur la notion de première relance même si la procédure de la structure de gestion diffère des préconisations du cahier des charges (par exemple, si la structure de gestion joint un test lors de la première relance).

<sup>&</sup>lt;sup>4</sup> Se baser uniquement sur la notion de deuxième relance même si la procédure de la structure de gestion diffère des préconisations du cahier des charges (par exemple, si la structure de gestion ne joint pas de test lors de la deuxième relance).

#### **5. NOMBRE TOTAL DE PERSONNES AYANT REALISE UN TEST DE DEPISTAGE NON ANALYSABLE AU COURS DE L'ANNEE N**

Nombre de personnes de 50 à 74 ans ayant réalisé un test de dépistage **non analysable** (variable 16 = 2 du tableau 2), par sexe, par tranches d'âges quinquennales et pour les différents régimes de sécurité sociale dans le département entre le 01/01/année N et le 31/12/année N.

Sont incluses, les personnes qui ont fait une demande spontanée de test bien qu'elles n'aient pas reçu d'invitation.

L'âge utilisé est l'âge révolu à la date du test.

## **6. NOMBRE TOTAL DE PERSONNES AYANT RÉALISÉ UN TEST DE DÉPISTAGE AU COURS DE L'ANNÉE N SUITE A LA PREMIERE INVITATION**

Nombre de personnes de 50 à 74 ans ayant réalisé un test de dépistage (analysable ou non analysable) entre le 01/01/année N et le 31/12/année N suite à une première invitation (donc sans relance), par sexe, par tranches d'âges quinquennales et pour les différents régimes de sécurité sociale dans le département, quelle que soit la date de première invitation.

L'âge utilisé est l'âge révolu à la date du test.

## **7. NOMBRE TOTAL DE PERSONNES AYANT RÉALISÉ UN TEST DE DÉPISTAGE AU COURS DE L'ANNÉE N SUITE A LA PREMIERE RELANCE**

Nombre de personnes de 50 à 74 ans invitées dans le département ayant réalisé un test de dépistage (analysable ou non analysable) entre le 01/01/année N et le 31/12/année N suite à une première relance, par sexe, par tranches d'âges quinquennales et pour les différents régimes de sécurité sociale, quelles que soient les dates de l'invitation initiale et de première relance.

L'âge utilisé est l'âge révolu à la date du test.

## **8. NOMBRE TOTAL DE PERSONNES AYANT RÉALISÉ UN TEST DE DÉPISTAGE AU COURS DE L'ANNÉE N SUITE A LA DEUXIEME RELANCE**

Nombre de personnes de 50 à 74 ans invitées dans le département ayant réalisé un test de dépistage (analysable ou non analysable) suite à une deuxième relance entre le 01/01/année N et le 31/12/année N, par sexe, par tranches d'âges quinquennales et pour les différents régimes de sécurité sociale, quelles que soient les dates d'invitations (initiale, première et deuxième relances).

L'âge utilisé est l'âge révolu à la date du test.

## **9. NOMBRE TOTAL DE PERSONNES AYANT EU UN RESULTAT POSITIF AU TEST DE DEPISTAGE AU COURS DE L'ANNEE N**

Nombre de personnes de 50 à 74 ans dans le département ayant eu un résultat positif au test de dépistage entre le 01/01/année N et le 31/12/année N, par sexe, par tranches d'âges quinquennales et pour les différents régimes de sécurité sociale.

Sont incluses, les personnes qui ont fait une demande spontanée de test bien qu'elles n'aient pas reçu d'invitation.

L'âge utilisé est l'âge révolu à la date du test.

#### **10. NOMBRE TOTAL DE PERSONNES EXCLUES AU COURS DE L'ANNÉE N**

Nombre de personnes exclues de façon temporaire ou définitive (voir annexe IV pour la définition des exclusions), entre le 01/01/année N et le 31/12/année N, par sexe, par tranches d'âges quinquennales et pour les différents régimes de sécurité sociale. Les personnes concernées ici sont soit celles qui sont exclues d'office suite aux informations recueillies les années précédentes, soit celles qui répondent par le biais d'un coupon réponse. L'information peut venir de la personne elle-même, du médecin généraliste ou d'un autre système de recueil d'information.

L'âge utilisé est l'âge révolu au 15/06/année N.

## **11. NOMBRE DE PERSONNES PRESENTES DANS LES FICHIERS DES CAISSES DE L'ASSURANCE MALADIE (DOUBLONS IDENTIFIES EXCLUS) AU COURS DE L'ANNÉE N**

-----------------------------------------------------------------------------------------------------------------------------------

**Pour les départements effectuant une troisième relance dans le cadre d'une expérimentation : (indiquer les modalités des 2<sup>e</sup> et 3<sup>e</sup> relances : avec ou sans test)**

#### **12. NOMBRE TOTAL DE PERSONNES RELANCEES UNE TROISIEME FOIS AU COURS DE L'ANNÉE N**

Nombre de personnes de 50 à 74 ans, par sexe, par tranches d'âges quinquennales et pour les différents régimes de sécurité sociale, relancées une troisième fois, au cours de l'année N dans le département entre le 01/01/année N et le 31/12/année N, quelles que soient les dates d'invitation et de relances (première et deuxième).

L'âge utilisé est l'âge révolu à la date de la troisième relance.

#### **13. NOMBRE TOTAL DE PERSONNES AYANT REALISE UN TEST DE DEPISTAGE AU COURS DE L'ANNÉE N SUITE A LA TROISIEME RELANCE**

Nombre de personnes de 50 à 74 ans invitées dans le département ayant réalisé un test de dépistage entre le 01/01/année N et le 31/12/année N suite à une troisième relance, par sexe et par tranches d'âges quinquennales et pour les différents régimes de sécurité sociale, quelle que soit la date de troisième relance.

L'âge utilisé est l'âge révolu à la date du test.

## I Tableau 1 I

Tableau croisé des données agrégées annuelles (ou de première campagne) du programme national de dépistage organisé du cancer colorectal

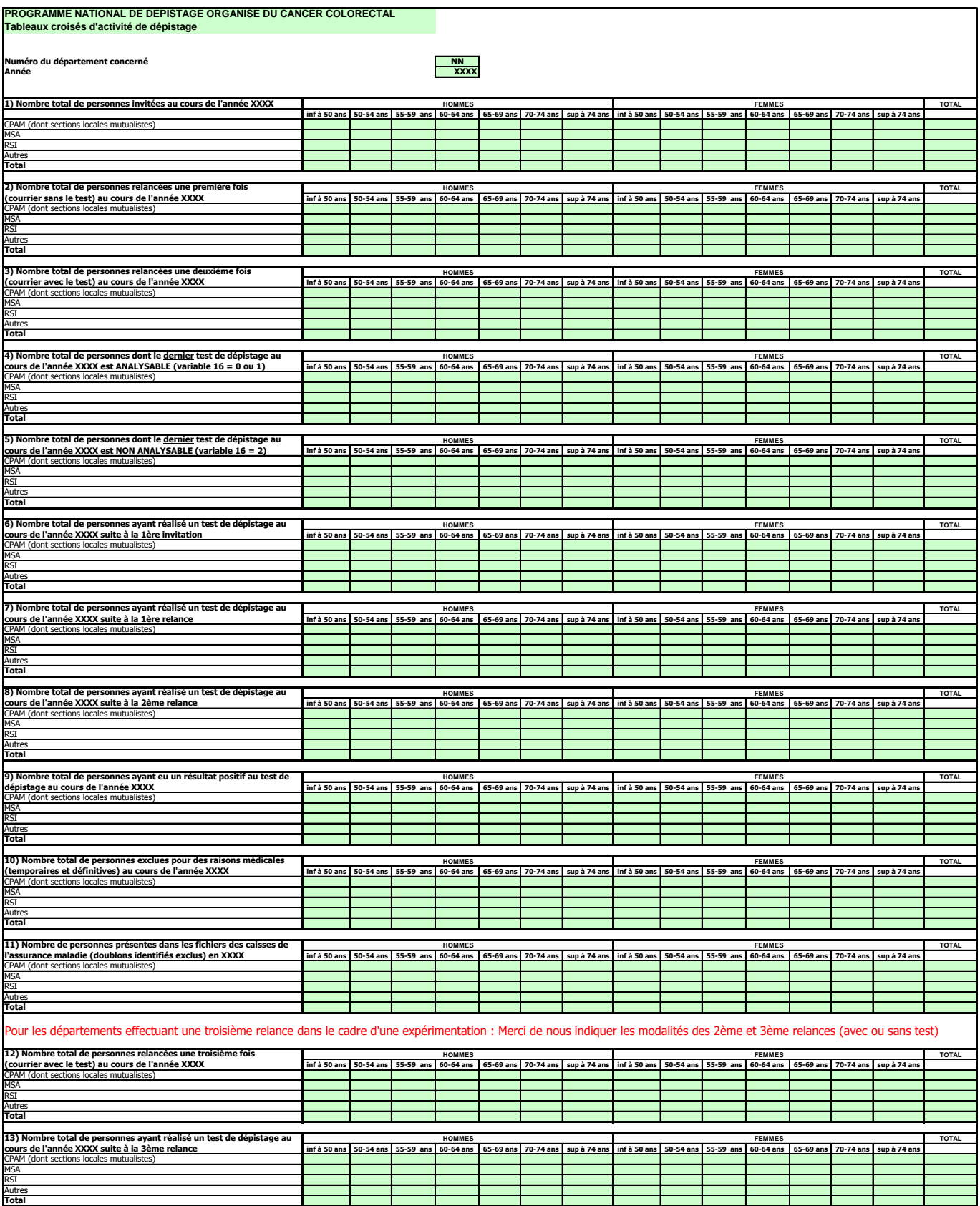

## <span id="page-11-0"></span>2.2 Les données individuelles

#### <span id="page-11-1"></span>**2.2.1 Constitution des fichiers**

Un an après la fin théorique de la première campagne (la première campagne se terminant deux ans après l'envoi des premières invitations, conformément au cahier des charges), les variables présentées cidessous sont à transmettre sous forme de fichiers de données individuelles pour cette première campagne.

A partir de la première année calendaire complète et indépendamment de la transmission des données de la première campagne, les données individuelles sont transmises par année calendaire.

La transmission des données individuelles des structures de dépistage à Santé publique France est faite annuellement par un transfert de deux fichiers informatisés de données individuelles et anonymes :

- le fichier « évaluation » comportant les données individuelles relatives à l'année N est transmis deux ans plus tard (N+2) ;
- le fichier «suivi » comportant les données individuelles relatives à l'année N est transmis trois ans, quatre ans, cinq ans et six ans plus tard (N+3, N+4, N+5, N+6) pour permettre la mise à jour, dans le fichier national, des données récupérées avec retard. Chaque année, un seul fichier « suivi » est extrait qui comporte les données des quatre années précédant l'année en cours d'évaluation.

Les deux fichiers « évaluation » et « suivi » ont un format identique.

#### Exemple :

En 2014, on attend la transmission :

- $\Box$  du fichier « évaluation » comportant les données individuelles relatives à l'année 2012 ;
- du fichier « suivi » comportant les données individuelles relatives aux années 2011, 2010, 2009, 2008 (pour les départements ayant organisé le programme au cours de ces années).

Les structures de gestion reçoivent, annuellement et à date d'échéance, un mail récapitulant l'ensemble des fichiers devant être transmis.

#### *1/ Fichier d'évaluation*

Dans le fichier « évaluation » est incluse toute personne ayant réalisé au moins un test de dépistage (qu'il soit analysable ou pas) au cours de l'année remontée. Sont incluses les personnes ayant réalisé le test de facon spontanée.

Le fichier peut comporter deux lignes pour une même personne (même identifiant) si la personne a fait deux tests analysables sur la période. Ceci n'est pas autorisé dans le cahier des charges du programme mais doit cependant être évalué.

Les variables comprennent des informations sur la personne dépistée (mois et année de naissance, département de résidence, régime de sécurité sociale), l'historique de ses tests de dépistage (rang des tests, date des derniers tests, des coloscopies antérieures), les résultats de ces tests et de la coloscopie éventuelle, et les résultats anatomocyto-pathologiques.

Le nom du fichier d'évaluation sera formé comme suit :

Pour une 1<sup>ière</sup> campagne :

*Nom du fichier :* DOCCR\_eval\_dep\_ camp1\_date-extraction\_version-extraction. Exemple : « DOCCR\_eval\_13\_ camp1\_20110115\_v1.txt »

Par année calendaire : *Nom du fichier :* DOCCR\_eval\_dep\_annéeN\_date-extraction\_version-extraction. Exemple : « DOCCR\_eval\_13\_2009\_20110115\_v1.txt »

Pour la date d'extraction, le format suivant sera respecté : AAAAMMJJ.

#### *2/ Fichier de suivi*

Si on note N l'année de requête, dans le fichier « suivi» est incluse toute personne ayant eu un test de dépistage positif au cours des quatre années précédentes, soit des années N-1, N-2, N-3 et N-4.

Le nom du fichier d'évaluation sera formé comme suit :

Par année calendaire:

*Nom du fichier :* DOCCR\_suivi\_dep\_annéeN-1\_date-extraction\_version-extraction.

Exemple : « DOCCR\_suivi\_13\_2008\_20110115\_v1.txt »

Par convention, le nom du fichier ne fait apparaître que la dernière année du suivi (dans l'exemple : 2011) alors que le fichier comporte les données de 4 années (dans l'exemple 2008 à 2011).

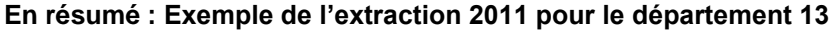

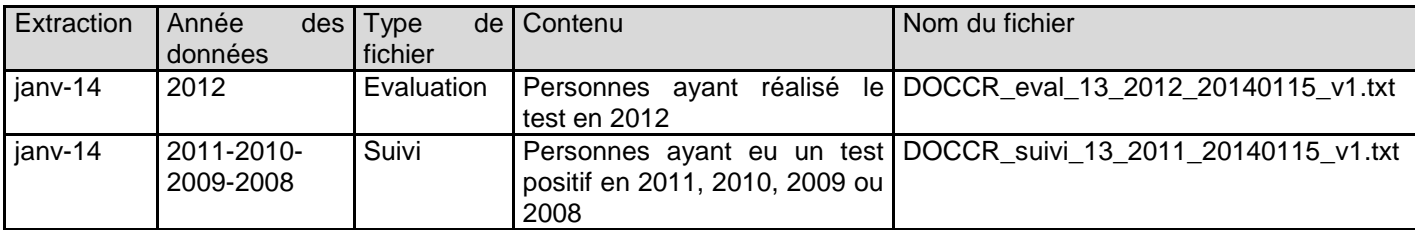

## <span id="page-13-0"></span>**2.2.2 Format de transmission des données individuelles**

La nature et le format des variables présentées ci-après (tableau 2) constituent le format unique d'extraction (FUE).

Un certain nombre de variables sont issues de la fiche standard (cf. annexe I : CONSULTATION SPECIALISEE INDUITE PAR DEPISTAGE DE SAIGNEMENT OCCULTE DANS LES SELLES).

*Remarque 3* :

**Les fichiers transmis sont des fichiers Ascii avec un séparateur, le point-virgule.** 

Ils ne doivent contenir que des **données numériques** sauf pour la variable 58 (CIM10) qui est une exception : données alpha-numériques (exemple "D121").

## I Tableau 2 I

Description de la nature et du format des variables constituant les fichiers d'évaluation et de suivi pour l'évaluation du programme national de dépistage organisé (DO) du cancer colorectal (CCR) à partir des données individuelles

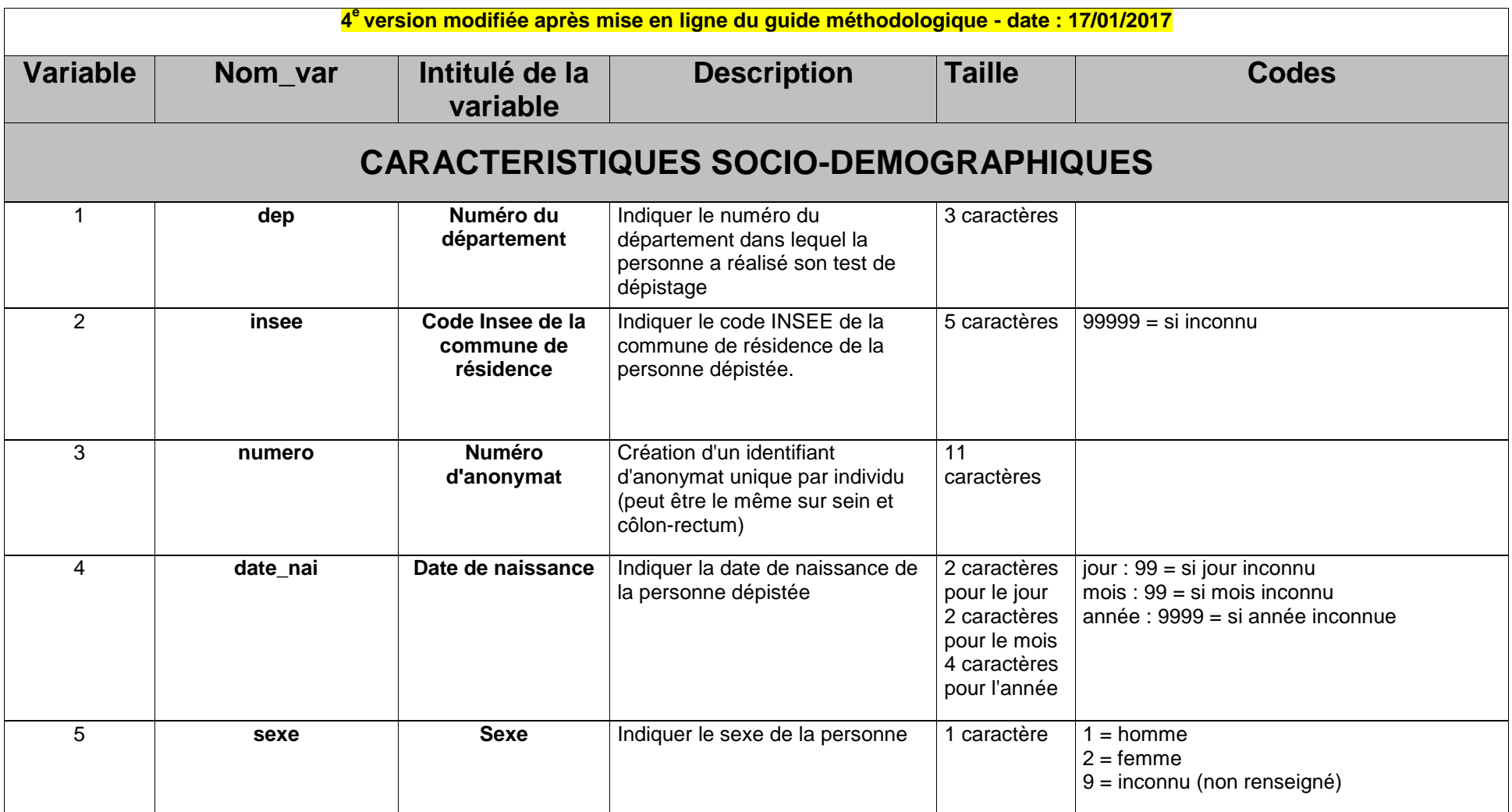

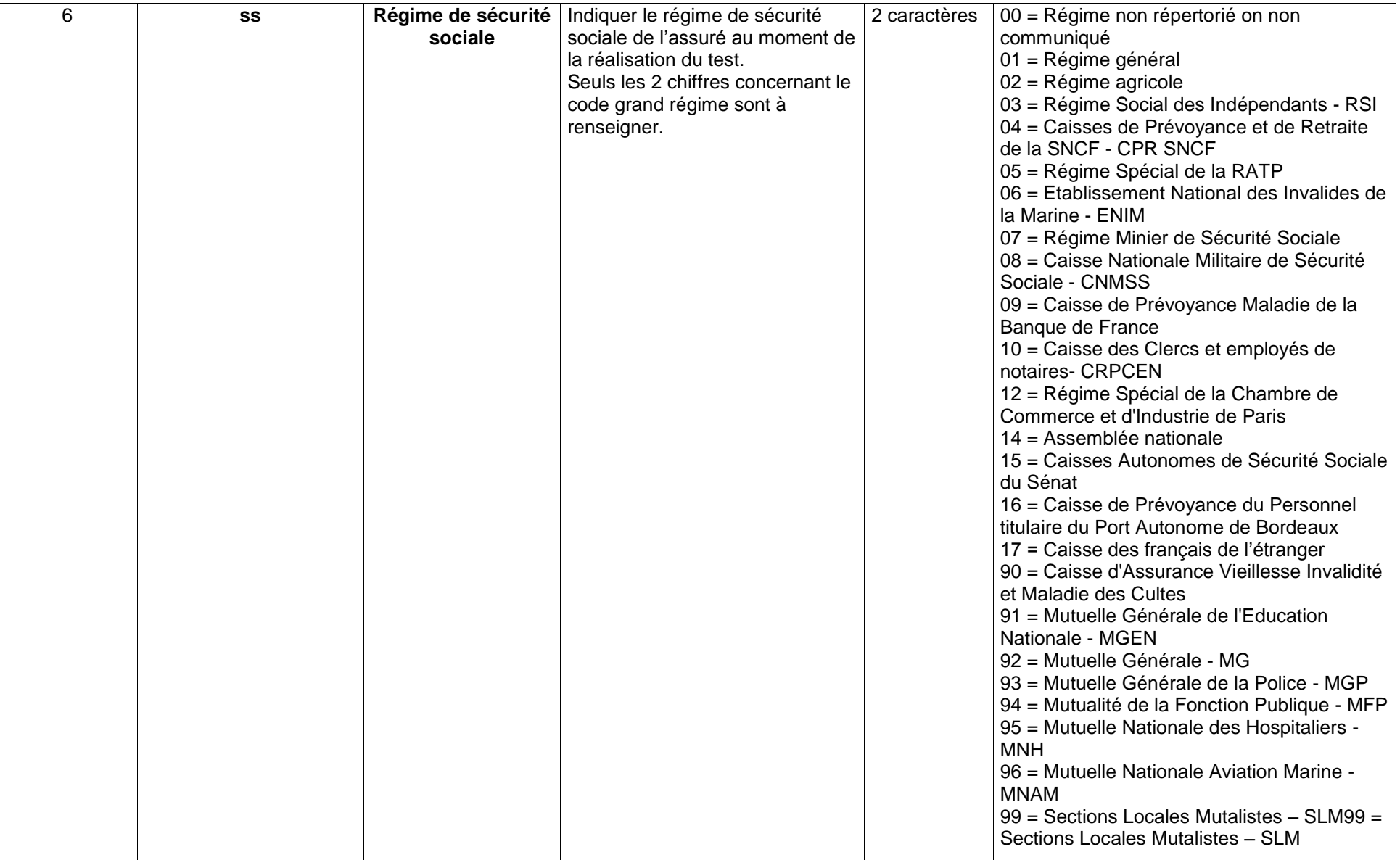

| <b>TEST DE DEPISTAGE</b> |                       |                                                                             |                                                                                                    |                                                                                              |                                                                                                    |
|--------------------------|-----------------------|-----------------------------------------------------------------------------|----------------------------------------------------------------------------------------------------|----------------------------------------------------------------------------------------------|----------------------------------------------------------------------------------------------------|
| $\overline{7}$           | date_1ere_invit       | Date d'envoi de la<br>première invitation<br>de la vague i                  | Indiquer la date d'envoi de la<br>première invitation de la vague i<br>dans le cadre du DO                                                                                                    | 2 caractères<br>pour le jour<br>2 caractères<br>pour le mois<br>4 caractères<br>pour l'année | jour : $99 = si$ jour inconnu<br>mois: $99 = si$ mois inconnu<br>année : 9999 = si année inconnue                                                                    |
| 8                        | date_relance_sans_tes | Date d'envoi de la<br>première relance<br>(sans test) de la<br>vague i      | Indiquer la date d'envoi de la<br>première relance <sup>5</sup> de la vague i<br>dans le cadre du DO. L'année de<br>la relance peut être antérieure à<br>l'année du test.                                   | 2 caractères<br>pour le jour<br>2 caractères<br>pour le mois<br>4 caractères<br>pour l'année | jour : $00 =$ sans objet<br>$99 = si$ jour inconnu<br>$mois: 00 = sans object$<br>$99 = si$ mois inconnu<br>année : 0000 = sans objet<br>9999 = si année inconnue    |
| 9                        | date_relance_avec_tes | Date d'envoi de la<br>deuxième relance<br>(avec test) de la<br>vague i      | Indiquer la date d'envoi de la<br>deuxième relance <sup>6</sup> de la vague i<br>dans le cadre du DO. L'année de<br>la 2 <sup>ième</sup> relance peut être<br>antérieure à l'année du test.                 | 2 caractères<br>pour le jour<br>2 caractères<br>pour le mois<br>4 caractères<br>pour l'année | jour : $00 =$ sans objet<br>$99 = si$ jour inconnu<br>$mois: 00 = sans object$<br>$99 = si$ mois inconnu<br>$annee: 0000 = sans object$<br>9999 = si année inconnue  |
| 10                       | Date_1er_test         | Date de lecture du<br>premier test réalisé<br>dans le cadre du<br><b>DO</b> | Indiquer la date de lecture du<br>premier test, analysable ou non<br>analysable, réalisé dans le cadre<br>du DO (lors de la 1 <sup>ière</sup><br>participation au DO ou 1 <sup>ier</sup> test<br>spontané). | 2 caractères<br>pour le jour<br>2 caractères<br>pour le mois<br>4 caractères<br>pour l'année | jour : $99 = si inconnu$<br>mois: $99 = si inconnu$<br>année : 9999 = si inconnue                                                                                    |
| 11                       | date_DO_ant           | Date de lecture du<br>précédent test dans<br>le cadre du DO                 | Indiquer la date de lecture du<br>précédent test effectué dans le<br>cadre du DO (suite à une<br>invitation antérieure), quel que<br>soit le résultat du test.                                              | 2 caractères<br>pour le jour<br>2 caractères<br>pour le mois<br>4 caractères<br>pour l'année | iour :<br>00 = si aucun test précédent dans le DO<br>$99 = si$ jour inconnu<br>mois:<br>00 = si aucun test précédent dans le DO<br>$99 = si$ mois inconnu<br>année : |

<sup>&</sup>lt;sup>5</sup> Se baser uniquement sur la notion de première relance même si la procédure de la structure de gestion diffère des préconisations du cahier des charges (par exemple, si la structure de gestion joint un test lors de la première relance)

j

<sup>&</sup>lt;sup>6</sup> Se baser uniquement sur la notion de deuxième relance même si la procédure de la structure de gestion diffère des préconisations du cahier des charges (par exemple, si la structure de gestion ne joint pas de test lors de la deuxième relance)

p. 16 */ Guide du dépistage organisé du cancer colorectal —* SANTE PUBLIQUE FRANCE

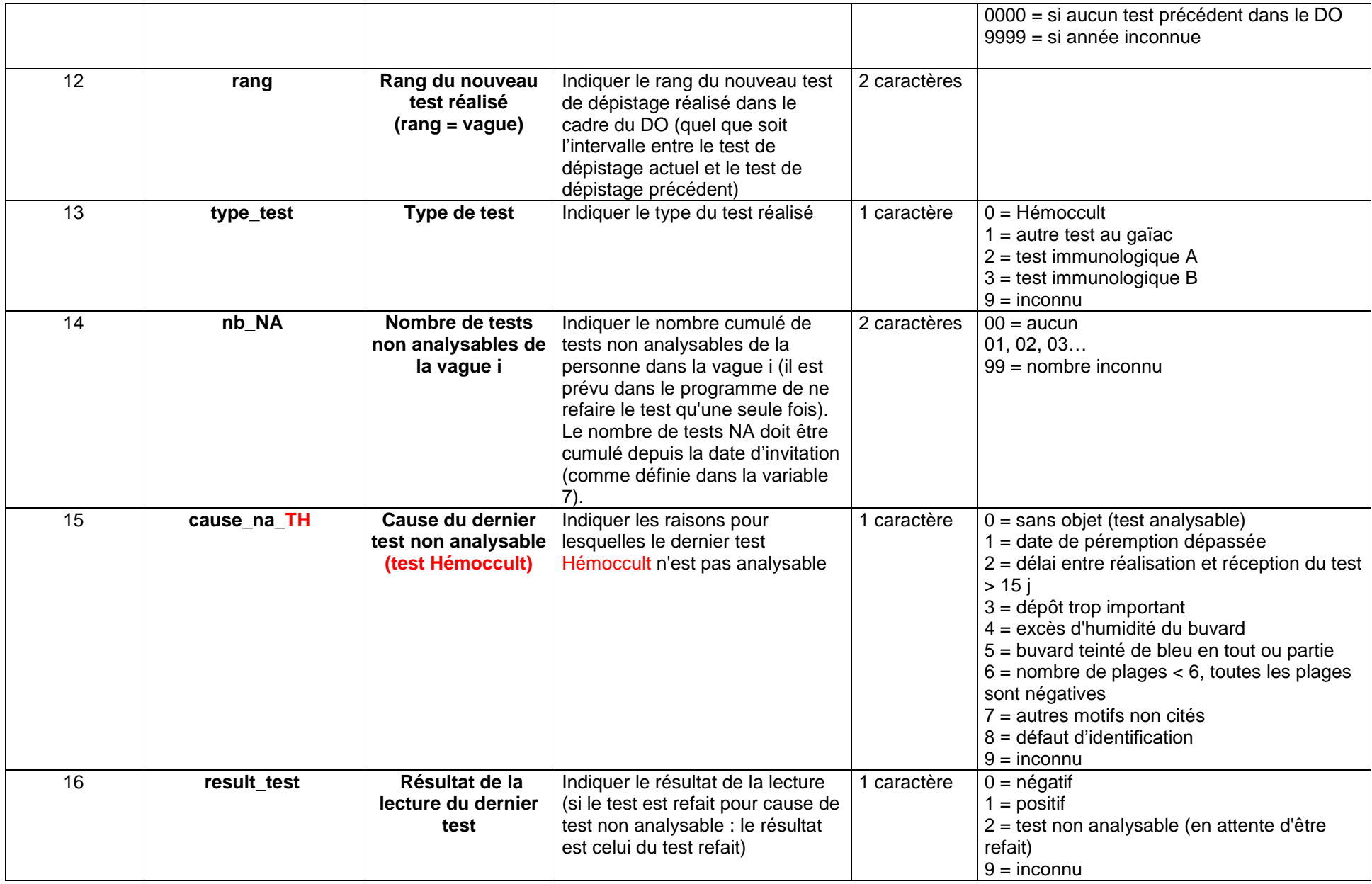

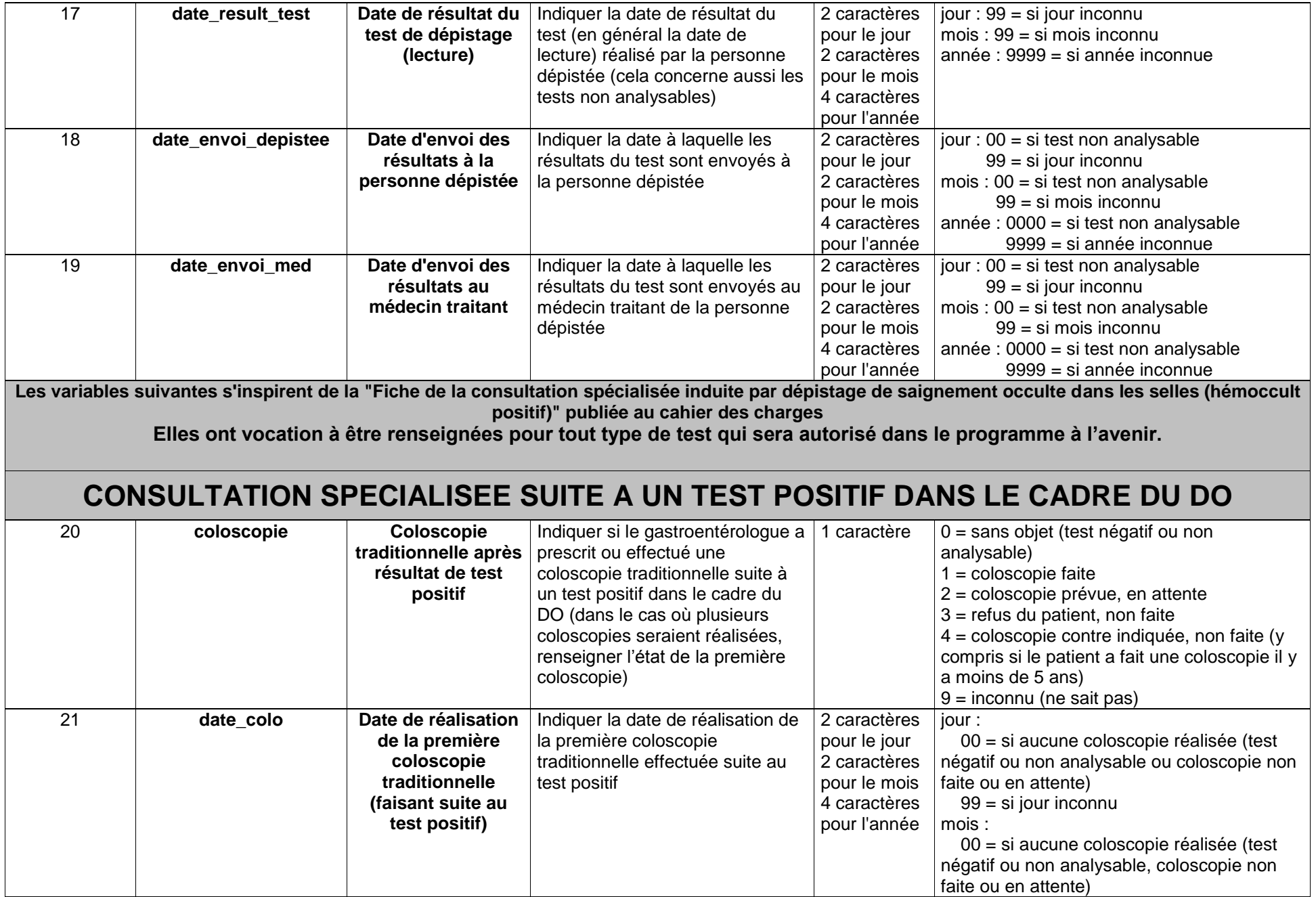

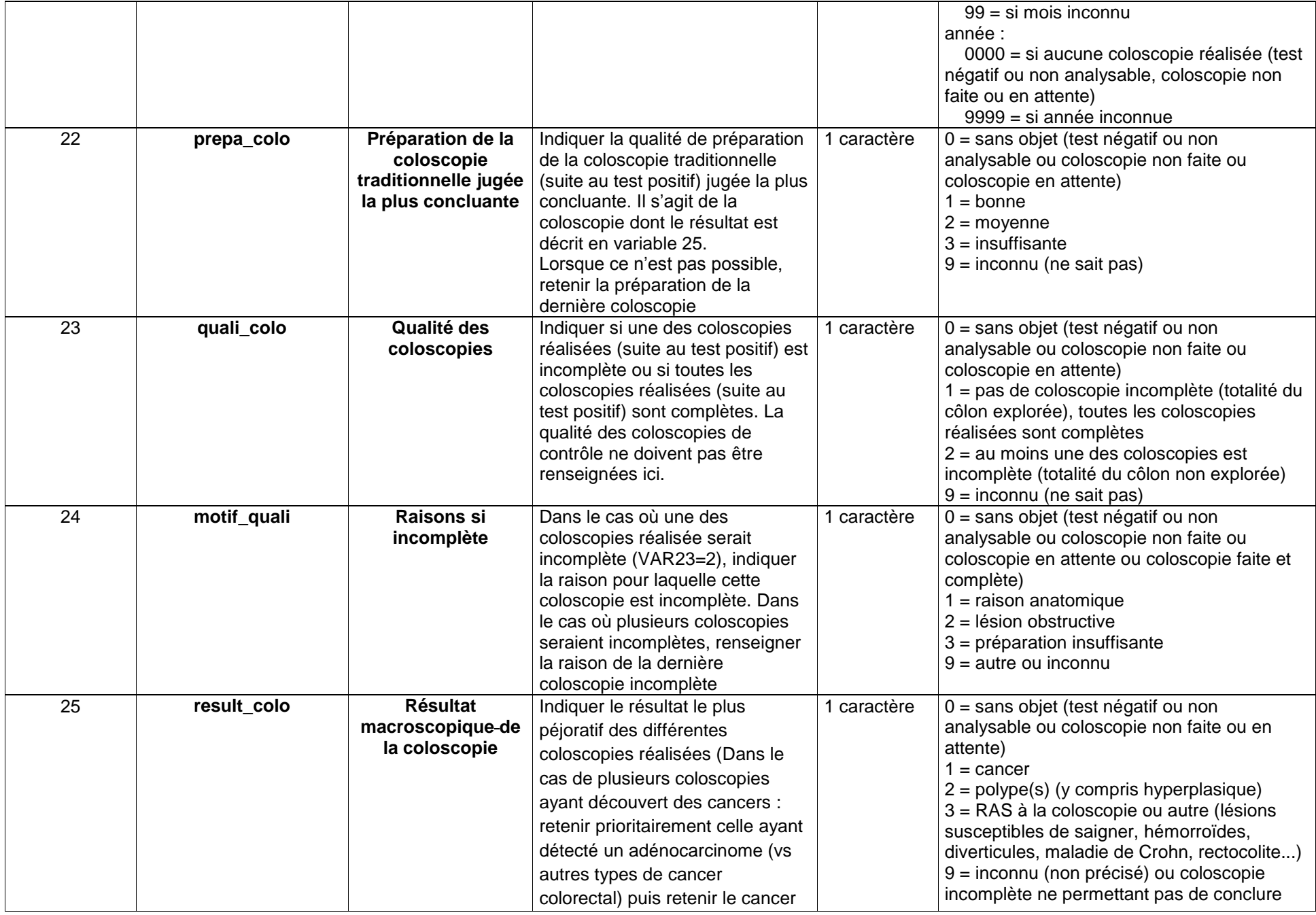

p. 19 */ Guide du dépistage organisé du cancer colorectal —* SANTE PUBLIQUE FRANCE

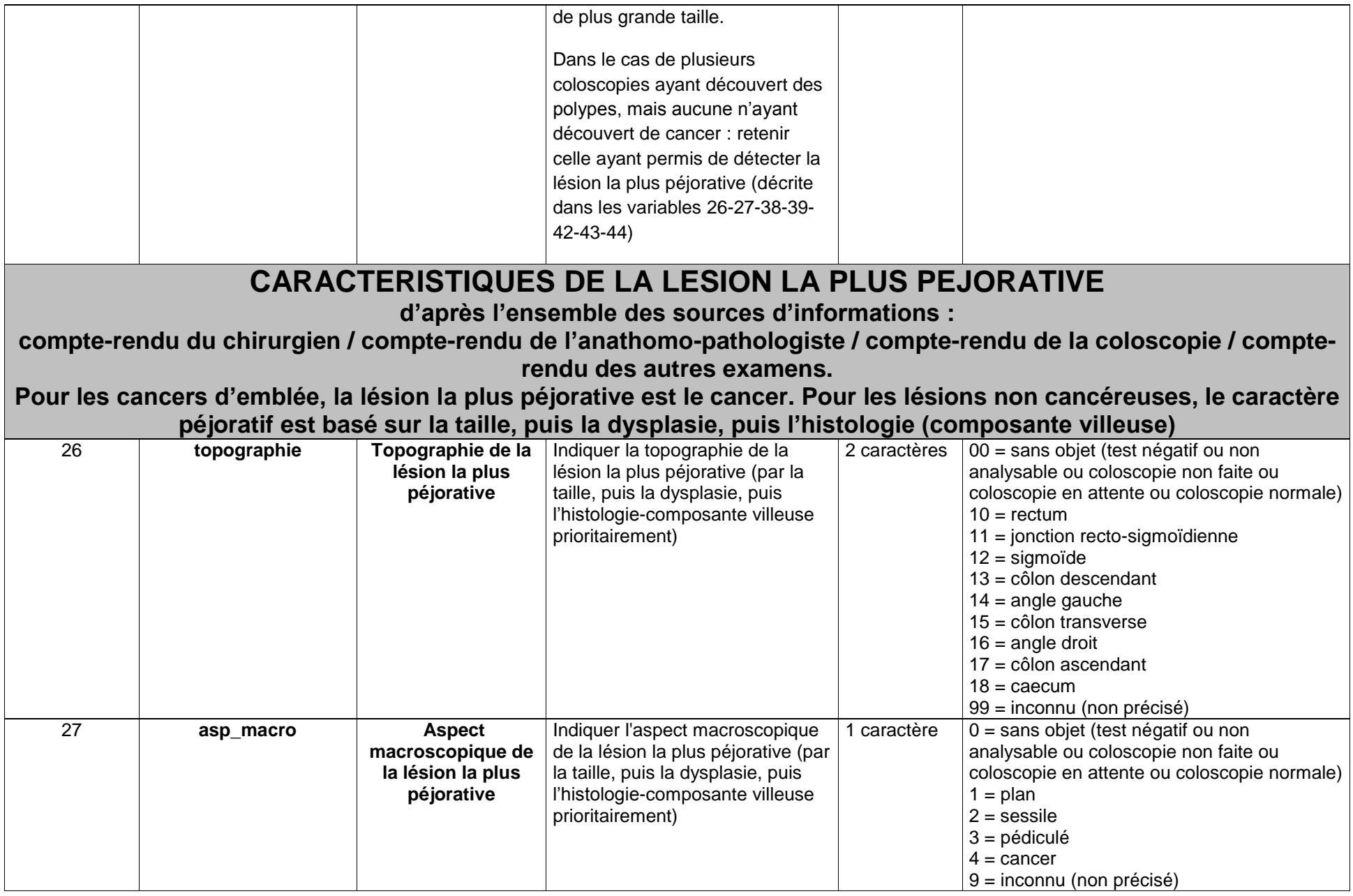

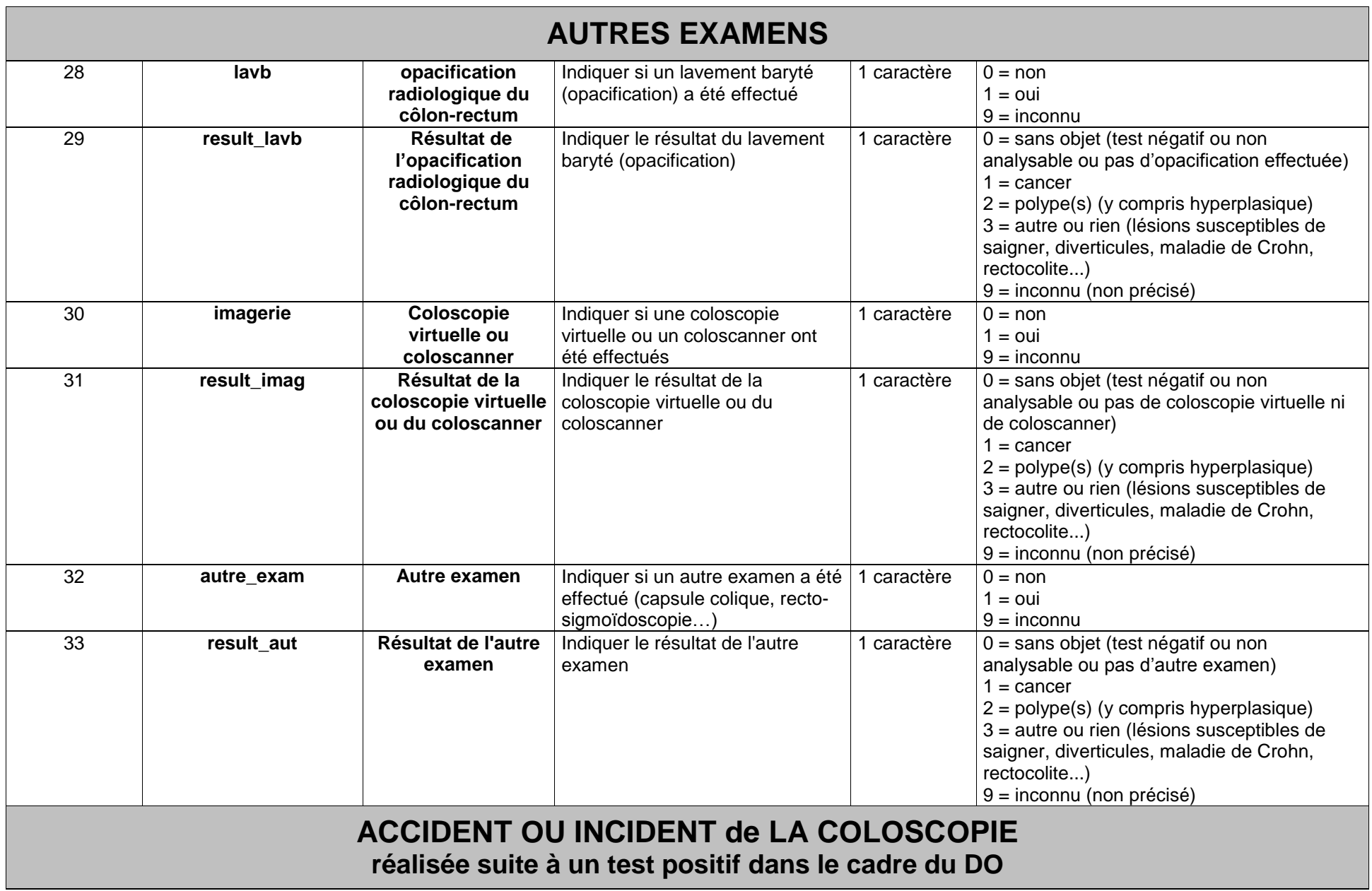

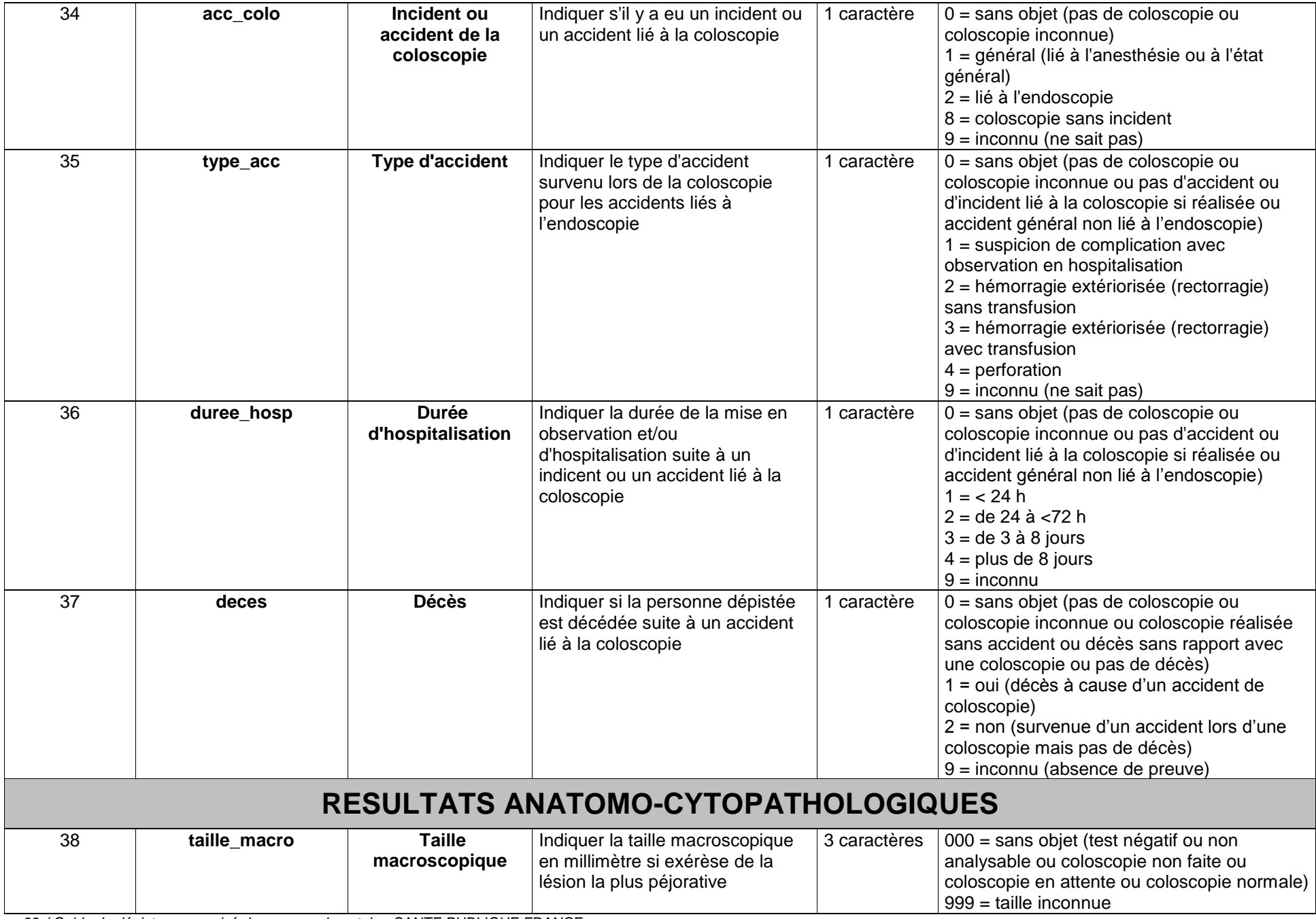

p. 22 */ Guide du dépistage organisé du cancer colorectal —* SANTE PUBLIQUE FRANCE

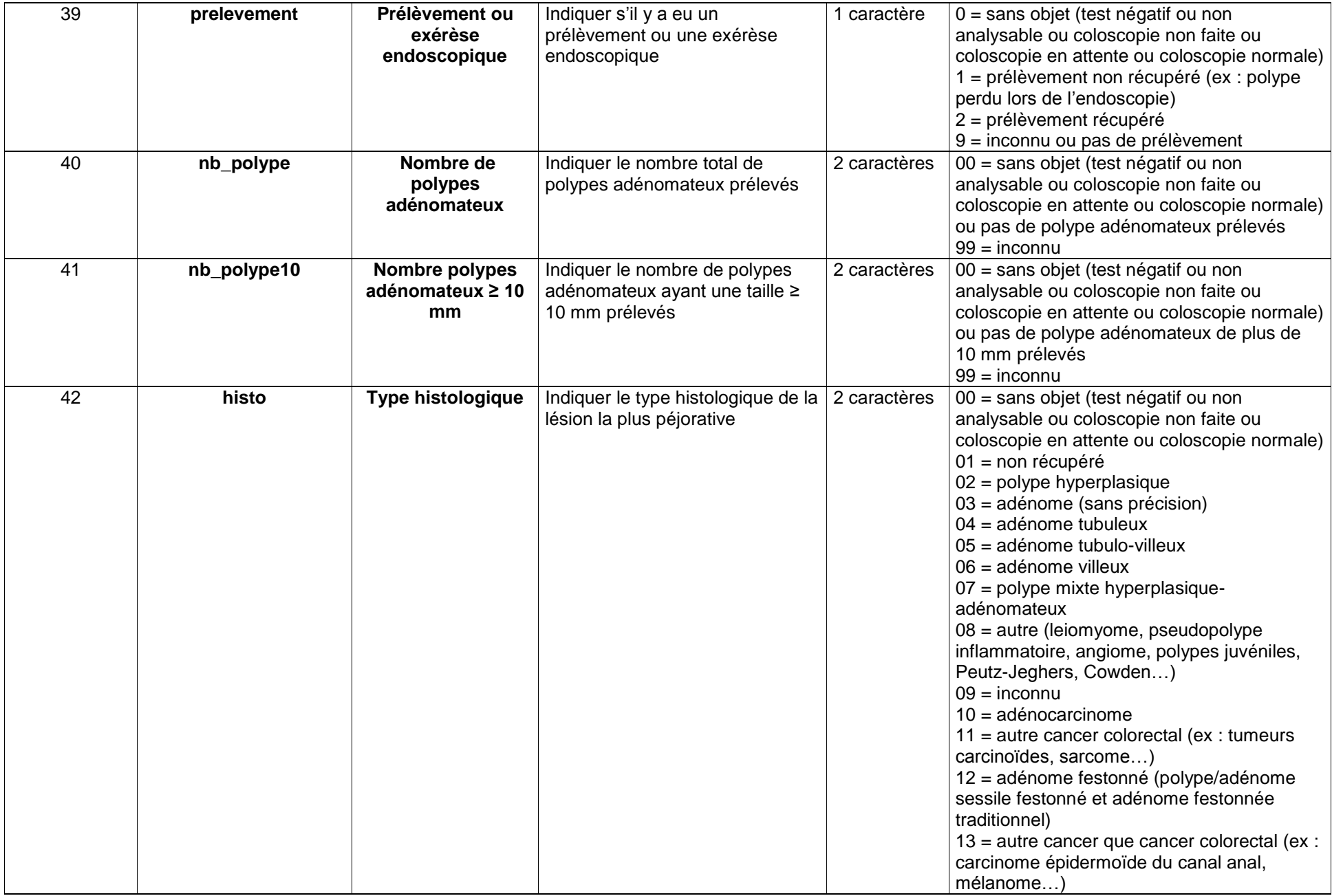

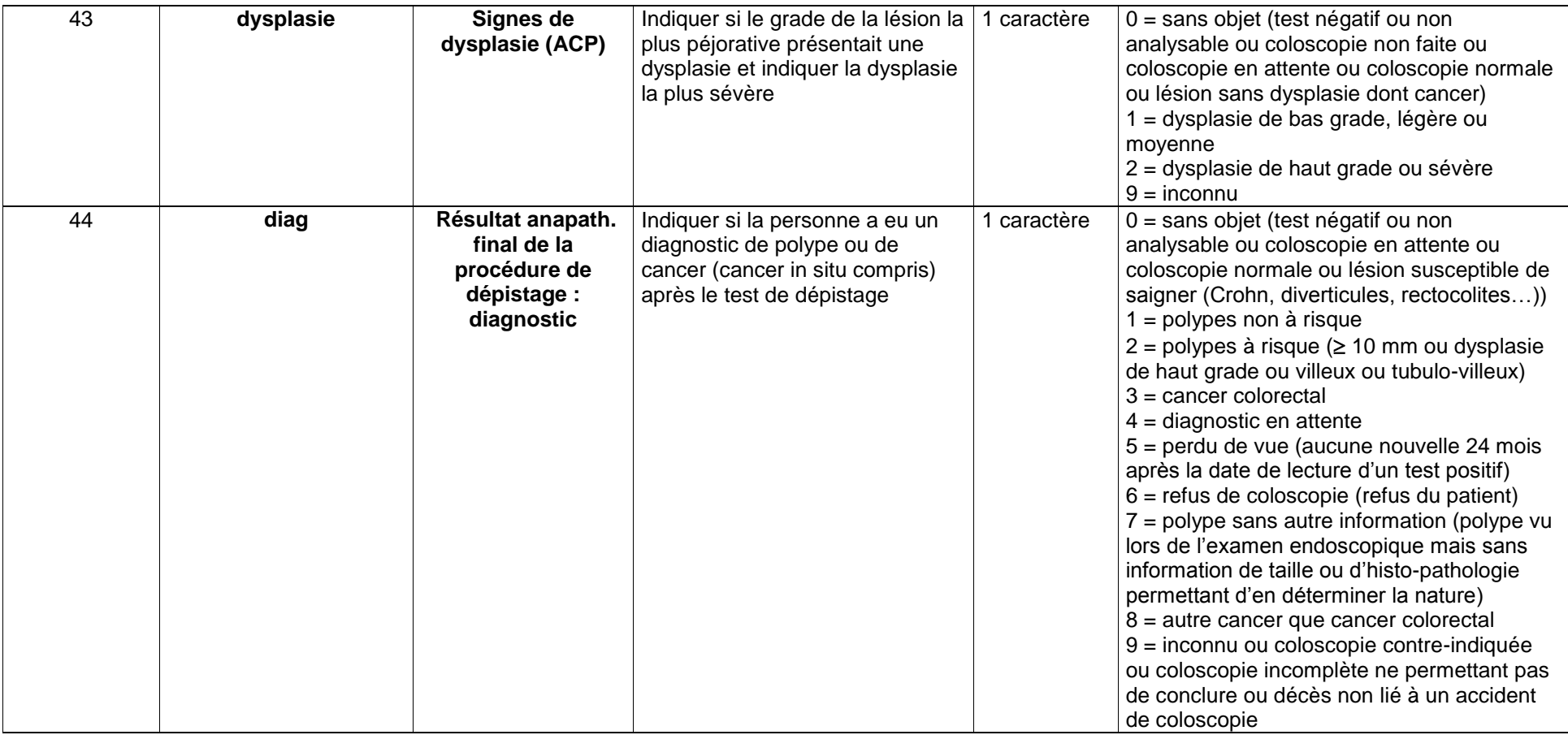

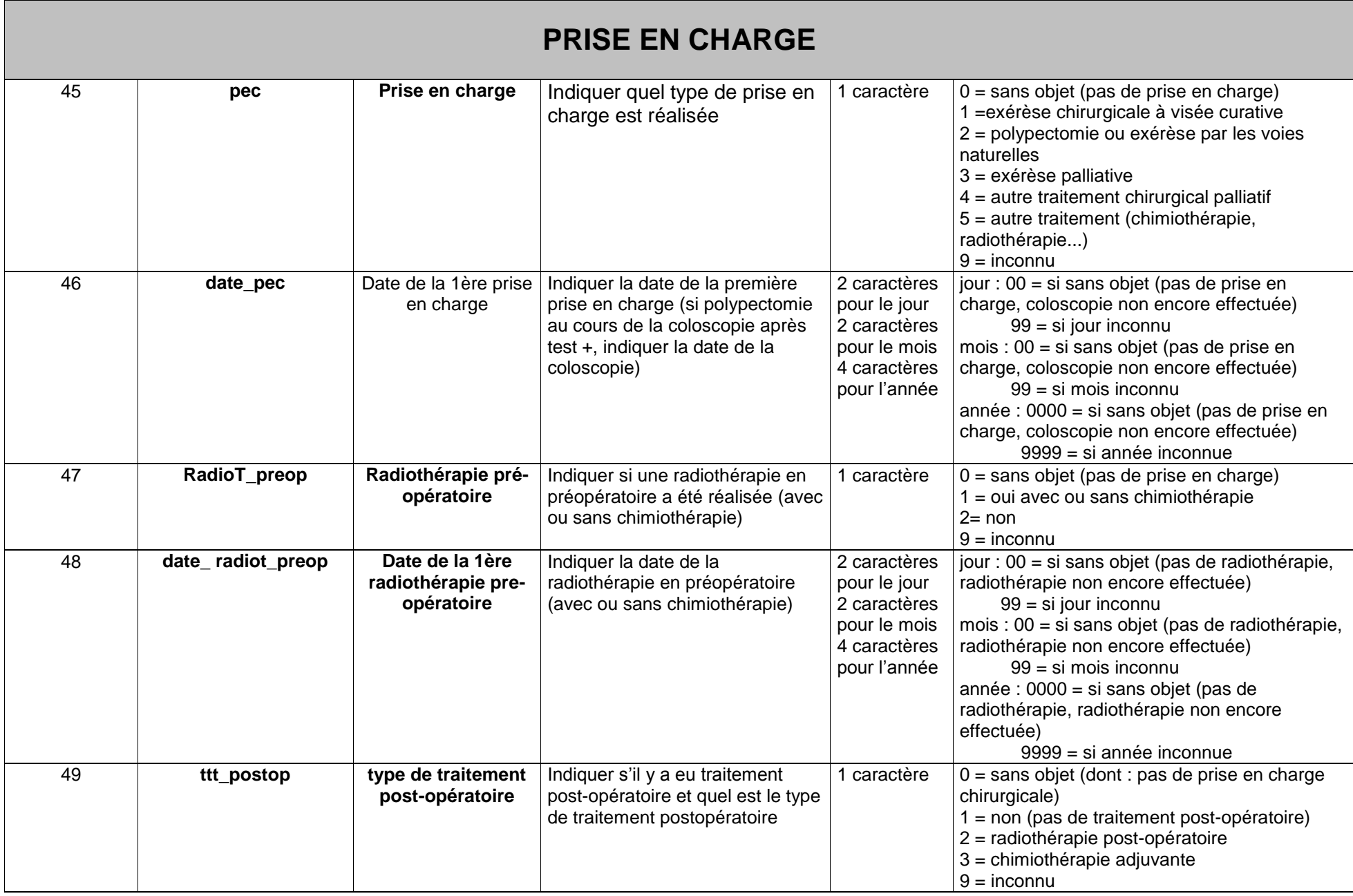

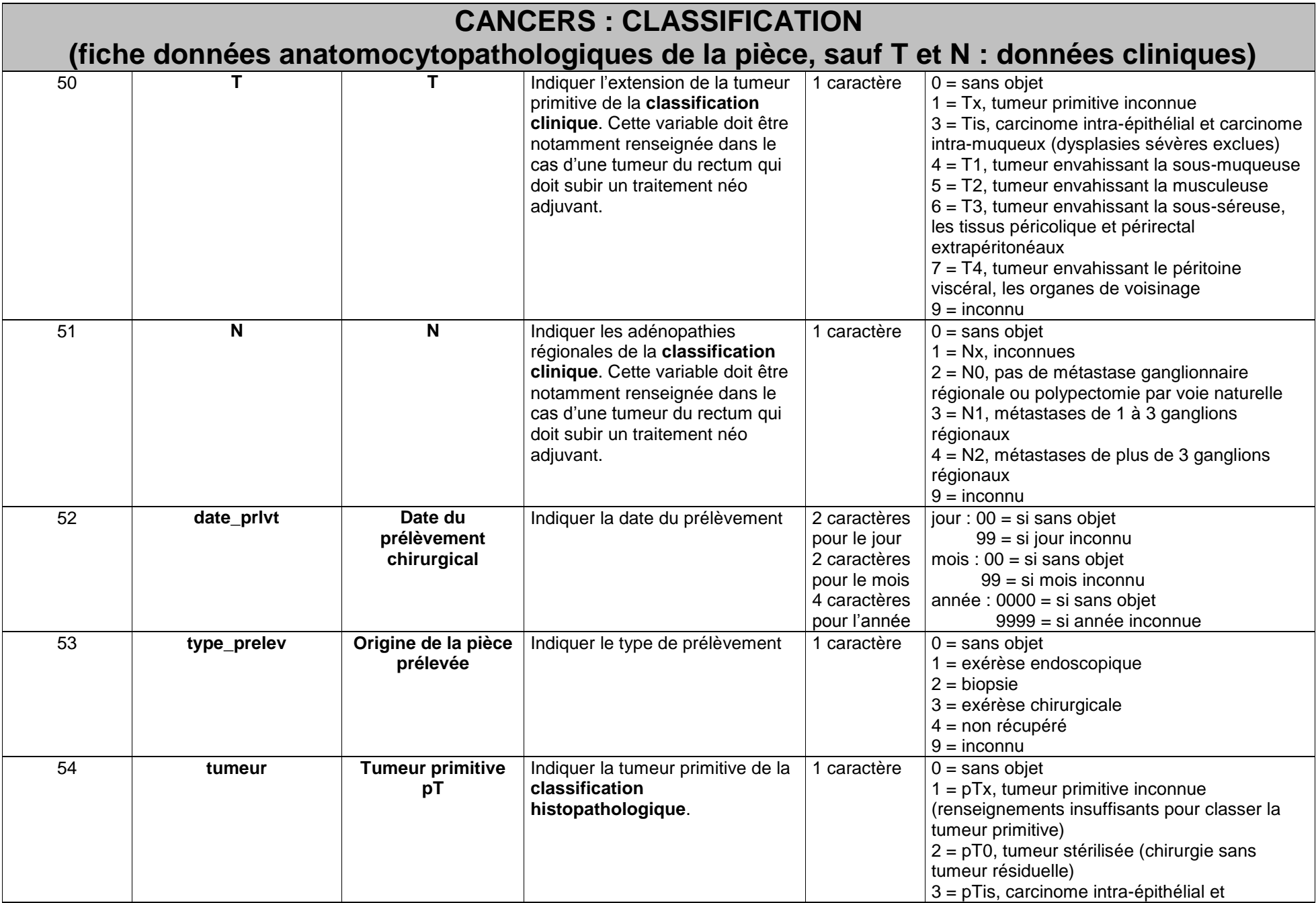

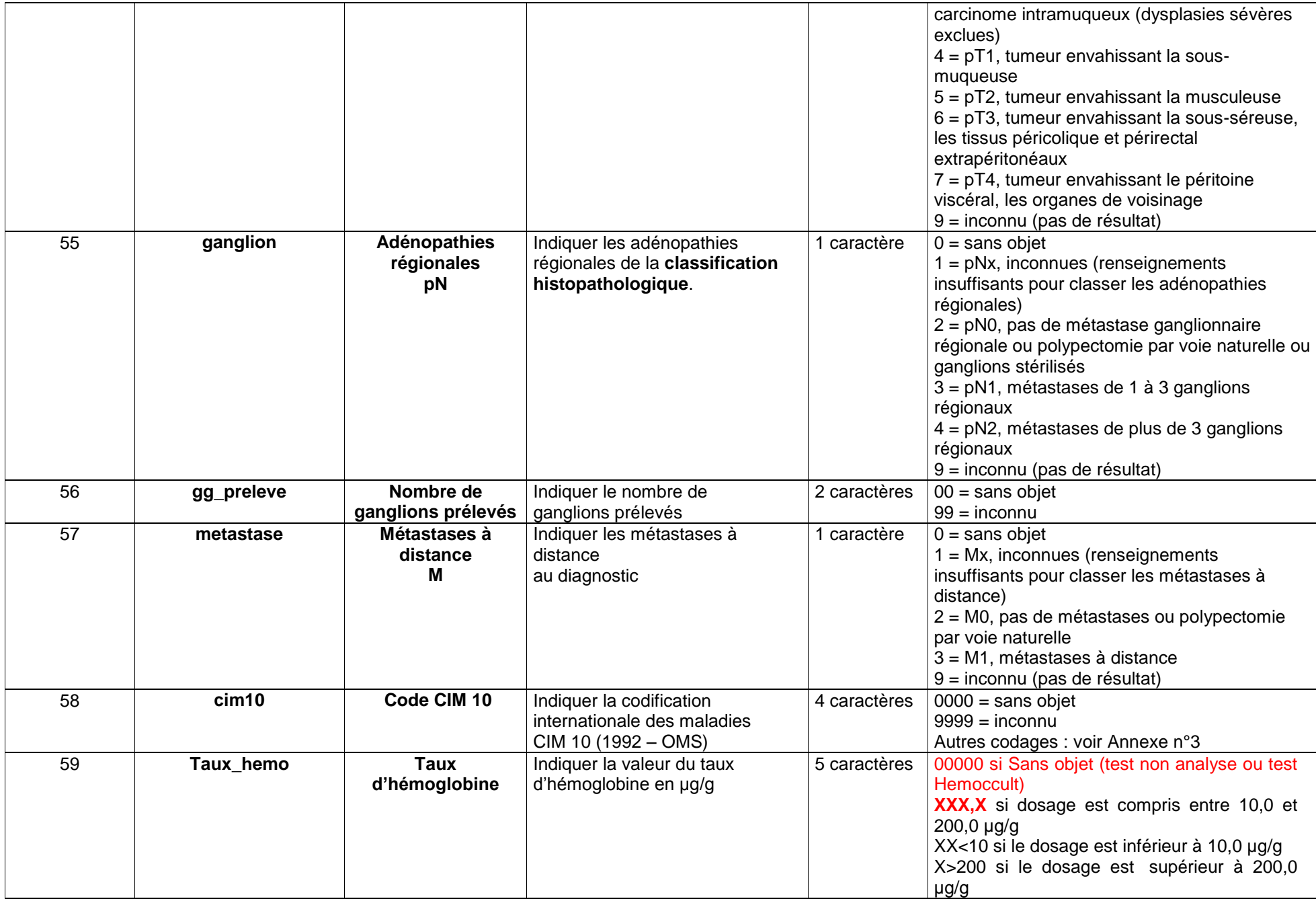

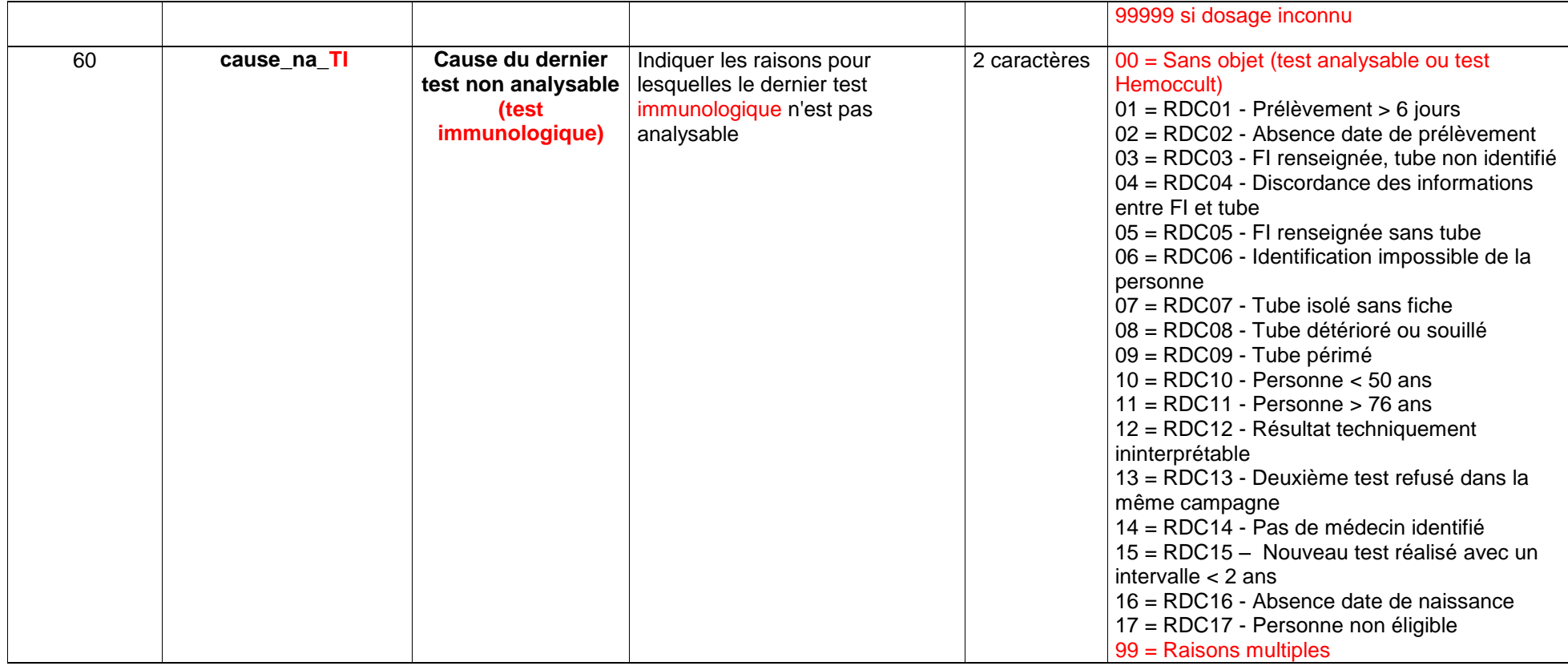

## <span id="page-29-0"></span>2.3 Le contrôle de qualité des données

Le contrôle de qualité des données au niveau du département est primordial pour une bonne qualité de l'évaluation nationale. Des contrôles de codages et de cohérences sont intégrés dans les logiciels des structures de gestion. Ces contrôles doivent impérativement être effectués avant la transmission des fichiers à Santé publique France (cf. annexe II - Contrôle des cohérences des données). Ils comprennent :

 un premier contrôle d'ordre général (contrôle de conformité) visant à vérifier le nombre de fichiers de données transmis à Santé publique France, le format et la lisibilité des fichiers, le nombre de variables, les données manquantes ou incohérentes ;

- <sup>n</sup> un contrôle qualité sur le codage des variables ;
- et enfin, pour la vérification de la cohérence des variables, un certain nombre de tests logiques entre les variables.

Les médecins coordonnateurs des structures de gestion vérifient dans leurs dossiers les incohérences identifiées et les corrigent avant d'extraire de nouveaux fichiers informatisés qui sont envoyés à Santé publique France.

Des échanges entre Santé publique France et les départements se poursuivent jusqu'à correction des incohérences ou explication des incohérences résiduelles.

*Remarque 4* : Il est important de procéder à des corrections dans la base de données lorsque des incohérences sont relevées qui résultent d'erreurs dans la base. Par contre, **certaines incohérences résiduelles** pouvant être liées à des pratiques spécifiques **n'impliquent pas de correction dans la base**. Par exemple, dans le cahier des charges il est prévu de ne refaire un test non analysable qu'une seule fois. Dans la pratique, une personne peut avoir fait plusieurs tests non analysables. Dans un tel cas de figure, dans le fichier de données individuelles, il ressortira une incohérence sur la variable nb\_NA (nombre de tests non analysables) dont le codage prévoit uniquement les modalités 00, 01 et 99. Il s'agira d'une incohérence résiduelle que l'on pourra expliquer.

#### **La validation des principaux indicateurs**

Une fois les données individuelles reçues et validées par Santé publique France, une première analyse descriptive départementale est faite par Santé publique France. Les principaux indicateurs sont alors calculés en fonction :

- de la période évaluée (deux années glissantes chaque année) ;
- de la vague ou rang du test (premier test et suivants) ;
- du sexe de la personne dépistée ;
- par tranche d'âge quinquennale.

Cette analyse départementale est ensuite envoyée, sous forme de tableaux agrégés, à chaque département. Le médecin coordonnateur de la structure de gestion valide ces principaux indicateurs. Les

données du département sont alors intégrées à la base de données nationale pour permettre l'analyse nationale du dépistage organisé du cancer colorectal.

Un certain nombre d'indicateurs sont calculés par région. Les principaux indicateurs sont disponibles sur le site de Santé publique France.

## <span id="page-30-0"></span>**3. Les indicateurs de l'évaluation du programme de dépistage**

Les indicateurs classés selon les trois groupes définis par le cahier des charges du programme national de dépistage organisé du cancer colorectal, sont présentés :

- a) indicateurs d'activité de dépistage ;
- b) indicateurs de qualité des tests, des examens et du suivi ;
- c) indicateurs des lésions histologiques et les lésions détectées.

L'évaluation du programme de dépistage sera faite chaque année sur deux années civiles par période glissante (2008-2009, 2009-2010, 2010-2011…) pour prendre en compte une période de temps identique à la durée d'une campagne d'invitations. En théorie, la période de deux ans permet de prendre en compte toute la population cible invitée, quelles que soient les modalités d'invitation de la structure de gestion. Les structures de gestion reçoivent, annuellement et à date d'échéance, un mail récapitulant l'ensemble des fichiers devant être transmis.

## 3.1 Indicateurs d'activité de dépistage

<span id="page-30-1"></span>La participation de la population est un préalable majeur à l'efficacité du programme de dépistage. Les essais d'intervention mettent en évidence une réduction significative de la mortalité par cancer colorectal liée au dépistage pour des taux de participation dépassant les 50 %. Il est nécessaire d'affiner la description de la participation de la population concernée par le dépistage, d'en suivre l'évolution et d'en comprendre les mécanismes. Ces données pourront orienter :

- les stratégies de communication vers la population à dépister et l'ensemble des professionnels impliqués ;

- les choix d'organisation, en particulier les modalités d'invitation ou de relance des personnes.

## <span id="page-30-2"></span>**3.1.1 Variables composant les indicateurs**

## **1. Nombre de personnes dépistées**

**Définition :** Le nombre de personnes dépistées est défini par le nombre de personnes de 50 à 74 ans ayant effectué un test de dépistage au cours de la période évaluée, quel que soit le résultat du test (positif, négatif, ou non analysable) (variable 16 = 0 ou 1 ou 2)

**Objectif :** Mesurer l'activité de dépistage en nombre de personnes dépistées.

**Remarque** : L'activité de dépistage est évaluée en nombre de personnes dépistées et non en nombre de tests réalisés. En effet une même personne peut avoir pratiqué plusieurs tests une même année. Sont incluses les personnes, invitées ou non, résidentes ou non dans le département, répondant aux critères

d'inclusion, qui ont réalisé un test. Si une personne a réalisé plusieurs tests analysables au cours de la période évaluée, on considère le premier test analysable.

## **2. Nombre d'exclusions pour raisons médicales (temporaires ou définitives)**

**Définition :** Le nombre de personnes de 50 à 74 ans exclues du programme pour des raisons médicales (Voir Annexe IV) au cours de la période évaluée.

**Objectif :** Mesurer le nombre de personnes non concernées à un moment donné par le dépistage organisé. A ne pas comptabiliser dans la population cible.

**Remarque :** L'information sur les exclusions médicales peut être transmise par le médecin ou la personne elle-même en remplissant un petit questionnaire transmis avec l'invitation, ou dans le cadre de recherche active via le Programme de Médicalisation des Systèmes d'Information (PMSI).

Une personne exclue pour 5 ans suite à une coloscopie (du 03/02/2008 au 02/02/2013 par exemple) sera comptabilisée dans les données durant les 5 années (2008, 2009, 2010, 2011, 2012, 2013). Une personne exclue définitivement du dépistage sera comptabilisée chaque année jusqu'à ce qu'elle sorte de la population cible.

#### **3. Population cible INSEE**

**Définition :** Nombre théorique de personnes de 50 à 74 ans par département estimé à partir des données INSEE (projections) pour la période évaluée.

**Objectif :** Définir de manière homogène le dénominateur du taux de participation afin de permettre la comparaison entre départements.

**Remarque** : Au niveau national et à des fins de comparaison entre départements, les dénominateurs utilisés pour le calcul des taux de participation sont les données de population par classe d'âge cible, fournies par l'INSEE (projections), pour lesquelles les calculs sont effectués de manière identique sur tout le territoire. L'INSEE propose régulièrement des mises à jour de ces estimations des populations départementales en fonction des différents recensements – en 2012, les dernières mises à jour sont les projections 2007-2042. Il peut exister des différences entre les anciennes et nouvelles projections.

#### **4. Population cible Invitée**

**Définition :** Nombre de personnes invitées au moins une fois au cours de la période évaluée (en dehors des relances).

**Remarque** : Le nombre de personnes invitées correspond au nombre de personnes à qui un courrier a été envoyé, par la structure de gestion. Des personnes décédées ou ayant changé d'adresse peuvent figurer dans cette population.

#### **5. Population cible CAISSE**

**Définition :** La population des caisses est définie comme le nombre total de personnes (hommes et femmes de 50 à 74 ans) présentes dans les fichiers des caisses d'assurance maladie et intégrées dans les fichiers des structures de gestion. Elle se décline selon le régime de sécurité sociale.

**Remarque** : Ce nombre exclut tous les doublons identifiés (traitement informatique et traitement manuel) sur les derniers fichiers reçus et intégrés.

### **6. Nombre de personnes dépistées après relances**

**Définition :** La population relancée est définie comme le nombre total de personnes relancées au moins une fois au cours de la période évaluée.

**Remarque :** Selon le cahier des charges, la première relance est prévue à 3 mois, la deuxième à 6 mois de l'envoi des premières invitations. La deuxième relance est accompagnée du test conformément au cahier des charges.

## **7. Nombre d'envois**

Définition : Le nombre d'envois est défini comme la somme de l'ensemble des invitations et des relances envoyées par la structure de gestion au cours de la période évaluée. Une personne peut recevoir plusieurs courriers (une invitation, une première relance, une deuxième relance et, dans certains cas spécifiques, une troisième relance).

Remarque : Des personnes décédées ou ayant changé d'adresse peuvent figurer dans cette population.

## <span id="page-32-0"></span>**3.1.2 Indicateurs de l'activité de dépistage**

La période évaluée couvre l'année N-1 et l'année N.

## **1. Couverture du programme d'invitation**

**Définition** : Rapport entre le nombre de personnes invitées durant la période évaluée et la population cible INSEE de laquelle sont soustraites les exclusions médicales.

**Objectif** : Evaluer dans quelle mesure les invitations envoyées couvrent la population éligible.

Formule :

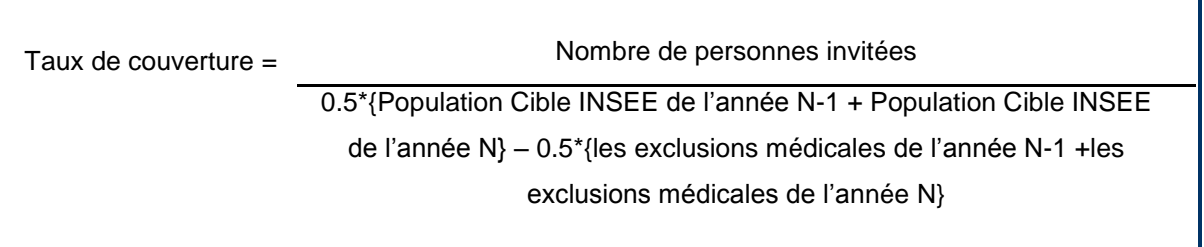

- Nombre de personnes invitées : Tableau croisé d'activité de dépistage n°1 ;
- Population Cible INSEE : donnée disponible à Santé publique France ;
- Exclusions médicales : Tableau croisé d'activité de dépistage n°10.

## **2. Taux de participation INSEE**

**Définition :** Rapport entre le nombre de personnes dépistées sur deux années et la population cible INSEE de laquelle ont été soustraites les personnes exclues sur cette période (pour des raisons médicales).

**Objectif** : Evaluer la participation de la population concernée au programme de dépistage.

#### **Formule :**

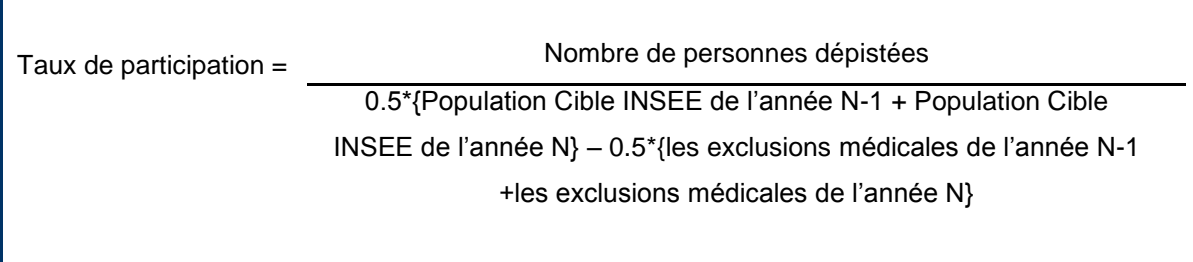

#### **Variables composant l'indicateur :**

- Nombre de personnes dépistées : Tableau croisé d'activité de dépistage n°4 + n°5 ;
- Population Cible INSEE : donnée disponible à Santé publique France ;
- les exclusions (médicales) : Tableau croisé d'activité de dépistage n°10.

## **3. Taux d'exclusions médicales**

**Définition :** Rapport entre le nombre de personnes de 50 à 74 ans exclues du programme pour des raisons médicales et la population cible INSEE sur la période évaluée.

**Objectif :** Evaluer la variabilité selon les départements des exclusions médicales. Les motifs d'exclusions médicales ont été décrits en Annexe IV.

#### **Formule :**

Taux d'exclusions = 0.5\*{Nombre d'exclusions médicales de l'année N-1 + nombre d'exclusions médicales de l'année N} 0.5\*{Population cible INSEE de l'année N-1 + population cible INSEE de l'année N}

- les exclusions (médicales) : Tableau croisé d'activité de dépistage n°10 ;
- Population Cible INSEE : donnée disponible à Santé publique France.

## **4. Taux annuel d'activité du dépistage organisé**

**Définition :** Rapport entre le nombre de personnes dépistées au cours de l'année N et la population cible de l'année N (Population INSEE de l'année N de laquelle sont soustraites les exclusions médicales).

**Objectif :** Evaluer l'activité de dépistage sur une année.

**Remarque :** Le taux annuel d'activité de dépistage permet d'avoir annuellement une estimation de la participation annuelle. Si les personnes ne réalisent qu'un seul test en deux ans, en accord avec les recommandations, la participation au dépistage sur deux ans est, en dehors des évolutions minimes de la population INSEE d'une année à l'autre, la somme des taux annuels d'activité de dépistage. Elle dépend lors des premiers envois d'invitation par la structure de gestion (phase de démarrage), du schéma des invitations et relances et devrait se lisser dans le temps puisque les invitations sont renvoyées deux ans après la date du dernier test.

#### **Formule :**

Taux annuel d'activité de dépistage = Nombre de personnes dépistées au cours de l'année N 0.5\*{Population cible INSEE de l'année N – les exclusions médicales de l'année N}

#### **Variables composant l'indicateur :**

- Nombre de personnes dépistées : Tableau croisé d'activité de dépistage  $n^{\circ}4 + n^{\circ}5$  ;
- Population Cible INSEE : donnée disponible à Santé publique France ;
- les exclusions (médicales) : Tableau croisé d'activité de dépistage n°10.

## **5. Nombre moyen d'envois par personne dépistée**

**Définition :** Rapport entre le nombre total d'envois et le nombre de personnes dépistées.

**Objectif :** Estimer le coût et le nombre d'envois nécessaires pour faire adhérer une personne au programme.

#### **Formule :**

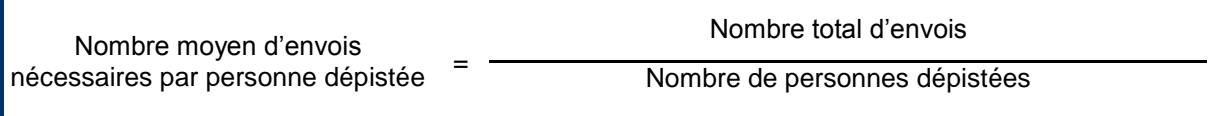

- Nombre total d'envois : Somme des tableaux croisés d'activité de dépistage n°1, n°2, n°3 et n°12 ;
- Nombre de personnes ayant réalisé un test : Somme des tableaux croisés d'activité de dépistage n°4 et n°5.

## **6. Pourcentage de personnes dépistée après relances parmi les personnes dépistées**

**Définition** : Rapport entre le nombre de personnes ayant réalisé un test après relances et le nombre de personnes dépistées. Ce pourcentage sera apprécié selon le type de relance (première relance, deuxième relance avec test, troisième relance lorsqu'elle existe).

**Objectifs** : Evaluer l'efficacité des relances, la part des personnes ayant effectué un test après relances.

#### **Formule :**

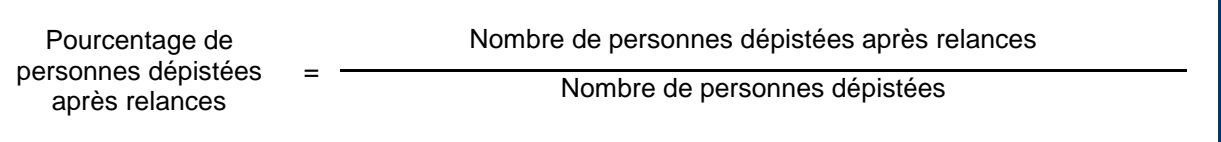

#### **Variables composant l'indicateur :**

- Nombre de personnes dépistées après relances : Somme des tableaux croisés d'activité de dépistage n°7, n°8 et n°13 ;
- Nombre de personnes dépistées : Tableau croisé d'activité de dépistage n°4 + n°5.

## **7. Taux de participation fichiers CAISSE**

**Définition :** Rapport entre le nombre de personnes dépistées et le nombre de personnes de la population cible issue des fichiers des caisses d'assurance maladie *concernées* de laquelle sont soustraits les exclusions médicales. Il sera décliné par régimes de sécurité sociale. **Objectif :** Evaluer l'activité de dépistage de chaque régime.

#### **Formule :**

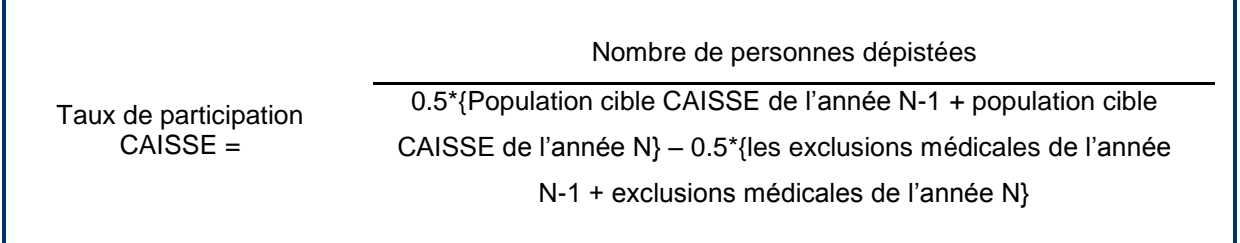

- Nombre de personnes dépistées : Tableau croisé d'activité de dépistage n°4 + n°5 ;
- Population cible CAISSE : Tableau croisé d'activité de dépistage n°11 ;
- Exclusions par caisse d'assurance maladie : Tableau croisé d'activité de dépistage n°10.
### *3.2 La qualité des tests, des examens et du suivi*

### **3.2.1 Indicateurs de qualité du test de dépistage et des examens**

### **1. Taux de personnes ayant un test non analysable non refait**

**Définition** : Proportion de personnes ayant réalisé un test de dépistage avec un ou plusieurs tests non analysables non refaits, c'est-à-dire sans résultat analysable durant la période évaluée.

**Objectif** : Evaluer la perte de participation au programme de dépistage liée aux difficultés de réalisation du test.

### **Formule :**

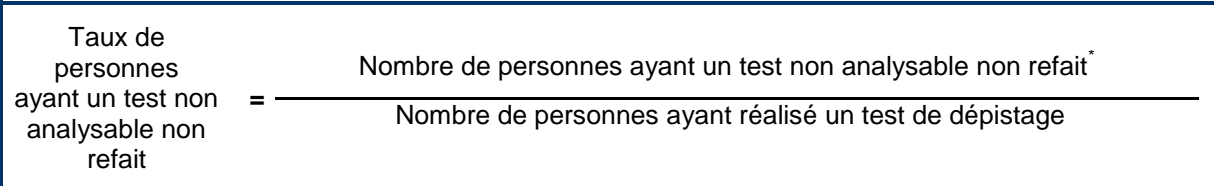

\* i.e., pas de résultat analysable durant la période évaluée

### **Variables composant l'indicateur :**

- Nombre de personnes ayant un test non analysable non refait : result test =  $2$  ;
- Nombre de personnes avant réalisé un test de dépistage: result test = 0 OU result test = 1 OU result\_test =  $2$  OU result\_test =  $9$ .

## **2. Taux de personnes ayant au moins un test non analysable selon les causes**

**Définition** : Rapport entre le nombre de personnes ayant au moins un test non analysable (refait ou non refait) et le nombre de personnes ayant réalisé un test de dépistage, en fonction du motif qui a rendu le test non analysable.

**Objectif** : Etudier la qualité des tests dans le programme et de l'information délivrée à la population.

**Remarque** : La qualité des échantillons repose sur une réalisation adéquate des tests par les personnes se prêtant au dépistage, leur acheminement approprié et leur traitement optimal au centre de lecture. De nombreuses étapes peuvent en conséquence influer sur cet indicateur et doivent être étudiées si le pourcentage de tests non analysables est élevé (quantité de selles, enveloppe plastique, date de péremption, stockage des tests avant lecture…). Cet indicateur doit être suivi très régulièrement par le centre de lecture. Les raisons des tests non analysables sont enregistrées par les structures de gestion et pourront être détaillées.

Les causes de tests non analysables sont les suivantes (cf. liste du cahier des charges des centres de lecture) :

- Date de péremption dépassée ;
- Délai entre réalisation et réception du test supérieur à 15 jours ;
- Dépôt trop important ;
- Excès d'humidité du buvard ;
- Buvard teinté de bleu en tout ou partie ;
- □ Nombre de plages inférieures à six et toutes les plages sont négatives ;
- Défaut d'identification
- Autres raisons.

### **Formule :**

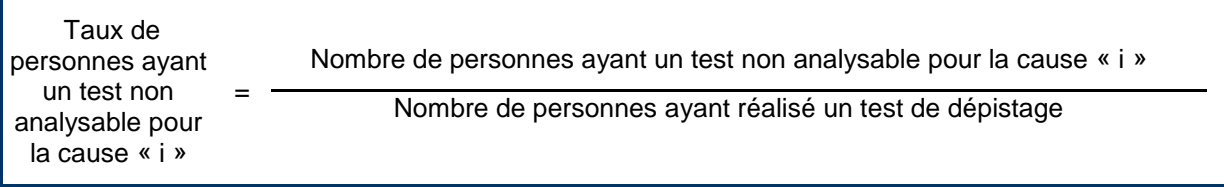

#### **Variables composant l'indicateur :**

- Nombre de personnes ayant au moins un test non analysable pour la cause « i » : nb NA  $\neq$  0 ET nb\_NA  $\neq$  99 ET CAUSE\_NA = i (i  $\in$  {1, 2, 3, 4, 5, 6, 7, 8, 9}) ;
- Nombre de personnes ayant réalisé un test de dépistage : result test = 0 OU result test = 1 OU result  $test = 2$  OU result  $test = 9$ .

# **3. Pourcentage de personnes ayant refait un test de dépistage avec un résultat analysable suite à un test non analysable**

**Définition :** Rapport entre le nombre de personnes ayant fait un nouveau test de dépistage avec un résultat analysable suite à un test non analysable et le nombre de personnes dépistées ayant un test de dépistage non analysable.

**Objectif :** Etudier la motivation des personnes participant au programme.

### **Formule :**

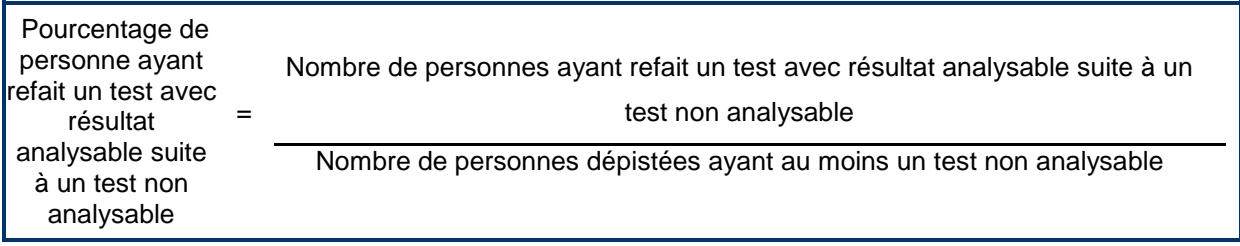

- Nombre de personnes ayant refait un test non analysable : nb  $NA \neq (0 99)$  et result\_test  $\neq 2$ ;
- Nombre de personnes dépistées ayant au moins un test non analysable : nb  $NA \neq (0.99)$ .

### **4. Taux de personnes ayant un test de dépistage positif**

**Définition :** Rapport entre le nombre de personnes présentant un test de dépistage positif et le nombre de personnes dépistées avec un test analysable.

**Objectif :** Calculer le taux de tests de dépistage positifs et suivre son évolution au cours du temps.

### **Formule :**

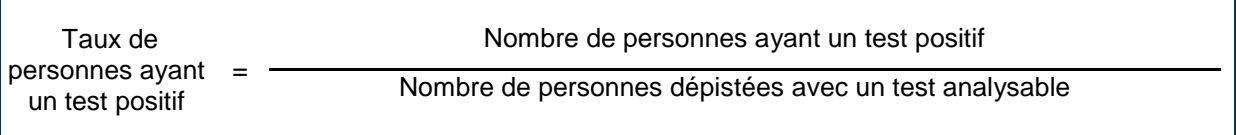

### **Variables composant l'indicateur :**

- Nombre de personnes ayant un test positif : result test = 1 ;
- Nombre de personnes dépistées avec un test analysable : result\_test = 0 OU result\_test = 1.

### **5. Pourcentage de personnes ayant réalisé une coloscopie suite à un test positif**

Définition : Rapport entre le nombre de personnes ayant réalisé une coloscopie (complète ou incomplète) suite à un test positif et le nombre de personnes ayant un test de dépistage positif et éligibles pour la coloscopie.

**Objectif :** Evaluer l'acceptabilité de la coloscopie chez les patients ayant un test de dépistage positif.

**Remarque :** Un délai de 12 mois maximum est nécessaire pour recueillir les résultats complets de la coloscopie.

### **Formule :**

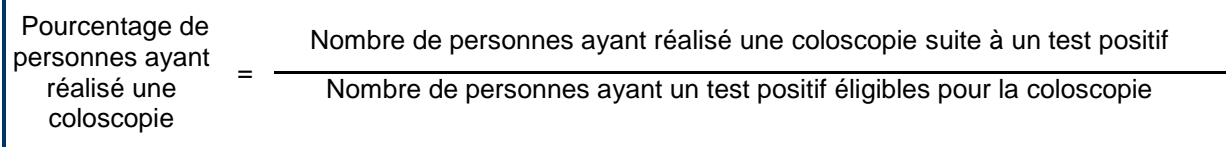

- Nombre de personnes ayant réalisé une coloscopie suite à un test positif : result\_test =1 ET coloscopie = 1 ;
- Nombre de personnes ayant un test positif : result test = 1 ET coloscopie  $\in (1 2 3)$ .

### **6. Pourcentage de personnes ayant réalisé une coloscopie complète**

**Définition :** Rapport entre le nombre de personnes ayant réalisé une coloscopie complète (le côlon-rectum a été exploré totalement) et le nombre de personne ayant réalisé une coloscopie suite à un test positif. **Objectif** : Evaluer la qualité des coloscopies réalisées.

### **Formule :**

Pourcentage de personnes ayant eu une coloscopie complète = Nombre de personnes ayant eu une coloscopie complète suite à un test positif Nombre de personnes ayant réalisé une coloscopie suite à un test positif

#### **Variables composant l'indicateur :**

- Nombre de personnes avant une coloscopie complète suite à un test positif: result colo=1 ET quali  $\cosh = 1$  :
- Nombre de personnes ayant réalisé une coloscopie suite à un test positif: result colo=1 ET coloscopie = 1.

### **7.1. Pourcentage de personnes ayant une coloscopie incomplète pour une raison anatomique**

# **Définition** : Rapport entre le nombre de personnes ayant eu une coloscopie incomplète (le côlon-rectum

n'a pas été exploré totalement) pour une raison anatomique et le nombre de personnes ayant réalisé une coloscopie suite à un test positif.

**Objectif :** Evaluer la qualité des coloscopies réalisées en fonction du problème rencontré.

**Remarque** : cf. la fiche « coloscopie » remplie après un test de dépistage positif qui renseigne sur les raisons – Annexe I.

### **Formule :**

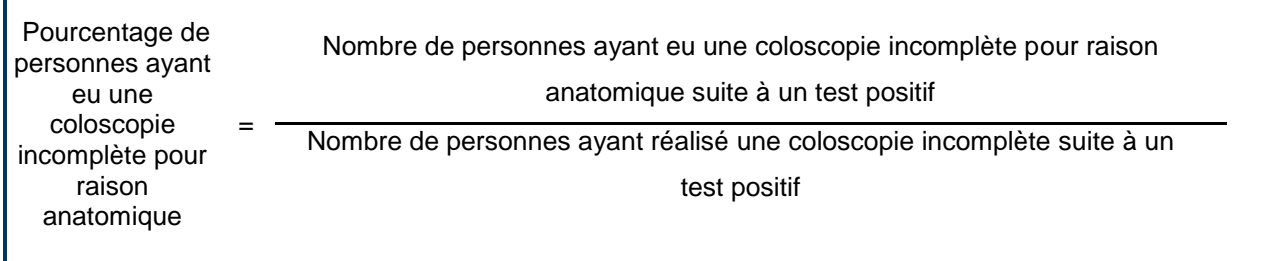

- Nombre de personnes ayant une coloscopie incomplète pour raison anatomique suite à un test positif : result\_colo=1 ET coloscopie = 1 ET quali\_colo = 2 ET motif\_quali = 1 ;
- Nombre de personnes ayant réalisé une coloscopie incomplète suite à un test positif : result  $\text{colo} = 1 \text{ ET } \text{coloscone} = 1 \text{ ET } \text{quali } \text{ colo} = 2.$

### **7.2 Pourcentage de personnes ayant une coloscopie incomplète due à**

### **une lésion obstructive**

**Définition :** Rapport entre le nombre de personnes ayant eu une coloscopie incomplète (le côlon-rectum n'a pas été exploré totalement) due à une lésion obstructive et le nombre de personnes ayant réalisé une coloscopie incomplète suite à un test positif.

**Objectif** : Evaluer la qualité des coloscopies réalisées en fonction du problème rencontré.

**Remarque** : cf. la fiche « coloscopie » remplie après un test de dépistage positif qui renseigne sur les raisons – annexe I.

### **Formule :**

Г

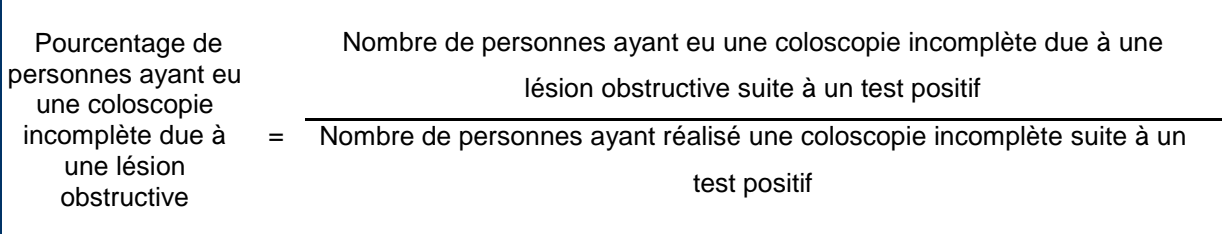

#### **Variables composant l'indicateur :**

- Nombre de personnes ayant une coloscopie incomplète pour lésion obstructive suite à un test positif : result\_colo=1 ET coloscopie = 1 ET quali\_colo = 2 ET motif\_quali = 2 ;
- Nombre de personnes ayant réalisé une coloscopie incomplète suite à un test positif : result\_colo=1 ET coloscopie =  $1$  ET quali\_colo =  $2$ .

## **7.2 Pourcentage de personnes ayant une coloscopie incomplète due à une préparation insuffisante**

**Définition :** Rapport entre le nombre de personnes ayant eu une coloscopie incomplète (le côlon-rectum n'a pas été exploré totalement) due à une préparation insuffisante et le nombre de personnes ayant réalisé une coloscopie incomplète suite à un test positif.

**Objectif** : Evaluer la qualité des coloscopies réalisées en fonction du problème rencontré.

**Remarque** : cf. la fiche « coloscopie » remplie après un test de dépistage positif qui renseigne sur les raisons – annexe I.

### **Formule :**

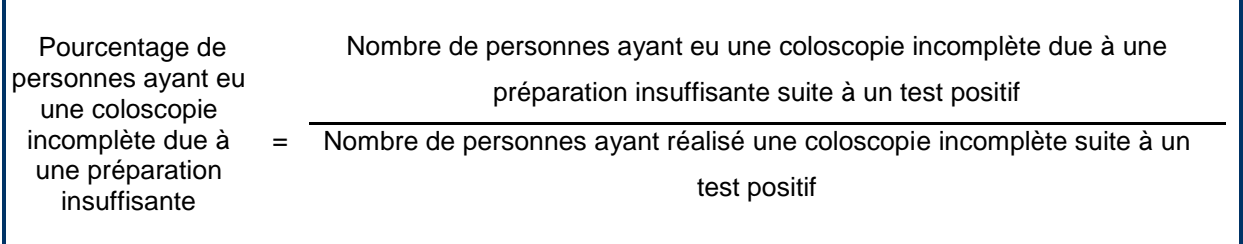

#### **Variables composant l'indicateur :**

- Nombre de personnes ayant une coloscopie incomplète pour préparation insuffisante suite à un test positif : result\_colo=1 ET coloscopie = 1 ET quali  $\text{colo} = 2$  ET motif quali = 3 ;
- Nombre de personnes ayant réalisé une coloscopie incomplète suite à un test positif : result\_colo=1 ET coloscopie = 1 ET quali\_colo = 2.

### **8. Pourcentage de personnes ayant réalisé une exploration colique autre**

### **que la coloscopie**

**Définition :** Rapport entre le nombre de personnes ayant réalisé une exploration colique autre que la coloscopie et le nombre de personnes ayant un test de dépistage positif.

**Objectif** : Evaluer le recours aux explorations coliques autres que la coloscopie chez les patients ayant un test de dépistage positif.

**Remarque :** L'exploration colique autre que la coloscopie peut être proposée en cas de contre-indication, ou refus de la coloscopie, ou suite à une coloscopie incomplète, ou parfois suite à une coloscopie complète.

### **Formule :**

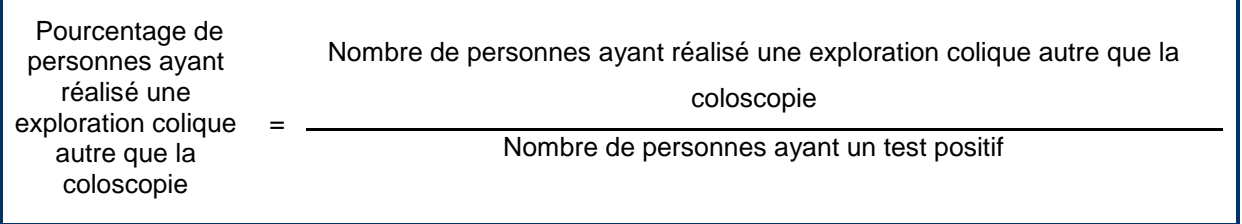

#### **Variables composant l'indicateur :**

- Nombre de personnes ayant réalisé une exploration colique autre que la coloscopie :  $lavb = 1$ OU imagerie = 1 OU autre\_exam = 1 ;
- Nombre de personnes ayant un test positif : result\_test =  $1$ .

# **9. Pourcentage de personnes ayant eu une coloscopie ayant entraîné une complication**

**Définition :** Rapport entre le nombre de personnes ayant eu une coloscopie ayant entraîné une complication et le nombre de personnes ayant réalisé une coloscopie (complète ou incomplète).

**Objectif :** Evaluer la fréquence des complications des coloscopies réalisées dans le cadre du dépistage. Décrire la gravité des complications éventuelles.

**Remarque** : Une complication secondaire à la réalisation d'une coloscopie est dite grave si elle nécessite l'hospitalisation du patient pour sa prise en charge. La complication de la coloscopie sera recueillie dans tous les départements – une évaluation nationale de cet effet délétère est nécessaire. Une définition de la « complication grave de la coloscopie » est proposée : « *Décès ou hospitalisation de plus de 72 heures ou* 

*perforation ou incident ayant nécessité une transfusion* ». Les variables nécessaires sont décrites dans le format d'extraction unique (FUE).

### **Formule :**

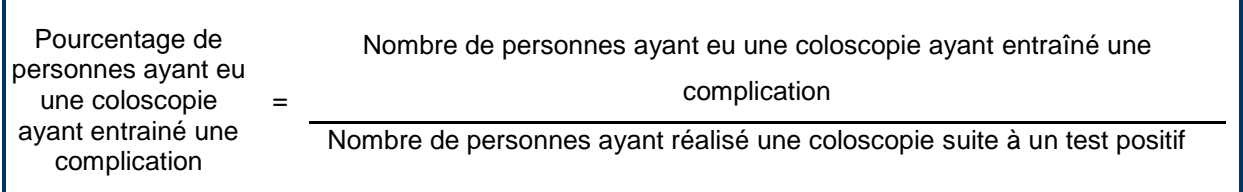

### **Variables composant l'indicateur :**

- Nombre de personnes ayant eu une coloscopie ayant entrainé une complication : result test = 1 ET coloscopie = 1 ET acc\_colo = 1 OU acc\_colo = 2 ;
- Nombre de personnes avant réalisé une coloscopie suite à un test positif : result test = 1 ET coloscopie = 1.

Le pourcentage de coloscopies ayant entraîné une complication peut être complété en calculant :

- Le pourcentage de coloscopies ayant entrainé une complication grave (type\_acc =  $3$  OU type\_acc = 4) OU (duree\_hosp =  $3$  OU duree\_hosp =  $4$ ) OU deces =  $1$ );
- $\rightarrow$  le pourcentage de coloscopies ayant entraîné une transfusion ou une perforation (type\_acc = 3 OU type  $acc = 4$  ;
- $\rightarrow$  le pourcentage de coloscopies ayant entraîné une hospitalisation de plus de 72 heures (duree hosp =  $3$  OU duree hosp =  $4$ ) ;

 $\rightarrow$  le pourcentage de coloscopies ayant entrainé un décès suite à un accident (deces = 1).

(cf. la fiche remplie après un test de dépistage positif qui renseigne sur les raisons – annexe I).

### **3.2.2 Indicateurs de suivi du programme**

Les dates suivantes sont disponibles : la date d'envoi de la première invitation à la personne (dans le cadre du test réalisé au cours de l'année N), la date d'envoi de la première relance (dans le cadre du test réalisé au cours de l'année N), la date d'envoi de la deuxième relance (dans le cadre du test réalisé au cours de l'année N), la date de lecture du premier test réalisé dans le cadre du dépistage organisé, la date de lecture du précédant test réalisé dans le cadre du dépistage organisé, la date du résultat du dernier test de dépistage (même si le test est non analysable), la date d'envoi des résultats à la personne et au médecin, la date de la coloscopie, la date de la prise en charge, la date de la première radiothérapie préopératoire et la date du prélèvement chirurgical.

# **1. Délai moyen entre la date de résultat du test de dépistage lu par le centre et la date d'envoi du résultat du test à la personne dépistée**

**Définition :** Délai moyen entre la date de résultat du test de dépistage et la date d'envoi des résultats du test à la personne dépistée. La date de résultat du test de dépistage est la date de lecture du test au centre.

**Objectif** : Evaluer le délai moyen du retour des résultats des tests de dépistage aux personnes dépistées.

**Remarque** : Ce délai reflète le temps que met la structure de gestion à retourner les informations aux personnes dépistées. Il pourra se calculer selon que le test est positif ou non.

### **Formule :**

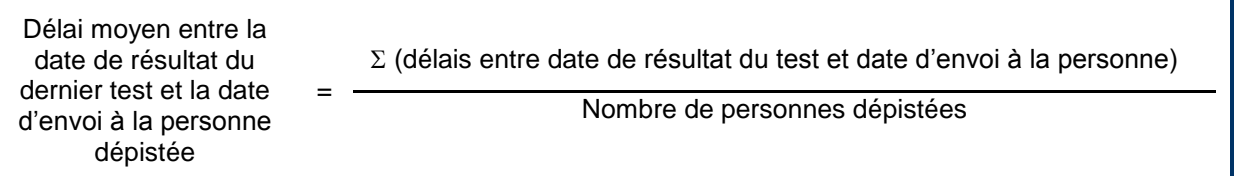

### **Variables composant l'indicateur :**

### **(lorsque les dates sont disponibles et cohérentes)**

- Délai entre la date de résultat du test et la date d'envoi à la personne : date\_envoi\_depistee date\_result\_test ;
- Nombre de personnes ayant réalisé un test : result\_test = 0 OU result\_test = 1 OU result\_test  $= 2$  OU result\_test  $= 9$ .

# **2. Délai moyen entre la date de résultat du test de dépistage positif et la date de coloscopie**

**Définition** : Délai moyen entre la date de résultat du test de dépistage positif et la date de réalisation d'une coloscopie.

**Objectif** : Evaluer le délai moyen de prise en charge des personnes dépistées à risque.

**Remarque** : Ce délai reflète le degré de motivation des personnes participant au dépistage à réaliser la coloscopie, mais également le délai d'attente des prises de rendez-vous de coloscopie.

### **Formule** :

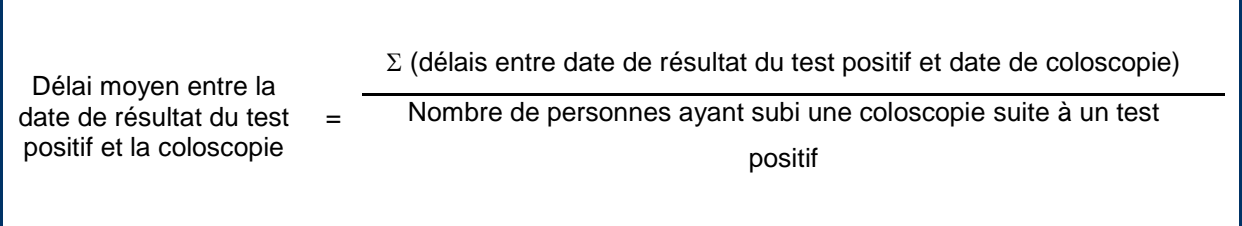

### **Variables composants l'indicateur :**

### **(lorsque les dates sont disponibles et cohérentes)**

- Délai entre la date de la coloscopie et la date de résultat du test : date\_colo – date\_result\_test ;
- Nombre de personnes ayant un test positif et une coloscopie : result\_test =  $1 \text{ ET}$  coloscopie = 1.

**Compte-tenu de la non disponibilité de certaines variables au sein des logiciels équipant les structures de gestion de dépistage, les indicateurs 3 à 6 ne sont à l'heure actuelle pas calculés.**

# **3. Délai moyen entre la date de résultat du test positif et la date du 1er traitement pour les personnes avec un cancer détecté**

**Définition :** Délai moyen en jours entre la date de résultat du test de dépistage positif et la date de 1ère prise en charge thérapeutique (radiothérapie préopératoire lorsqu'elle a lieu, sinon première prise en charge telle que définie par la variable 45 « pec »), pour les cas de cancer détectés (cf. la fiche remplie après un test de dépistage positif - annexe I).

**Objectif :** Evaluer le délai de prise en charge thérapeutique des personnes atteintes de cancer.

**Remarque :** Cet indicateur sera calculé chez les personnes nécessitant une prise en charge thérapeutique après un test de dépistage positif.

La date de la prise en charge sera la date de la première radiothérapie préopératoire, lorsqu'elle existe, sinon la date de la première prise en charge.

### **Formule :**

Délai moyen entre la date de résultat du test positif et la date de 1<sup>ier</sup> traitement lorsqu'un cancer est détecté

 $\Sigma$  (délais entre date de résultat du test positif et date de 1<sup>ier</sup> traitement)

Nombre de personnes ayant un cancer détecté suite à un test positif

### **Variables composant l'indicateur :**

=

- Délai entre la date du premier traitement et la date de résultat du test positif : (date\_radiot\_preop – date\_result\_test) OU (date\_pec – date\_result\_test) ;
- Nombre de personnes ayant un cancer : result\_test =  $1 E T diag = 3$ .

# **4. Délai moyen entre la date de résultat du test positif et la date du 1er traitement pour les adénomes à haut risque**

**Définition :** Délai moyen exprimé en jours entre le résultat du test de dépistage positif et la 1ère prise en charge thérapeutique parmi les prises en charge (radiothérapie préopératoire lorsqu'elle a lieu, sinon première prise en charge telle que définie par la variable 45 « pec ») pour les cas de adénomes à haut risque (cf. la fiche remplie après un test de dépistage positif - annexe I).

**Objectif :** Evaluer le délai de prise en charge des personnes présentant des adénomes à haut risque nécessitant une prise en charge thérapeutique suite au test de dépistage positif.

**Remarque :** Un adénome à haut risque est à haut risque de transformation maligne. L'adénome à haut risque est un adénome : de taille ≥ 1 cm, ou à composante villeuse ou tubulo-villeuse, ou en dysplasie de haut grade.

La date de la prise en charge sera la date de la première radiothérapie préopératoire, lorsqu'elle existe, sinon la date de la première prise en charge.

### **Formule :**

Délai moyen entre la date de résultat du test positif et la date de 1<sup>ier</sup> traitement pour les adénomes à haut risque =  $\Sigma$  (délais entre date de résultat du test positif et date de 1<sup>ier</sup> traitement) Nombre de personnes ayant un (des) adénome(s) à haut risque détecté(s) suite à un test positif

#### **Variables composant l'indicateur :**

- Délai entre la date du premier traitement et la date de résultat du test positif : (date\_radiot\_preop – date\_result\_test) OU (date\_pec – date\_result\_test) ;
- Nombre de personnes ayant un adénome à haut risque : result test = 1 ET diag = 2.

### **5. Délai moyen de prise en charge thérapeutique après la coloscopie, pour les cas de cancer**

**Définition :** Délai moyen exprimé en jours entre la date de la coloscopie réalisée et la 1ère prise en charge thérapeutique parmi les prises en charge (radiothérapie préopératoire lorsqu'elle a lieu, sinon première prise en charge telle que définie par la variable 45 « pec »), pour les cas de cancer détectés suite à la coloscopie (cf. la fiche remplie après un test de dépistage positif – annexe I).

**Objectif** : Evaluer le délai de prise en charge des personnes atteintes d'un cancer nécessitant une prise en charge thérapeutique suite à la coloscopie.

**Remarque** : La date de la prise en charge sera la date de la première radiothérapie préopératoire, lorsqu'elle existe, sinon la date de la première prise en charge.

### **Formule :**

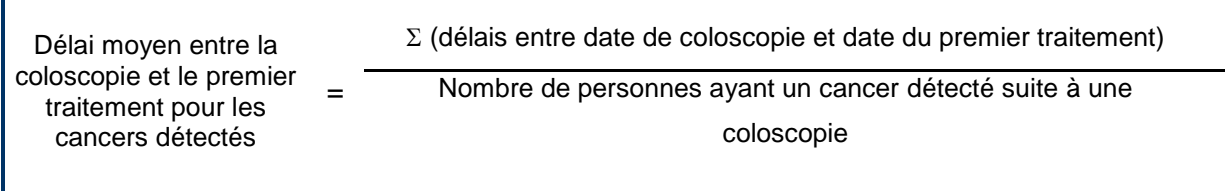

- Délai entre la date du premier traitement et la date de la coloscopie : (date\_radiot\_preop – date\_colo) OU (date\_pec – date\_colo) ;
- Nombre de personnes ayant un cancer : diag =  $3$  ET coloscopie =  $1$ .

# **6. Délai moyen de prise en charge thérapeutique après la coloscopie, en cas d'adénomes à haut risque.**

**Définition :** Délai moyen exprimé en jours entre la date de la coloscopie réalisée et la 1ère prise en charge thérapeutique parmi les prises en charge (radiothérapie préopératoire lorsqu'elle a lieu, sinon première prise en charge telle que définie par la variable 45 « pec »), en cas d'adénomes à haut risque (cf. la fiche remplie après un test de dépistage positif –aI).

**Objectif :** Evaluer le délai de prise en charge des personnes présentant des lésions nécessitant une prise en charge thérapeutique suite à la coloscopie, en cas d'adénomes à haut risque.

**Remarque :** Un adénome à haut risque est à haut risque de transformation maligne. L'adénome à haut risque est un adénome : de taille ≥ 1 cm, ou à composante villeuse ou tubulo-villeuse, ou en dysplasie de haut grade.

La date de la prise en charge sera la date de la première radiothérapie préopératoire, lorsqu'elle existe, sinon la date de la première prise en charge.

Dans le cas de détection de polypes en cours de coloscopie, la réalisation d'une polypectomie concomitante réduit ce délai à zéro.

### **Formule** :

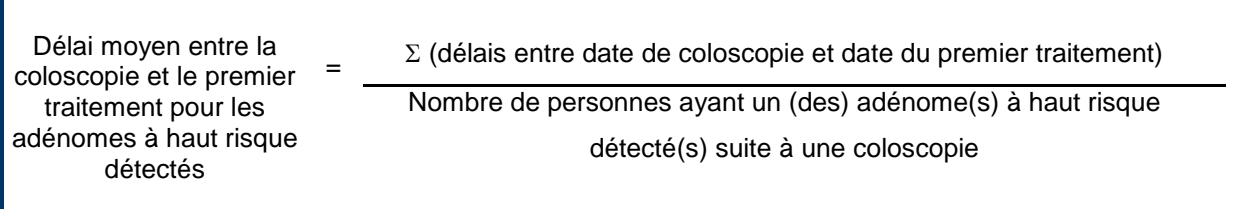

#### **Variables composant l'indicateur :**

- Délai entre la date du premier traitement et la date de la coloscopie : (date\_radiot\_preop – date\_colo) OU (date\_pec – date\_colo) ;
- Nombre de personnes avant un adénome à haut risque :  $diaq = 2 ET$  coloscopie = 1.

## **7. Pourcentage de personnes perdues de vue parmi les personnes ayant eu un test positif**

**Définition** : Nombre de personnes ayant eu un test de dépistage positif et pour qui il n'existe aucune nouvelle information 24 mois après la date de lecture du test parmi le nombre de personnes ayant un test positif.

**Objectif :** Evaluer le nombre de personnes ayant un test positif dont on n'a plus de nouvelles malgré la recherche d'informations.

**Remarque** : La personne est considérée comme perdue de vue lorsqu'au bout de 2 ans, aucune donnée de suivi n'a pu être obtenue et aucun contact n'a été possible en dépit des relances par contact direct ou par l'intermédiaire du médecin traitant, par courrier ou par téléphone.

Le statut de perdu de vue suite à un test positif conduit à la mise en exclusion définitive et au classement du dossier *(source : Compte rendu Inca 09-2008).*

Cette information sera disponible grâce à la mise à jour de la base de données InVS découlant du fichier « suivi ».

### **Formule :**

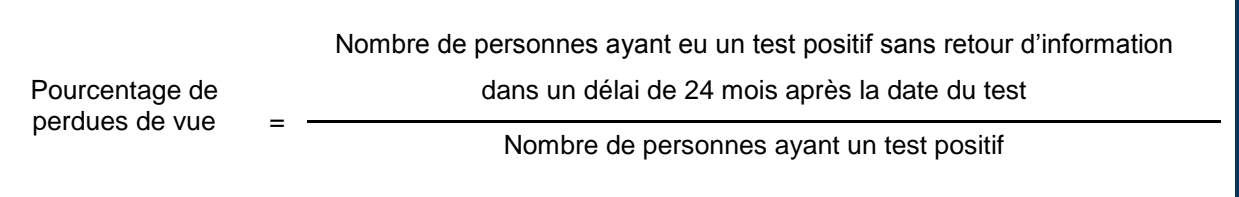

#### **Variables composant l'indicateur :**

- Nombre de personnes perdues du vue:  $diaq=5$  OU {result test = 1 ET coloscopie = (0 2 9) ET lavb =  $(0 9)$  ET imagerie =  $(0 9)$  ET autre exam =  $(0 9)$  ET date result test < date invs<sup>\*</sup>;
- Nombre de personnes avant un test positif : result test = 1.

*\* date\_invs : cette date correspond à la date limite d'extraction InVS – 2 ans. Par exemple, en 2011, la date limite d'extraction des données était fixée au 30/04/2011 d'où date\_invs=30/04/2009*

### **3.2.3 Indicateurs de fidélisation et d'organisation**

Les indicateurs suivants permettent d'évaluer la fidélisation de la population au programme de dépistage, ainsi que la régularité de la participation.

En l'état actuel des données disponibles, c'est-à-dire en l'absence d'un identifiant national unique pour les individus, ces indicateurs ne pourront pas être calculés « en routine » annuellement. Néanmoins, la pertinence de ces indicateurs justifie la mise en place d'études spécifiques et ponctuelles pour leur évaluation.

### **1. Taux de fidélisation au programme**

**Définition :** Rapport entre le nombre de personnes dépistées avec un résultat de test *non positif* au cours des deux années précédant la période évaluée et ayant effectué un nouveau test au cours de la période évaluée et les personnes dépistées avec un résultat de test *non positif* au cours des deux années précédant la période évaluée.

**Objectif** : Évaluer la fidélisation de la population au programme de dépistage. L'efficacité du dépistage réside dans la répétition des tests à intervalle régulier.

**Remarque** : L'analyse des taux de fidélisation de la population se fera après 2 campagnes. Il permet de connaître la régularité de la participation et son acceptation. En parallèle, les délais moyens entre deux tests seront appréciés. Le calcul de cet indicateur nécessite un recul de deux campagnes.

# **2. Délai moyen de retour de la personne dans le programme organisé suite à un test positif (délai entre le dernier examen et un nouveau test de dépistage)**

**Définition** : Délai entre la date du dernier examen de dépistage (coloscopie, imagerie colique, opacification radiologique du côlon, autre examen…) connue sans polype ni cancer détecté et la date de résultat du nouveau test de dépistage, exprimé en mois.

**Objectif** : Surveiller la réintégration dans les campagnes de dépistage des personnes ayant bénéficié d'un examen de dépistage (coloscopie, imagerie colique, opacification radiologique du côlon, autre examen) sans polype ni cancer.

**Remarque** : Ce délai est fixé par le cahier des charges à 5 ans pour les coloscopies (complétée ou non d'un lavement baryté ou d'un coloscanner) et à 2 ans pour les coloscanners (Avis du GNS daté de 2008 annexe IV).

### **3. Délai moyen entre deux tests de dépistage**

**Définition** : Délai entre deux tests de dépistage réalisés, exprimé en mois.

**Objectif :** Calculer le délai moyen entre deux tests de dépistage qui doit être de deux ans.

**Remarque** : Le cahier des charges prévoit un délai de 2 ans entre deux tests de dépistage dans le cadre du dépistage organisé.

### *3.3 Les lésions détectées*

### **3.3.1. Indicateurs des lésions détectées**

**Remarque** : Seront appelés sous la dénomination « examen diagnostique » l'ensemble des examens réalisés dans le cadre du programme suite à un test de dépistage positif. Cet ensemble contient, entre autres, les coloscopies, les coloscopies virtuelles, les coloscanners, les opacifications radiologiques du côlon-rectum

### **1. Pourcentage de personnes ayant eu une coloscopie avec un résultat connu**

**Définition :** Rapport entre le nombre de personnes ayant un résultat de coloscopie connu et le nombre de personnes ayant réalisé une coloscopie après un test positif. **Objectif :** Estimer la proportion de coloscopies dont le résultat est connu.

#### **Formule :**

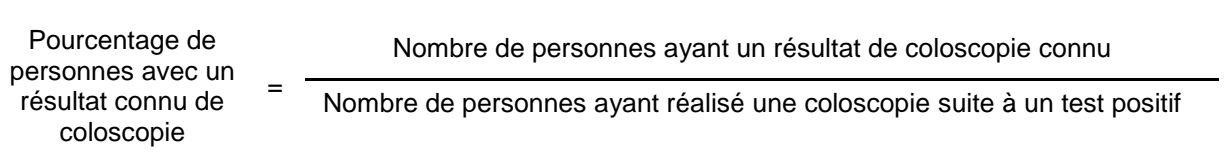

#### **Variables composant l'indicateur :**

- Nombre de personnes ayant un résultat de coloscopie connu : result\_test = 1 ET result\_colo ≠ 0 ET result  $\cosh \neq 9$  ;
- Nombre de personnes ayant réalisé une coloscopie suite à un test positif : result test = 1 ET coloscopie = 1.

### **2. Pourcentage de personnes ayant réalisé un examen diagnostique dont le résultat est normal**

**Définition :** Rapport entre le nombre de personnes ayant réalisé un examen diagnostique dont le résultat est normal (n'ayant retrouvé ni polype ni cancer) et le nombre de personnes ayant réalisé un examen diagnostique suite à un test positif.

**Objectif :** Estimer la proportion d'examens diagnostiques dont le résultat est normal.

### **Formule :**

Pourcentage de personnes ayant réalisé un examen diagnostique dont le résultat est normal

Nombre de personnes ayant réalisé un examen dont le résultat est normal

Nombre de personnes ayant réalisé un examen diagnostique suite à un test positif

### **Variables composant l'indicateur :**

=

- Nombre de personnes ayant réalisé un examen diagnostique dont le résultat est normal : result test= 1 ET (coloscopie=1 OR lavb = 1 OR imagerie = 1 OR autre exam = 1) ET diag=0
- Nombre de personnes ayant réalisé un examen diagnostique : result\_test = 1 ET  $(coloscopic=1 \text{ OR } \text{lavb} = 1 \text{ OR } \text{image} = 1 \text{ OR } \text{autre } \text{ exam} = 1)$

# **3. Pourcentage de personnes ayant réalisé un examen diagnostique détectant au moins un adénome non avancé**

**Définition** : Rapport entre le nombre de personnes ayant réalisé un examen diagnostic détectant au moins un adénome non avancé et l'ensemble des examens diagnostiques effectués dans le cadre du dépistage après un test de dépistage positif.

### **Formule :**

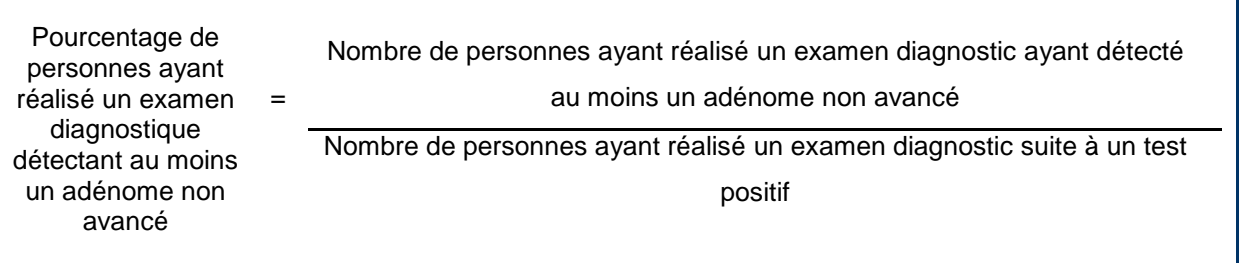

- Nombre de personnes ayant réalisé un examen diagnostic détectant au moins un adénome non avancé: result\_test= 1 ET coloscopie = 1 ET (coloscopie=1 OR lavb = 1 OR imagerie = 1 OR autre\_exam = 1) ET (diag=1 AND histo in (03 04 05 06 07 12)) ;
- Nombre de personnes ayant réalisé un examen diagnostic: result\_test = 1 ET coloscopie=1 OR lavb = 1 OR imagerie = 1 OR autre\_exam = 1.

# **4. Pourcentage de personnes ayant au moins un adénome à haut risque parmi les personnes ayant eu un examen diagnostique**

**Définition :** Rapport entre le nombre de personnes ayant eu un examen diagnostique détectant au moins un adénome à haut risque et l'ensemble de personnes ayant un examen diagnostique après un test de dépistage positif, exprimé en pourcentage.

**Objectif :** Evaluer la proportion de personnes ayant au moins un adénome à haut risque parmi les personnes ayant réalisé un examen diagnostique. Ceci est une estimation de la Valeur Prédictive Positive du programme pour la détection des adénomes avancés.

**Remarque** : Un adénome à haut risque est à haut risque de transformation maligne. L'adénome à haut risque est un adénome : de taille ≥ 1 cm, ou à composante villeuse ou tubulo-villeuse, ou en dysplasie de haut grade.

### **Formule :**

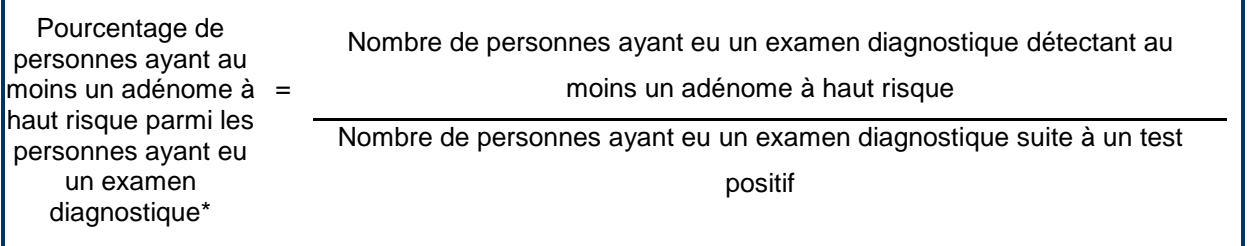

### **Variables composant l'indicateur :**

 Nombre de personnes ayant eu un examen diagnostique détectant au moins un adénome à haut risque: result\_test = 1 ET (coloscopie=1 OR lavb = 1 OR imagerie = 1 OR autre\_exam = 1) ET diag = 2 ET histo = (03 04 05 06 07 12) ;

ī

• Nombre de personnes ayant réalisé un examen diagnostique : result test = 1 ET (coloscopie=1 OR lavb = 1 OR imagerie = 1 OR autre\_exam = 1)

# **5. Pourcentage de personnes ayant au moins un polype hyperplasique de moins de 10 mm parmi les personnes ayant eu un examen diagnostique**

**Définition :** Rapport entre le nombre de personnes ayant eu un examen diagnostique détectant au moins un polype hyperplasique de moins de 10 mm et l'ensemble de personnes ayant un examen diagnostique après un test de dépistage positif, exprimé en pourcentage.

**Objectif :** Evaluer la proportion de personnes ayant au moins un polype hyperplasique de moins de 10 mm parmi les personnes ayant réalisé un examen diagnostique.

### **Formule :**

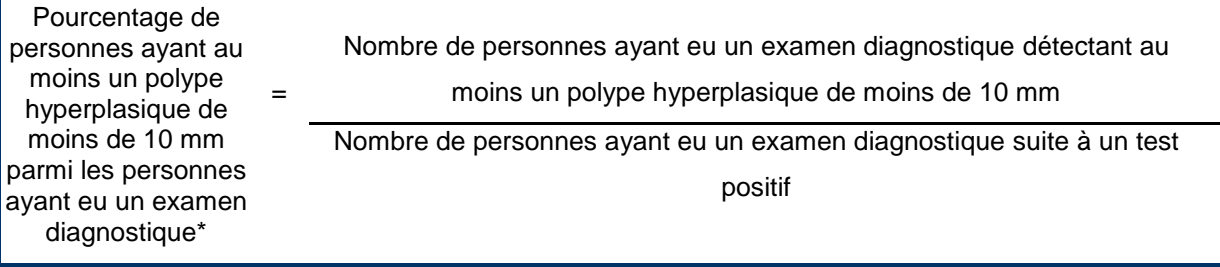

#### **Variables composant l'indicateur :**

- Nombre de personnes ayant eu un examen diagnostique détectant au moins un polype hyperplasique de moins de 10 mm: result\_test = 1 ET (coloscopie=1 OR lavb = 1 OR  $imagerie = 1 OR autre exam = 1) ET histo=2 ET taille macro < 10;$
- Nombre de personnes ayant réalisé un examen diagnostique : result\_test = 1 ET (coloscopie=1 OR lavb = 1 OR imagerie = 1 OR autre\_exam = 1)

# **6. Pourcentage de personnes ayant au moins un polype hyperplasique de taille supérieure ou égale à 10 mm parmi les personnes ayant eu un examen diagnostique**

**Définition :** Rapport entre le nombre de personnes ayant eu un examen diagnostique détectant au moins un polype hyperplasique de taille supérieure ou égale à 10 mm et l'ensemble de personnes ayant un examen diagnostique après un test de dépistage positif, exprimé en pourcentage.

**Objectif :** Evaluer la proportion de personnes ayant au moins un polype hyperplasique de taille supérieure ou égale à 10 mm parmi les personnes ayant réalisé un examen diagnostique.

#### **Formule :**

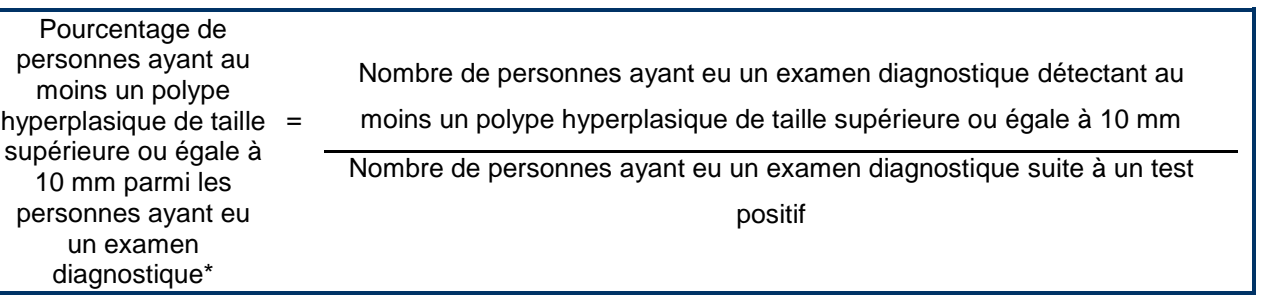

- Nombre de personnes ayant eu un examen diagnostique détectant au moins un polype hyperplasique de de taille supérieure ou égale à 10 mm : result\_test = 1 ET (coloscopie=1 OR lavb = 1 OR imagerie = 1 OR autre\_exam = 1) ET histo=2 ET taille\_macro >= 10 ET taille macro  $\sim$  = 99;
- Nombre de personnes ayant réalisé un examen diagnostique : result\_test =  $1$  ET  $(coloscopic=1 \text{ OR } \text{lavb} = 1 \text{ OR } \text{image} = 1 \text{ OR } \text{autre } \text{ exam} = 1)$

# **7. Pourcentage de personnes ayant réalisé un examen diagnostique détectant un cancer**

**Définition** : Proportion de personnes ayant un examen diagnostique détectant un cancer colorectal parmi l'ensemble des personnes ayant réalisé un examen diagnostique suite à un test de dépistage positif. Ceci est une estimation de la Valeur Prédictive Positive du programme pour la détection des cancers.

**Objectif** : Evaluer la proportion d'examens diagnostiques détectant un cancer parmi les personnes ayant un test positif dans le cadre du dépistage.

### **Remarque** :

### **Formule :**

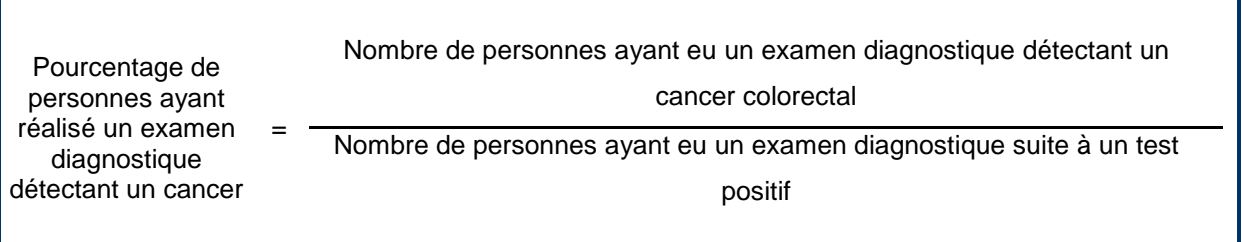

### **Variables composant l'indicateur :**

- Nombre de personnes ayant réalisé un examen diagnostique détectant un cancer colorectal : result test = 1 ET (coloscopie=1 OR lavb = 1 OR imagerie = 1 OR autre exam = 1) ET  $diaq = 3$  ;
- Nombre de personnes ayant réalisé un examen diagnostique: result test = 1 ET coloscopie=1 OR lavb = 1 OR imagerie = 1 OR autre\_exam = 1.

# **8. Pourcentage de personnes ayant réalisé un examen diagnostique détectant d'autres types de lésions (d'histologie non adénomateuse, non hyperplasique)**

**Définition** : Proportion de personnes ayant un examen diagnostique détectant d'autres types de lésions (d'histologie non adénomateuse, non hyperplasique) parmi l'ensemble des personnes ayant réalisé un examen diagnostique suite à un test de dépistage positif.

**Objectif** : Evaluer la proportion d'examens diagnostiques détectant d'autres types de lésions (d'histologie non adénomateuse, non hyperplasique) parmi les personnes ayant un test positif dans le cadre du dépistage.

#### **Formule :**

.

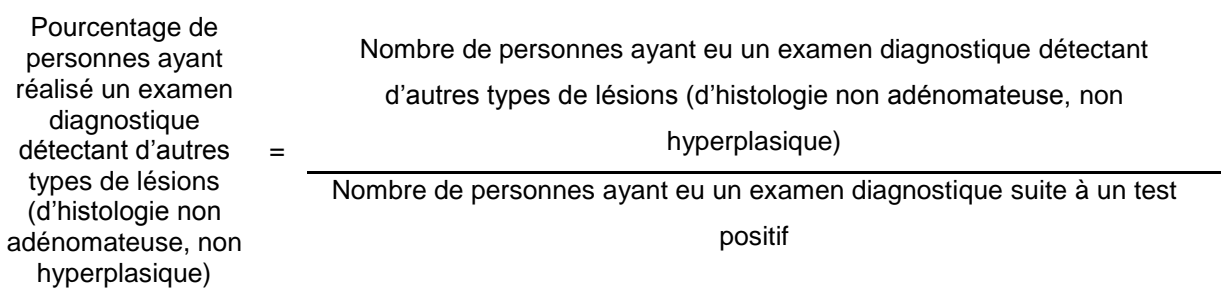

### **Variables composant l'indicateur :**

- Nombre de personnes ayant réalisé un examen diagnostique détectant d'autres types de lésions (d'histologie non adénomateuse, non hyperplasique) : result\_test = 1 ET (coloscopie=1 OR lavb = 1 OR imagerie = 1 OR autre  $exam = 1$ ) ET (diag in (1 2) AND histo = 8);
- Nombre de personnes ayant réalisé un examen diagnostique : result\_test = 1 ET coloscopie=1 OR lavb = 1 OR imagerie = 1 OR autre\_exam = 1.

# **9. Pourcentage de personnes ayant réalisé un examen diagnostique détectant des polypes SAI**

**Définition** : Proportion de personnes ayant un examen diagnostique détectant des polypes SAI parmi l'ensemble des personnes ayant réalisé un examen diagnostique suite à un test de dépistage positif.

**Objectif** : Evaluer la proportion d'examens diagnostiques détectant des polypes SAI parmi les personnes ayant un test positif dans le cadre du dépistage.

**Remarque** : Sont appelés « polypes SAI » les polypes qui ont été vus lors de la coloscopie par le gastroentérologue mais pour lesquels l'information anathomocytopathologique n'est pas disponible.

### **Formule :**

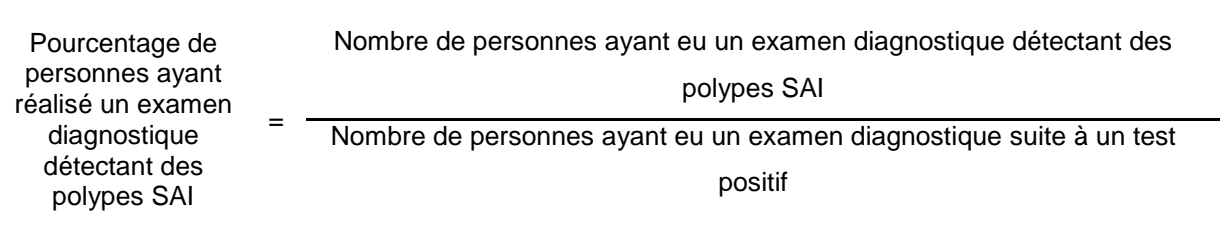

- Nombre de personnes ayant réalisé un examen diagnostique détectant des polypes SAI : result\_test = 1 ET (coloscopie=1 OR lavb = 1 OR imagerie = 1 OR autre\_exam = 1) ET (diag=7 OU ((result\_colo in (1,2) OU result\_lavb in (1,2) OU result\_imag in (1,2) OU result\_aut in (1,2)) ET nb\_polype10 in (00,99) ET histo in (00, 01, 09) ET dysplasie in (0,9)))
- Nombre de personnes ayant réalisé un examen diagnostique : result test = 1 ET coloscopie=1 OR lavb = 1 OR imagerie = 1 OR autre\_exam = 1.

# **10. Pourcentage de personnes ayant réalisé un examen diagnostique dont le résultat est inconnu**

**Définition** : Proportion de personnes ayant un examen diagnostique dont le résultat est inconnu parmi l'ensemble des personnes ayant réalisé un examen diagnostique suite à un test de dépistage positif. **Objectif** : Evaluer la proportion d'examens diagnostiques dont le résultat est inconnu parmi les personnes ayant un test positif dans le cadre du dépistage.

### **Formule :**

Г

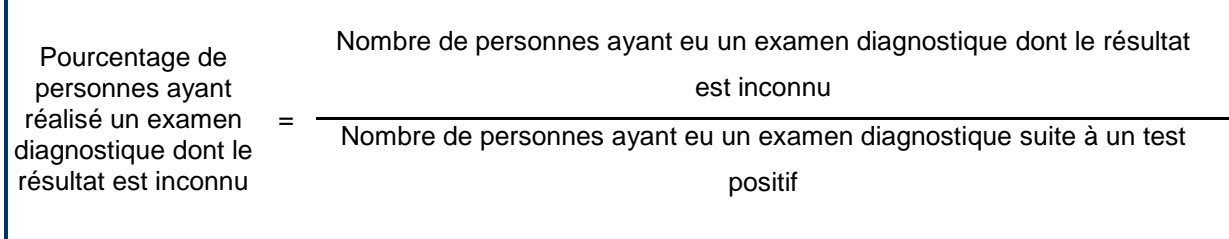

#### **Variables composant l'indicateur :**

- Nombre de personnes ayant réalisé un examen diagnostique dont le résultat est inconnu : result test = 1 ET (coloscopie=1 OR lavb = 1 OR imagerie = 1 OR autre exam = 1) ET (diag in (4 5 6 8 9) OU (diag in (1 2) Et histo in (0 1 9)))
- Nombre de personnes ayant réalisé un examen diagnostique : result\_test =  $1 ET$  coloscopie= $1$ OR lavb = 1 OR imagerie = 1 OR autre\_exam = 1.

### **11. Taux de polypes détectés pour mille personnes dépistées**

**Définition :** Rapport entre le nombre de personnes ayant un ou plusieurs polypes et le nombre de personnes dépistées avec un test analysable (exprimé pour 1 000 personnes).

**Objectif** : Evaluer l'efficacité globale du dépistage organisé sur la détection de polypes.

**Remarque :** Distinguer le premier test (première vague ou rang), des tests suivants.

### **Formule :**

Г

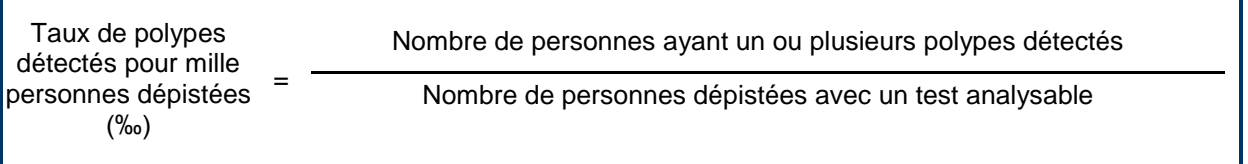

#### **Variables composant l'indicateur :**

• Nombre de personnes ayant un ou plusieurs polypes : result test = 1 ET (diag = 1 OU diag = 2 OU diag=7);

٦

• Nombre de personnes dépistées avec un test analysable : result\_test =  $0$  OU result\_test =  $1$ .

p. 56*/ Guide du dépistage organisé du cancer colorectal* — SANTE PUBLIQUE FRANCE

### **12. Taux d'adénomes détectés pour mille personnes dépistées**

**Définition :** Rapport entre le nombre de personnes ayant un ou plusieurs adénomes et le nombre de personnes dépistées avec un test analysable (exprimé pour 1 000 personnes).

**Objectif** : Evaluer l'efficacité globale du dépistage organisé sur la détection d'adénomes.

**Remarque :** Distinguer le premier test (première vague ou rang), des tests suivants.

### **Formule :**

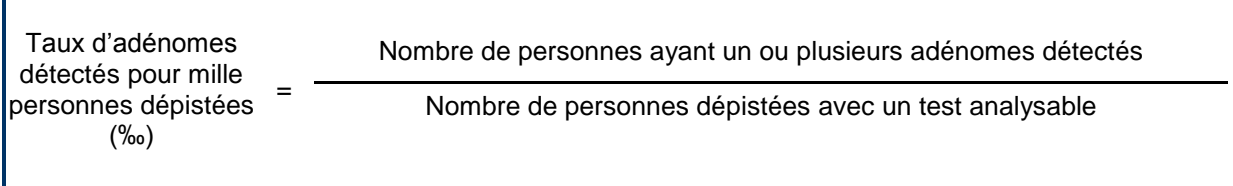

#### **Variables composant l'indicateur :**

- Nombre de personnes ayant un ou plusieurs adénomes : result\_test = 1 ET (diag = 1 OU diag  $= 2$ ) ET histo  $= (03 04 05 06 07 12)$ ;
- Nombre de personnes dépistées avec un test analysable : result  $\text{test} = 0$  OU result  $\text{test} = 1$ .

### **13. Taux d'adénomes à haut risque détectés pour mille personnes dépistées**

**Définition :** Rapport entre le nombre de personnes ayant un ou plusieurs adénomes ≥ 1 cm ou de composante villeuse ou ayant une dysplasie sévère et le nombre de personnes dépistées avec un test analysable (exprimé pour 1 000 personnes).

**Objectif** : Evaluer l'efficacité globale de la participation au dépistage sur la détection d'adénomes à haut risque.

#### **Formule :**

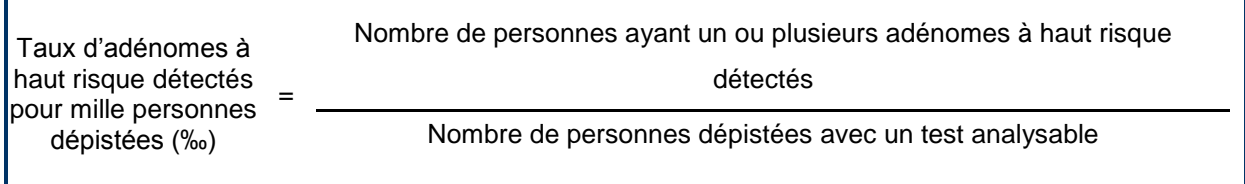

- Nombre de personnes avant un ou plusieurs adénomes à haut risque : result test = 1 ET diag  $= 2$  ET histo = (03 04 05 06 07 12) ;
- Nombre de personnes dépistées avec un test analysable : result\_test =  $0$  OU result\_test =  $1$ .

# **14. Pourcentage de personnes ayant un polype ou adénome selon l'histologie**

**Définition :** Rapport entre le nombre de personnes ayant un polype ou un adénome, selon l'histologie et le nombre de personnes ayant des polypes détectés.

**Objectif :** Décrire la répartition des polypes détectés dans le cadre du dépistage et son évolution dans le temps.

Les histologies décrites sont : histologie inconnue, polype hyperplasique, adénome sans précision, tubuleux, tubulovilleux, villeux, mixte ou dentelé, polype de type autre (non hyperplasique, non adénomateux) et polype/adénome festonné

### **Formule :**

Pourcentage de personnes ayant un polype ou un adénome d'histologie {i}  $=$ Nombre de personnes ayant un polype ou un adénome d'histologie {i} Nombre de personnes ayant un polype détecté

#### **Variables composant les indicateurs :**

- Nombre de personnes ayant un polype d'histologie inconnue : result\_test =  $1 E T$  histo in (01) 09) ;
- Nombre de personnes ayant un polype d'histologie hyperplasique: result test = 1 ET histo  $=02$  :
- Nombre de personnes ayant un adénome sans précision : result test = 1 ET histo =03 ;
- Nombre de personnes ayant un adénome tubuleux : result test = 1 ET histo =  $04$  ;
- Nombre de personnes ayant un adénome tubulovilleux : result\_test =  $1 \text{ ET}$  histo =  $05$ ;
- Nombre de personnes ayant un adénome villeux : result test = 1 ET histo =  $06$  ;
- Nombre de personnes ayant un adénome mixte ou dentelé : result\_test =  $1 E T$  histo =  $07$ ;
- Nombre de personnes ayant un polype de type autre (non adénomateux, non hyperplasique): result  $test = 1$  ET histo = 08 :
- Nombre de personnes ayant un polype/adénome festonné: result test = 1 ET histo = 12 ;
- Nombre de personnes ayant un polype détecté : result test = 1 ET (diag = 1 OU diag = 2 OU  $diaq = 7$

#### **15. Pourcentage de personnes ayant un adénome avancé selon la topologie**

**Définition :** Rapport entre le nombre de personnes ayant un adénome avancé, selon la topologie et le nombre de personnes ayant des adénomes avancés détectés.

**Objectif :** Décrire la topographie des adénomes avancés détectés dans le cadre du dépistage et son évolution dans le temps. Les lésions peuvent être observées dans le rectum, la jonction rectosigmoïdienne, le sigmoïde, le côlon descendant, l'angle gauche, le côlon transverse, l'angle droit, le côlon

ascendant et le caecum. Il est également important de décrire le pourcentage de personnes ayant un adénome avancé de topographie inconnue.

**Remarque** : les cancers seront également décrits selon leur topographie, selon un mode de calcul identique.

### **Formule :**

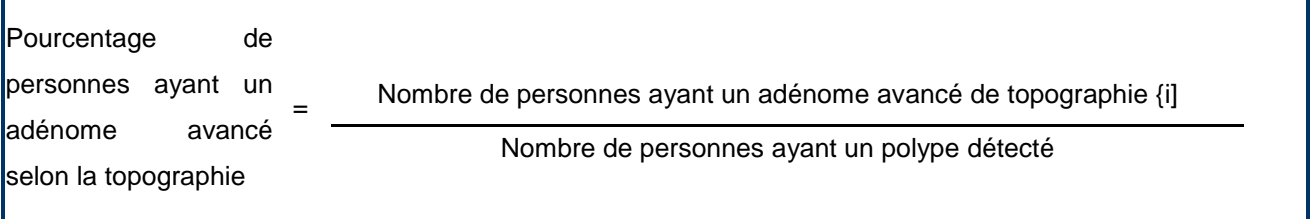

#### **Variables composant les indicateurs :**

- Nombre de personnes ayant un adénome avancé de topographie inconnue: result\_test=1 AND diag=2 AND histo in (3 4 5 6 7) ET topographie in (00 99) ;
- Nombre de personnes avant un adénome avancé détecté dans le rectum: result test=1 AND diag=2 AND histo in  $(3 4 5 6 7)$  ET topographie = 10 ;
- Nombre de personnes ayant un adénome avancé détecté dans la jonction recto-sigmoïdienne: result\_test=1 AND diag=2 AND histo in (3 4 5 6 7) ET topographie = 11 ;
- Nombre de personnes ayant un adénome avancé détecté dans le sigmoïde: result test=1 ET diag=2 ET histo in  $(3 4 5 6 7)$  ET topographie = 12;
- Nombre de personnes ayant un adénome avancé détecté dans le côlon descendant: result\_test=1 ET diag=2 ET histo in (3 4 5 6 7) ET topographie = 13 ;
- Nombre de personnes ayant un adénome avancé détecté dans l'angle gauche: result\_test=1 ET diag=2 ET histo in  $(3 4 5 6 7)$  ET topographie = 14;
- Nombre de personnes ayant un adénome avancé détecté dans le côlon transverse: result\_test=1 ET diag=2 ET histo in  $(3 4 5 6 7)$  ET topographie = 15;
- Nombre de personnes ayant un adénome avancé détecté dans l'angle droit: result test=1 ET diag=2 ET histo in  $(3 4 5 6 7)$  ET topographie = 16;
- Nombre de personnes ayant un adénome avancé détecté dans le côlon ascendant: result\_test=1 ET diag=2 ET histo in (3 4 5 6 7) ET topographie = 17 ;
- Nombre de personnes ayant un adénome avancé détecté dans le caecum: result\_test=1 ET diag=2 ET histo in  $(3 4 5 6 7)$  ET topographie = 18;
- Nombre de personnes ayant un polype détecté : result\_test = 1 ET (diag = 1 OU diag = 2 OU  $diaq = 7$

### **16. Taux de cancers détectés pour mille personnes dépistées**

**Définition :** Rapport entre le nombre de personnes ayant un cancer détecté et le nombre de personnes dépistées exprimé pour 1 000 personnes.

**Objectif** : Evaluer l'efficacité globale du programme.

### **Formule :**

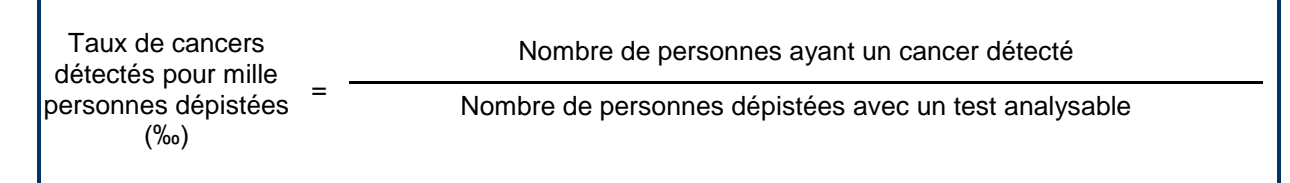

#### **Variables composant l'indicateur :**

- Nombre de personnes ayant un cancer dépisté : result test = 1 ET diag = 3 ;
- Nombre de personnes dépistées avec un test analysable: result test =  $0$  OU result test = 1.

### **3.3.2. Indicateurs des cancers dépistés**

Le calcul de ces indicateurs au cours du temps devrait permettre d'observer une augmentation de la proportion de cancers dépistés à un stade précoce et une diminution des cancers dépistés à un stade avancé.

Le stade des cancers colorectaux est établi selon la Classification TNM des tumeurs malignes, septième édition (voir annexe III). Cette classification ne s'applique qu'aux cancers colorectaux de type adénocarcinomes.

Afin de pouvoir établir le stade des cancers, trois éléments sont indispensables :

- 1) l'extension de la tumeur primitive : T ;
- 2) les adénopathies régionales : N ;
- 3) les métastases à distance : M.

Sachant que certains cancers dépistés dans le cadre du programme d'évaluation nécessitent un traitement par radiothérapie préalable à tout traitement chirurgical, il est nécessaire de connaître les T et N cliniques afin de déterminer le stade de la tumeur d'origine dépistée. Dans les cas où aucun traitement préalable n'est effectué, les classifications histopathologiques pT et pN sont suffisantes pour établir le stade de la tumeur.

Pour l'évaluation nationale, compte-tenu de la variabilité importante du TNM pré-thérapeutique selon le type d'examen (échographie ou IRM), il a été décidé de ne pas établir le stade des cancers du rectum néotraités. Seuls les cancers du côlon ou les cancers du rectum n'ayant pas bénéficié de traitement préopératoire seront donc concernés par les indicateurs ci-dessous.

Un changement entre la septième et la sixième classification TNM est l'abandon du Mx (renseignements insuffisants pour classer les métastases à distances). Pour l'évaluation, les catégories 1 et 9 de la variable 57 (métastase) seront donc considérées au même titre comme données inconnues (manquantes) et le stade des cancers pour lesquels le M est inconnu ne peut être déterminé.

### **1. Pourcentage de personnes présentant un ou des adénocarcinomes de stade inconnu**

**Définition :** Rapport entre le nombre de personnes présentant un ou des adénocarcinomes de stade inconnu et le nombre de personnes ayant un adénocarcinome dépisté.

**Objectif** : Evaluer la perte d'information sur la classification des tumeurs.

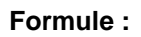

Г

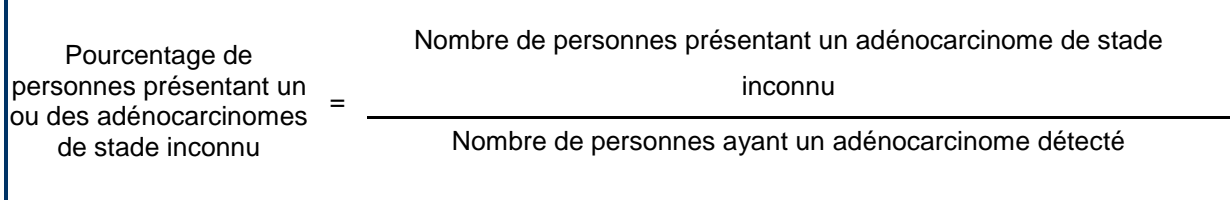

### **Variables composant l'indicateur :**

Nombre de personnes présentant un ou des adénocarcinomes de stade inconnu :

result\_test =  $1 ET diag=3 ET hist$  not in  $(8 11) ET$  $\{$  ( tumeur  $\neq$  3 AND metastase = (1 9)) OR tumeur  $\neq$  3 and ganglion = (1 9) and metastase = 2) OR (tumeur =  $(1 9)$  and ganglion= 2 and metastase = 2) };

Nombre de personnes ayant un cancer détecté :

result\_test =  $1 \text{ ET } diag = 3$ . ET histo not in (8 11)

# **2. Pourcentage de personnes présentant un ou des adénocarcinomes de stade 0 (carcinome In situ)**

**Définition :** Rapport entre le nombre de personnes présentant un ou des adénocarcinomes de stade 0 (intra-épithélial ou envahissant la muqueuse - dysplasies sévères exclues) et le nombre de personnes ayant un adénocarcinome dépisté (adénocarcinomes de stade inconnus exclus).

**Objectif** : Suivre l'évolution de la répartition des adénocarcinomes par type

**Remarque :** Il n'existe pas de consensus des professionnels au sujet du classement des dysplasies de haut grade ou sévère – le Groupe National de Suivi ne s'est pas positionné à ce jour.

### **Formule :**

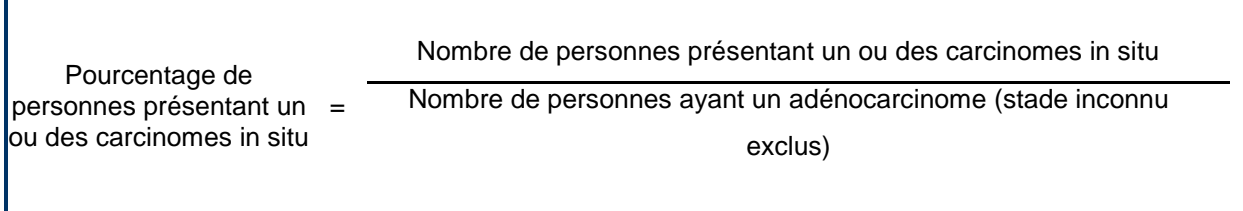

### **Variables composant l'indicateur :**

 Nombre de personnes présentant un ou des carcinomes in situ : result\_test = 1 ET diag=3 ET histo not in  $(8 11)$  ET tumeur = 3;

 Nombre de personnes ayant un adénocarcinome (stade inconnu exclus) : result\_test = 1 ET diag=3 ET histo not in  $(8 11)$  ET (tumeur ≠ 0 ET ganglion ≠ 0 ET metastase=3) OU (tumeur  $\neq 0$  ET ganglion = (3 4) ET metastase=2) OU (tumeur = (4 5 6 7) ET ganglion=2 ET metastase=2) OU tumeur=3

### **3. Pourcentage de personnes présentant un ou des adénocarcinomes invasifs**

**Définition :** Rapport entre le nombre de personnes présentant un ou des adénocarcinomes invasifs (hors in situ) et le nombre de personnes ayant un adénocarcinome dépisté (adénocarcinomes de stade inconnus exclus).

**Objectif** : Suivre l'évolution de la répartition des adénocarcinomes par type.

### **Formule :**

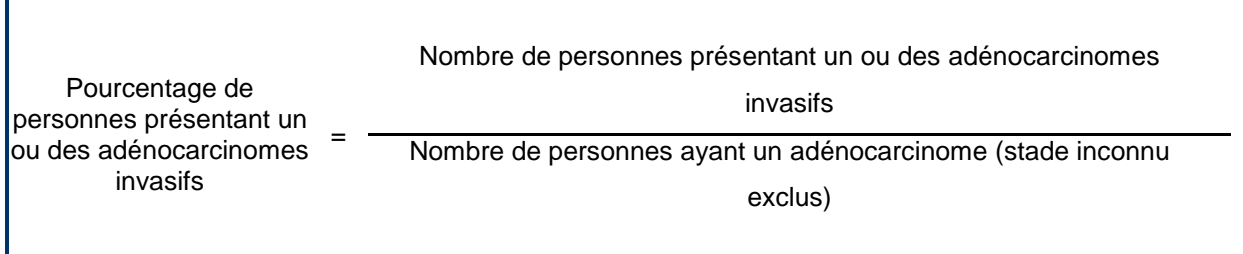

#### **Variables composant l'indicateur :**

- Nombre de personnes présentant un ou des adénocarcinomes invasifs: result test = 1 ET diag=3 ET histo not in  $(8 11)$  ET (tumeur =  $(4 5 6 7)$  ET ganglion ≠ 0 ET metastase ≠ 0) OU (tumeur  $\neq 0$  ET ganglion = (3 4) ET metastase  $\neq 0$ ) OU (tumeur  $\neq 0$  ET ganglion  $\neq 0$  ET metastase = 3);
- Nombre de personnes ayant un adénocarcinome (stade inconnu exclus) : result test = 1 ET diag=3 ET histo not in  $(8 11)$  ET (tumeur ≠ 0 ET ganglion ≠ 0 ET metastase=3) OU (tumeur  $\neq 0$  ET ganglion = (3.4) ET metastase=2) OU (tumeur = (4 5 6 7) ET ganglion=2 ET metastase=2) OU tumeur=3

### **4. Répartition des adénocarcinomes par stade**

**Définition** : Rapport entre le nombre de personnes présentant un ou des adénocarcinomes de stade 1 ou 2 ou 3 ou 4 et le nombre de personnes ayant un adénocarcinome de stade connu. Il s'agit de présenter la répartition par stade des adénocarcinomes.

**Objectif** : Suivre l'évolution de la répartition des adénocarcinomes par stade.

**Remarques** : Cette répartition sera calculée de deux façons : avec et en enlevant du dénominateur les adénocarcinomes in situ. A chaque fois, les adénocarcinomes de stade inconnu ne seront pas pris en compte dans le dénominateur.

### **Formule :**

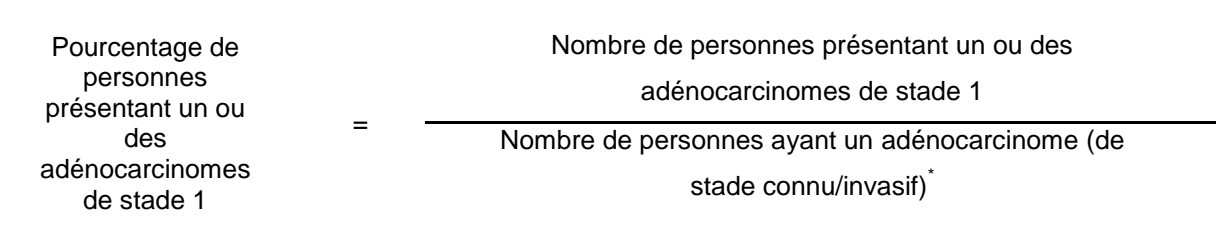

\* les adénocarcinomes de stade connu comprennent les adénocarcinomes in situ de stade connu, les adénocarcinomes invasifs sont de stade connu

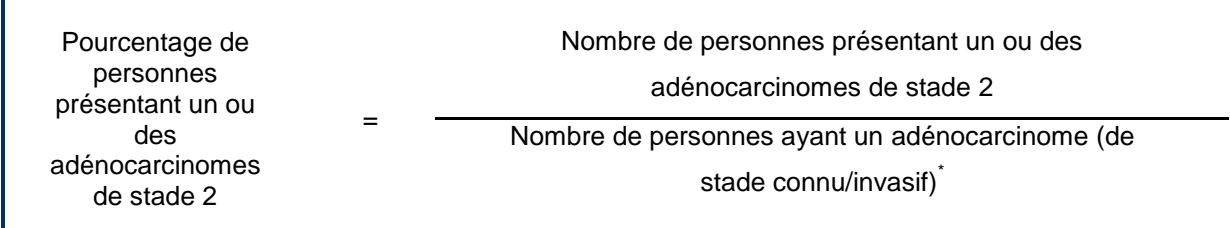

\* les adénocarcinomes de stade connu comprennent les adénocarcinomes in situ de stade connu, les adénocarcinomes invasifs sont de stade connu

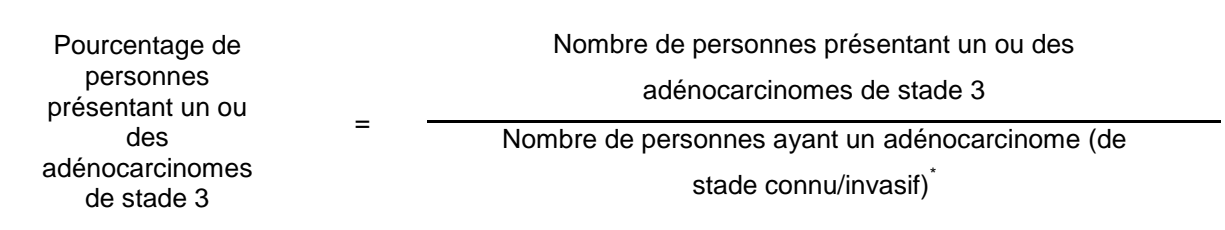

\* les adénocarcinomes de stade connu comprennent les adénocarcinomes in situ de stade connu, les adénocarcinomes invasifs sont de stade connu

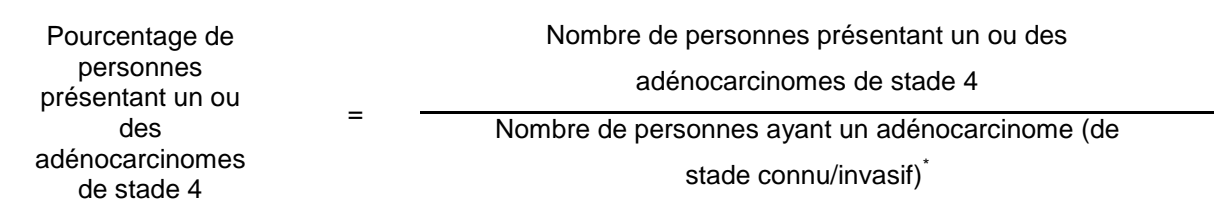

\* les adénocarcinomes de stade connu comprennent les adénocarcinomes in situ de stade connu, les adénocarcinomes invasifs sont de stade connu

- Nombre de personnes présentant un ou des adénocarcinomes de stade 1 : result test = 1 ET diag=3 ET histo not in (8 11) ET (tumeur = 4 OU tumeur = 5) ET ganglion = 2 ET metastase  $= 2$  ;
- Nombre de personnes présentant un ou des adénocarcinomes de stade 2 : result\_test = 1 ET diag=3 ET histo not in  $(8 11)$  ET (tumeur = 6 OU tumeur = 7) ET ganglion =  $2$  ET metastase =  $2$ ;
- Nombre de personnes présentant un ou des adénocarcinomes de stade 3 : result test = 1 ET diag=3 ET histo not in (8 11) ET tumeur  $\neq$  0 ET (ganglion = 3 OU ganglion = 4) ET metastase =  $2$ ;
- Nombre de personnes présentant un ou des adénocarcinomes de stade 4 : result\_test = 1 ET diag=3 ET histo not in (8 11) ET tumeur  $\neq$  0 ET ganglion  $\neq$  0 ET  $metastase = 3$ ;
- Nombre de personnes ayant un adénocarcinome (stade inconnu exclus) : result\_test = 1 ET diag=3 ET histo not in  $(8 11)$  ET (tumeur ≠ 0 ET ganglion ≠ 0 ET metastase=3) OU (tumeur ≠ 0 ET ganglion= (3 4) ET metastase=2) OU (tumeur = (4 5 6 7) ET ganglion=2 ET metastase=2) OU tumeur =3 ;
- Nombre de personnes ayant un adénocarcinome invasif de stade connu : result\_test =  $1 ET diag=3 ET hist$  not in  $(8 11) ET$ (tumeur in (4 5 6 7) ET ganglion=2 ET metastase=2) OU (tumeur =0 ET ganglionin (3 4) ET metastase=2) OU (tumeur ~=0 ET ganglion0 ET metastase=3).

# **4. Cas spécifique des cancers de l'intervalle**

### 4.1 Définition du cancer de l'intervalle

Est appelé « cancer de l'intervalle » tout cancer diagnostiqué suivant un test négatif ou suivant un test positif dont le bilan diagnostique ne conclut pas à la présence d'un cancer. Le délai de survenue d'un cancer de l'intervalle :

- est de 2 ans maximum après un test de dépistage négatif,
- est de 5 ans maximum après une coloscopie n'ayant pas conclu à la présence d'un cancer.

Tout cancer diagnostiqué au-delà des délais mentionnés ci-dessus ne doit pas être considéré comme un cancer de l'intervalle.

En cas de contre-indication à la coloscopie, d'autres examens peuvent être réalisés. Les délais qui s'appliquent sont ceux définis dans le cahier des charges du dépistage organisé du cancer colorectal.

Les cancers diagnostiqués après l'exclusion définitive de la personne ne doivent pas être considérés comme cancers de l'intervalle.

### 4.2 Constitution du fichier

Les données individuelles sont transmises sur demande de Santé publique France. Les structures de gestion reçoivent un mail spécifique demandant que le fichier « cancer de l'intervalle » soit transmis. Cette remontée de données n'a pas vocation à être faite annuellement.

La transmission à Santé publique France est faite par un transfert d'un fichier informatisé de données individuelles et anonymes :

 le fichier « cancer de l'intervalle » est constitué de données individuelles relatives à l'ensemble des cancers de l'intervalle répertoriés par le département, depuis la mise en place du programme et jusqu'à la date d'extraction.

Le fichier « cancer de l'intervalle » a un format différent des fichiers d'évaluation et de suivi.

Sont incluses les personnes pour lesquelles un cancer de l'intervalle a été diagnostiqué :

Le fichier peut comporter deux lignes pour une même personne (même identifiant) si la personne a eu deux cancers de l'intervalle au cours de la période.

Les variables comprennent des informations sur la personne dépistée (mois et année de naissance, département de résidence, régime de sécurité sociale), l'historique de la procédure de dépistage (rang, date de réalisation et résultat du test précédant la découverte du cancer de l'intervalle, date et résultat de la coloscopie antérieure ou des autres examens diagnostics réalisés, résultat final de la procédure de dépistage), la description du cancer de l'intervalle diagnostiqué (date et résultats anatomocytopathologiques, classification du cancer).

### Exemple :

En 2014, à la demande spécifique de Santé publique France, la structure de gestion transmet :

 le fichier « cancer de l'intervalle » comportant les données individuelles relatives à l'ensemble des cancers de l'intervalle répertoriés dans son département, depuis la mise en place du programme et jusqu'à fin 2013.

Le nom du fichier sera définit comme suit :

*Nom du fichier :* DOCCR\_KI\_dep\_annéeN\_date-extraction\_version-extraction. Exemple de l'extraction demandée en 2014: « DOCCR\_KI\_13\_2014\_20140115\_v1.txt »

Pour la date d'extraction, le format suivant sera respecté : AAAAMMJJ.

### 4.3 Format de transmission des données

La nature et le format des variables présentées ci-après constituent le format d'extraction. Un certain nombre de variables sont issues de la fiche standard (cf. annexe I : CONSULTATION SPECIALISEE INDUITE PAR DEPISTAGE DE SAIGNEMENT OCCULTE DANS LES SELLES).

Les variables 7 à 20 du présent format font référence au dernier test de DO et aux derniers examens ayant été réalisés suite au test de DO, préalablement au diagnostic de cancer de l'intervalle.

### *Remarque 1* :

**Les fichiers transmis sont des fichiers Ascii avec comme séparateur le point-virgule.** 

Ils ne doivent contenir que des **données numériques** sauf pour la variable 58 (CIM10) qui est une variable alpha-numérique (exemple "D121").

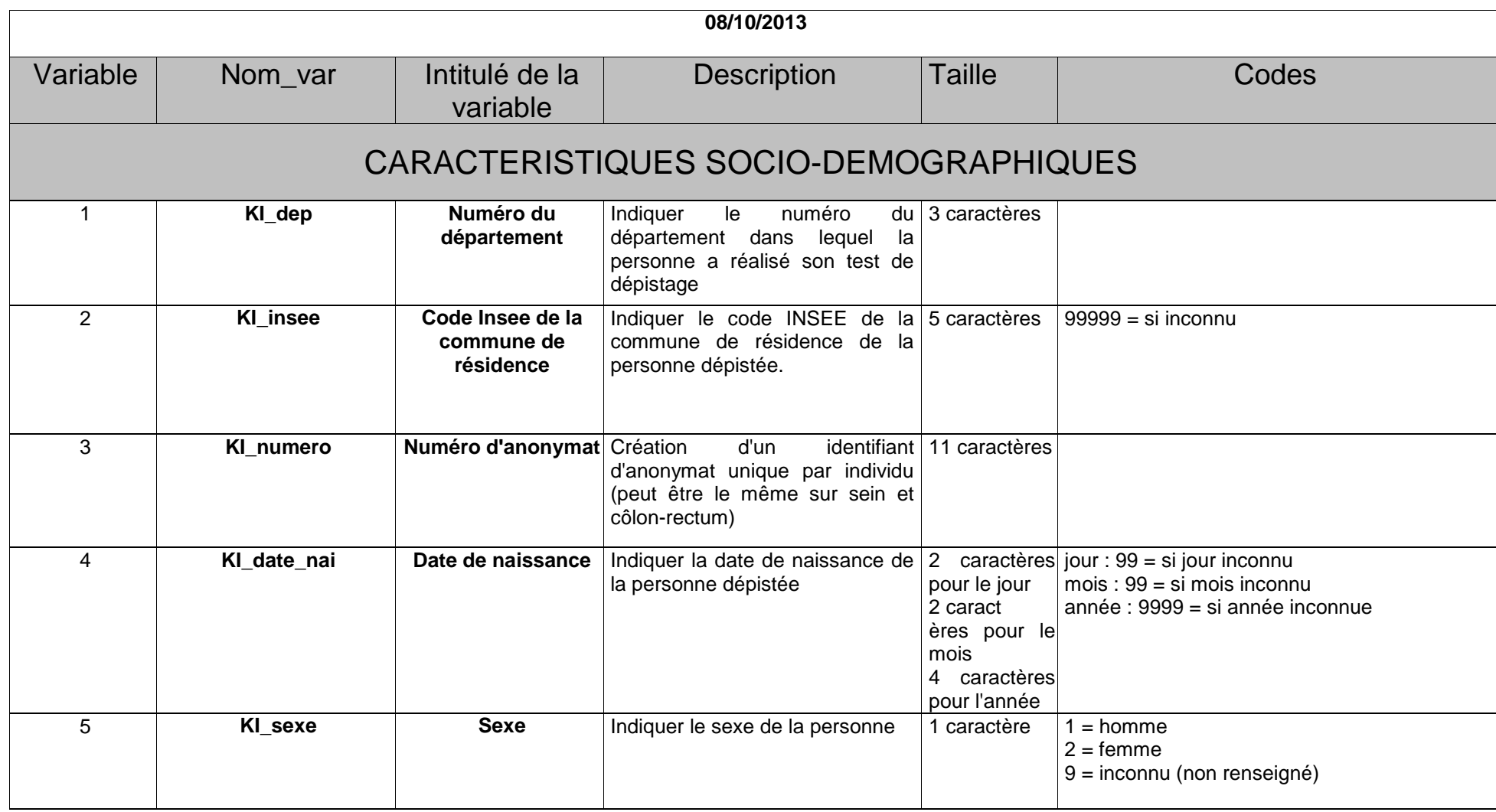

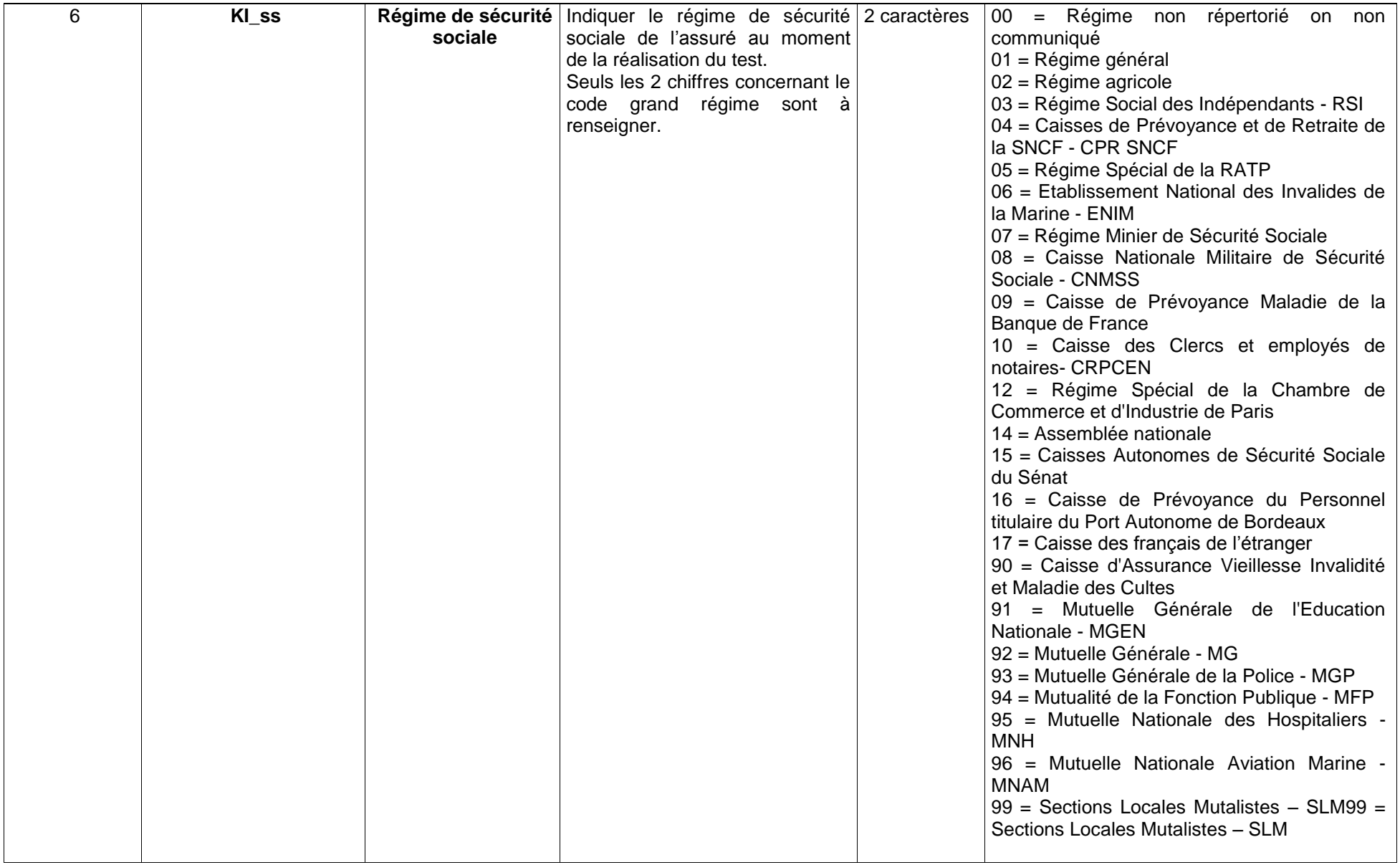

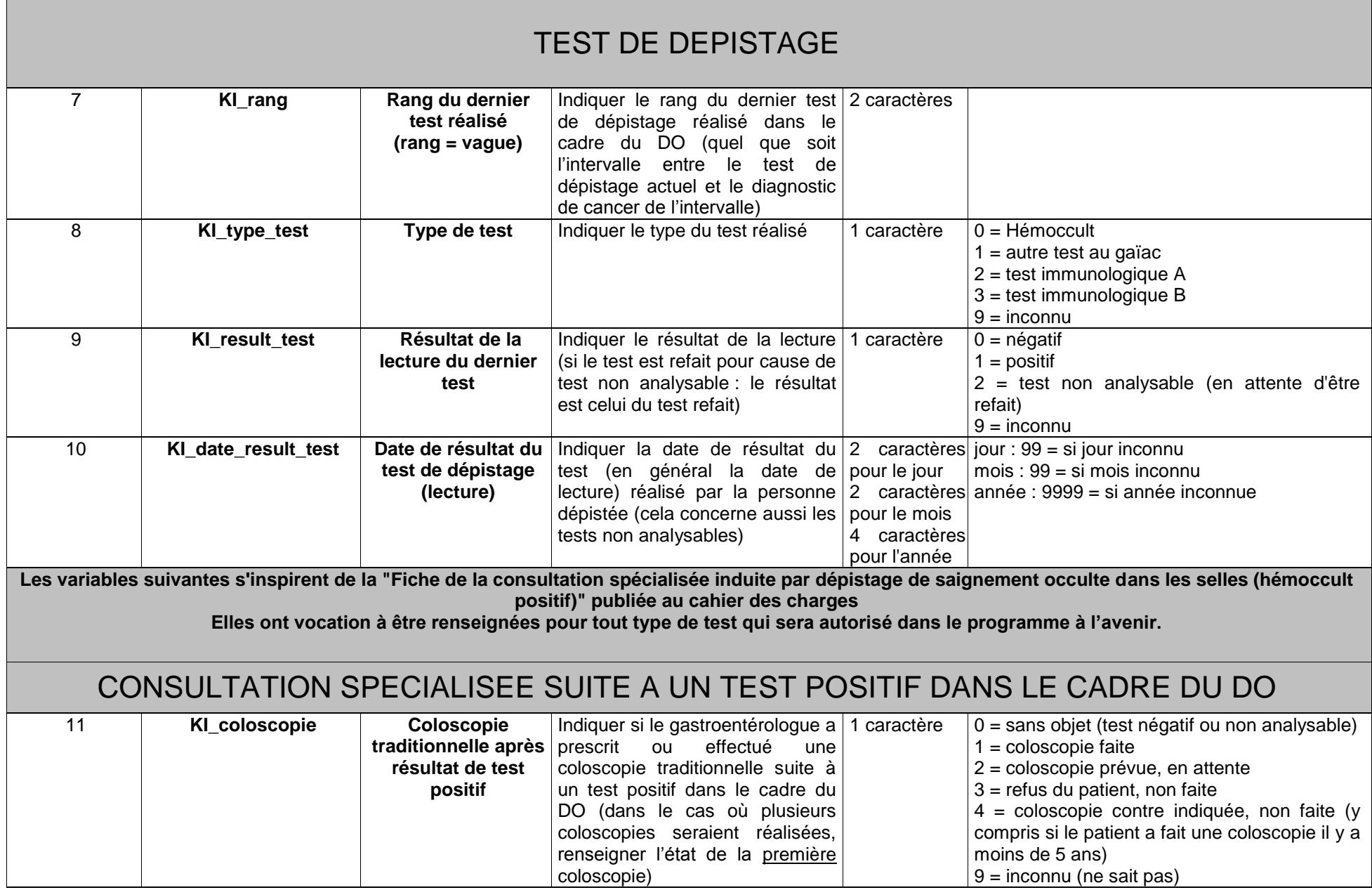

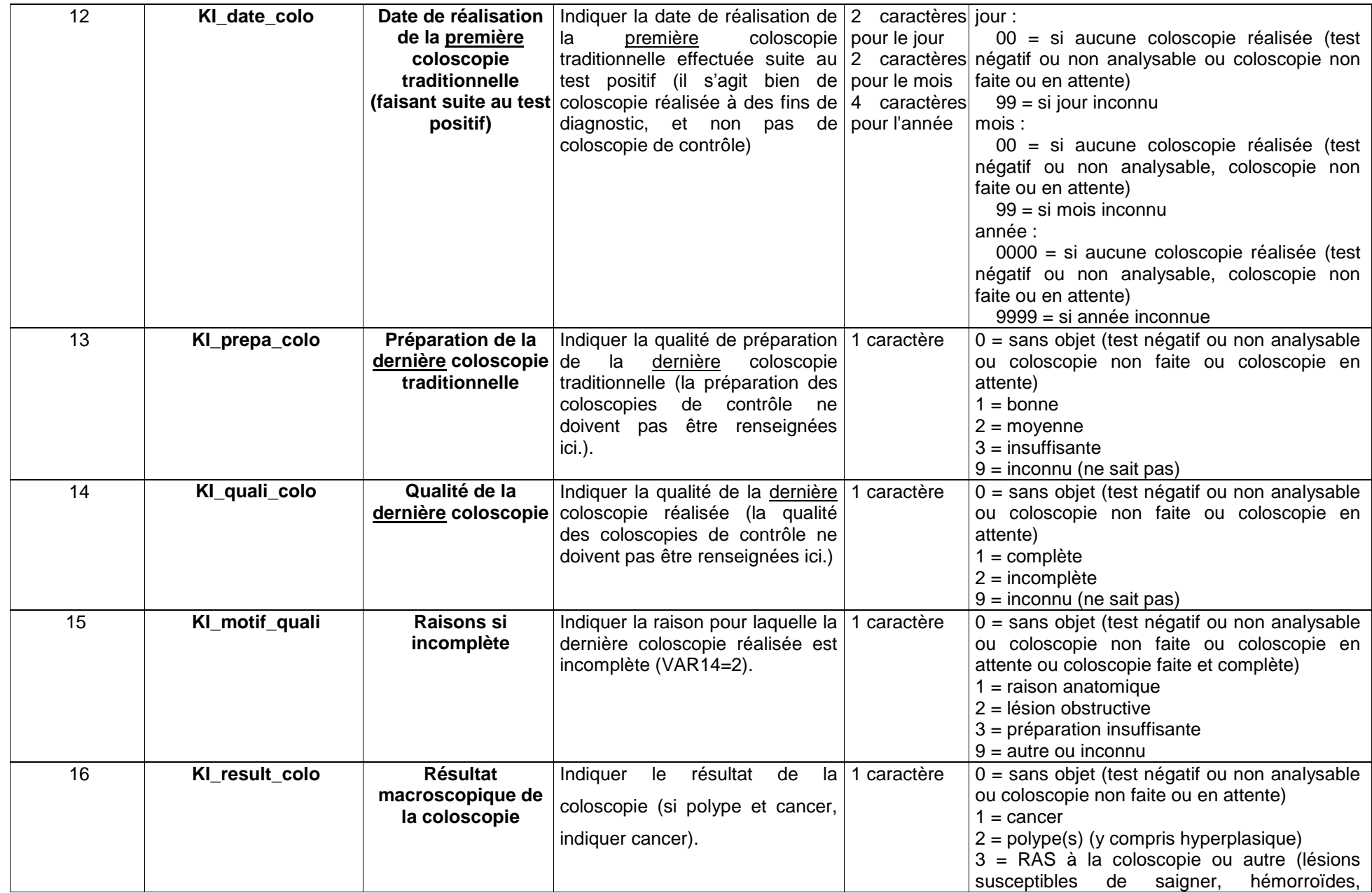

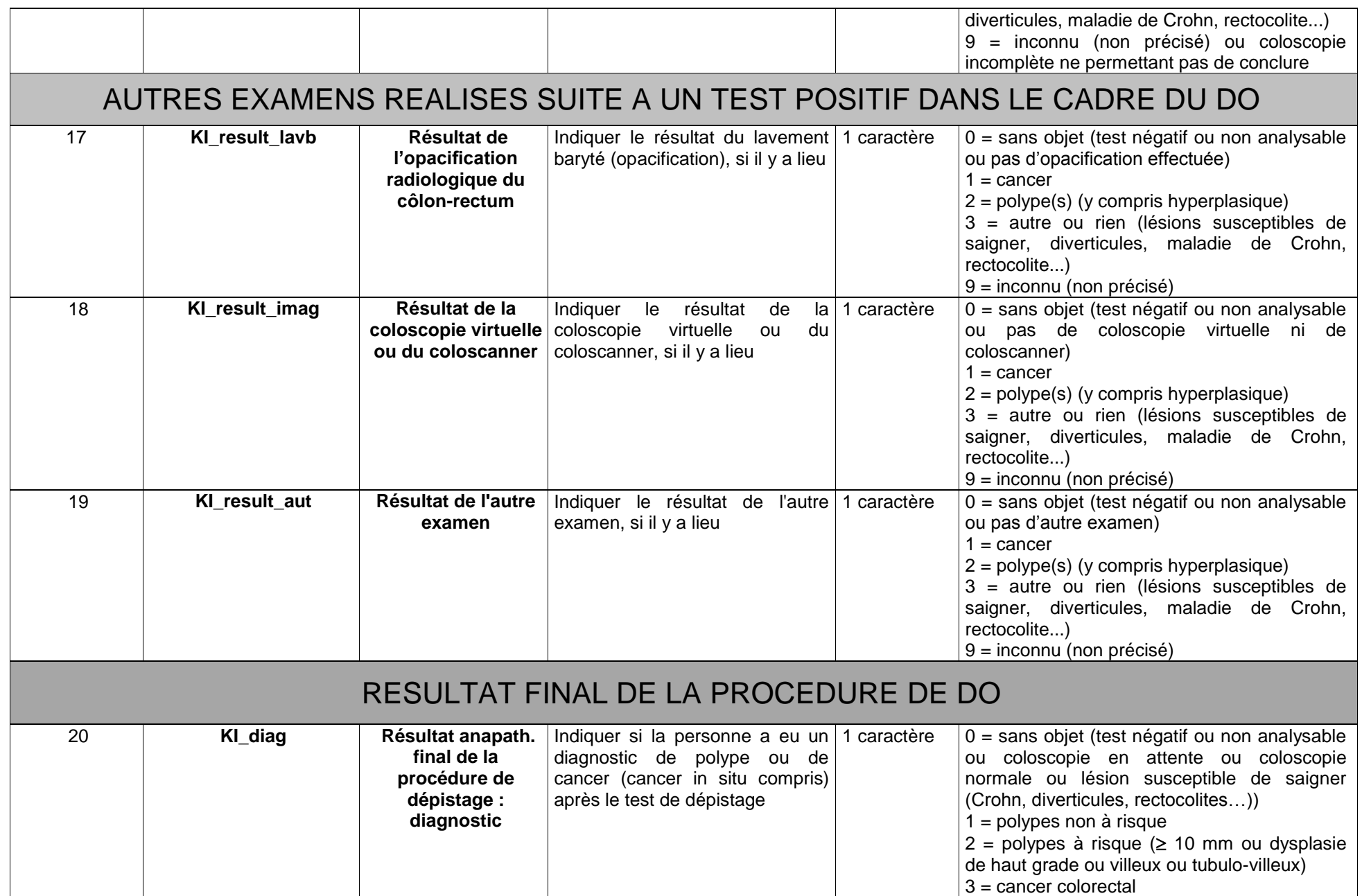

p. 71 */ Guide du dépistage organisé du cancer colorectal* — SANTE PUBLIQUE FRANCE
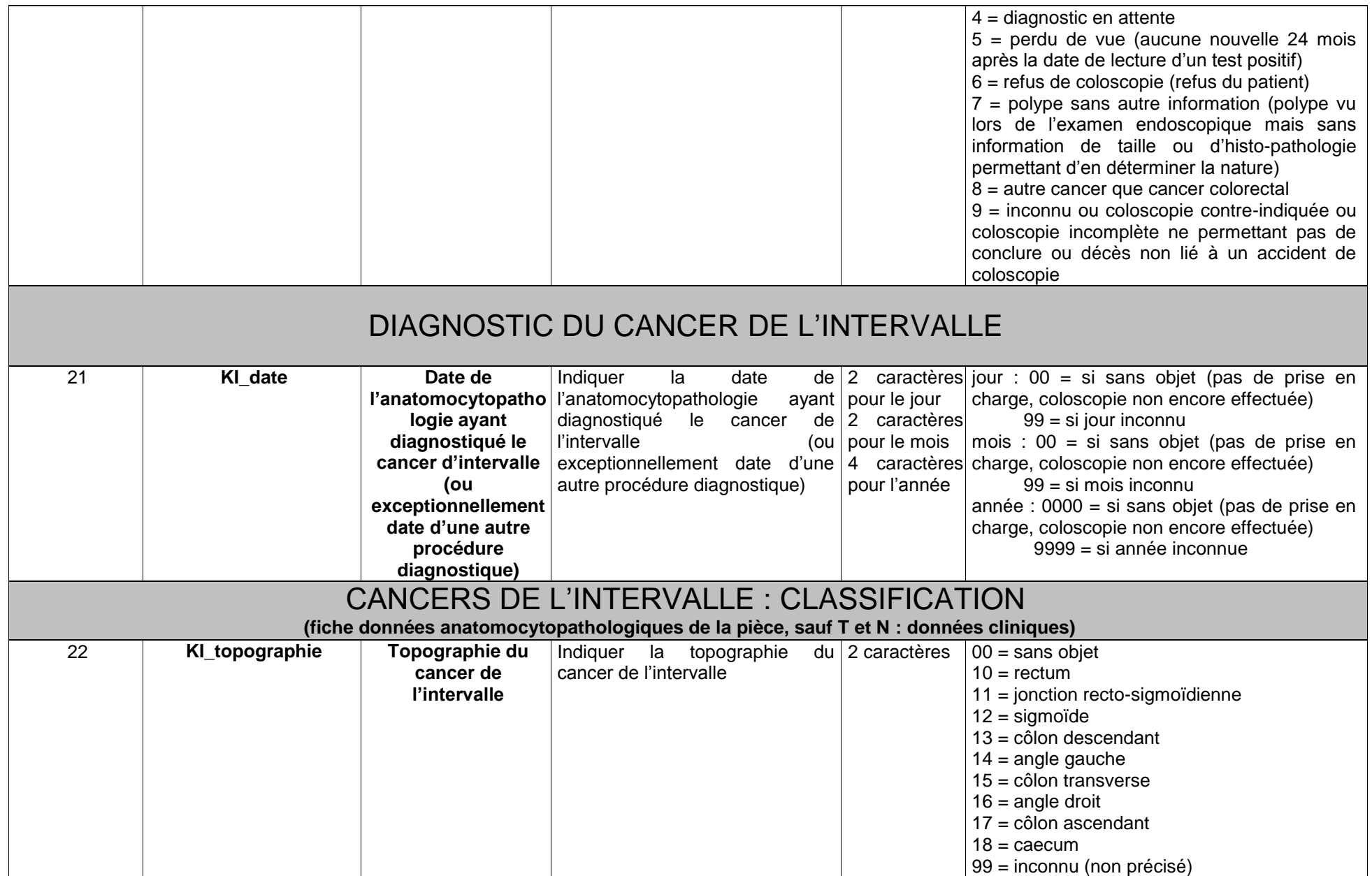

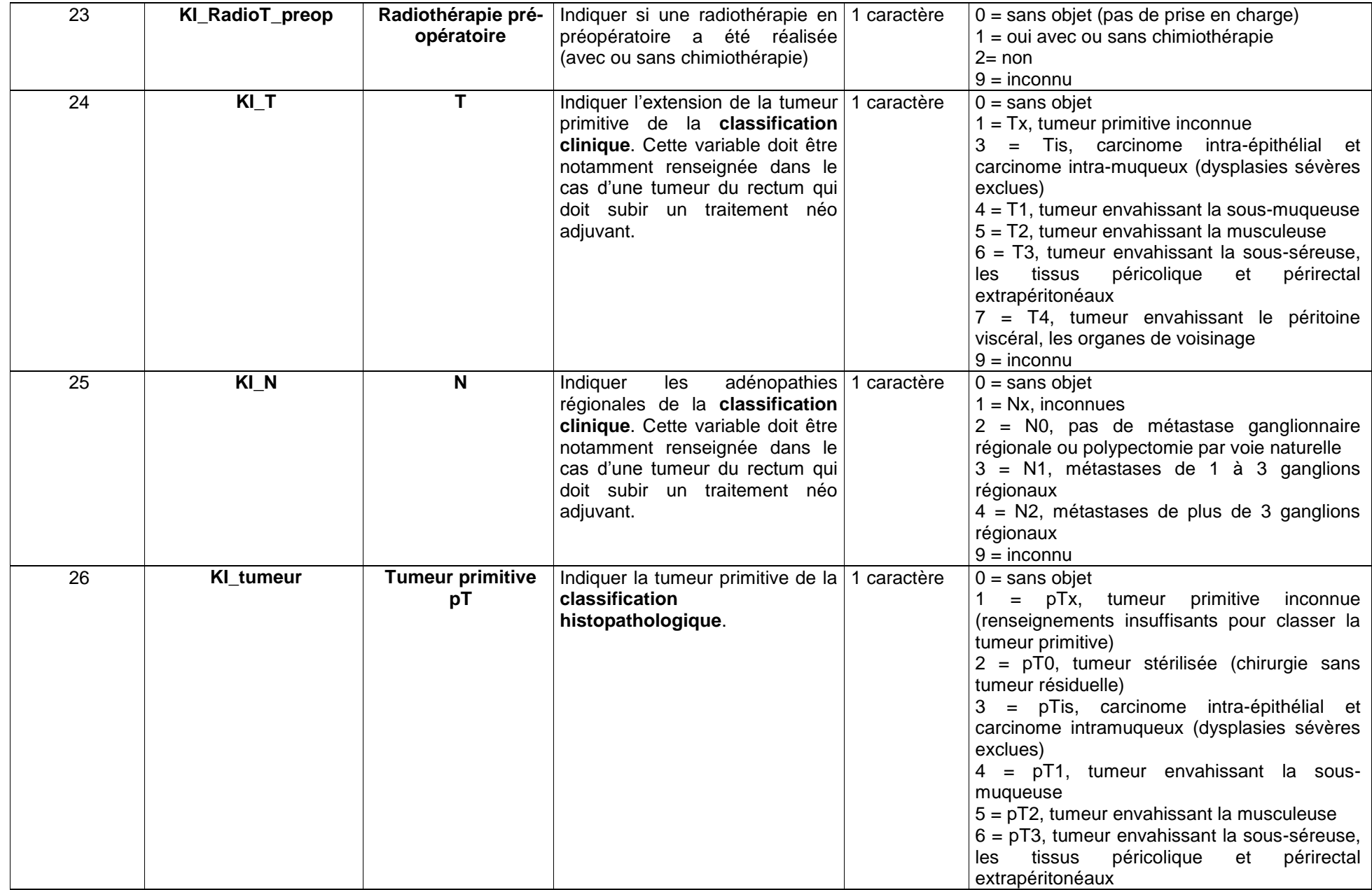

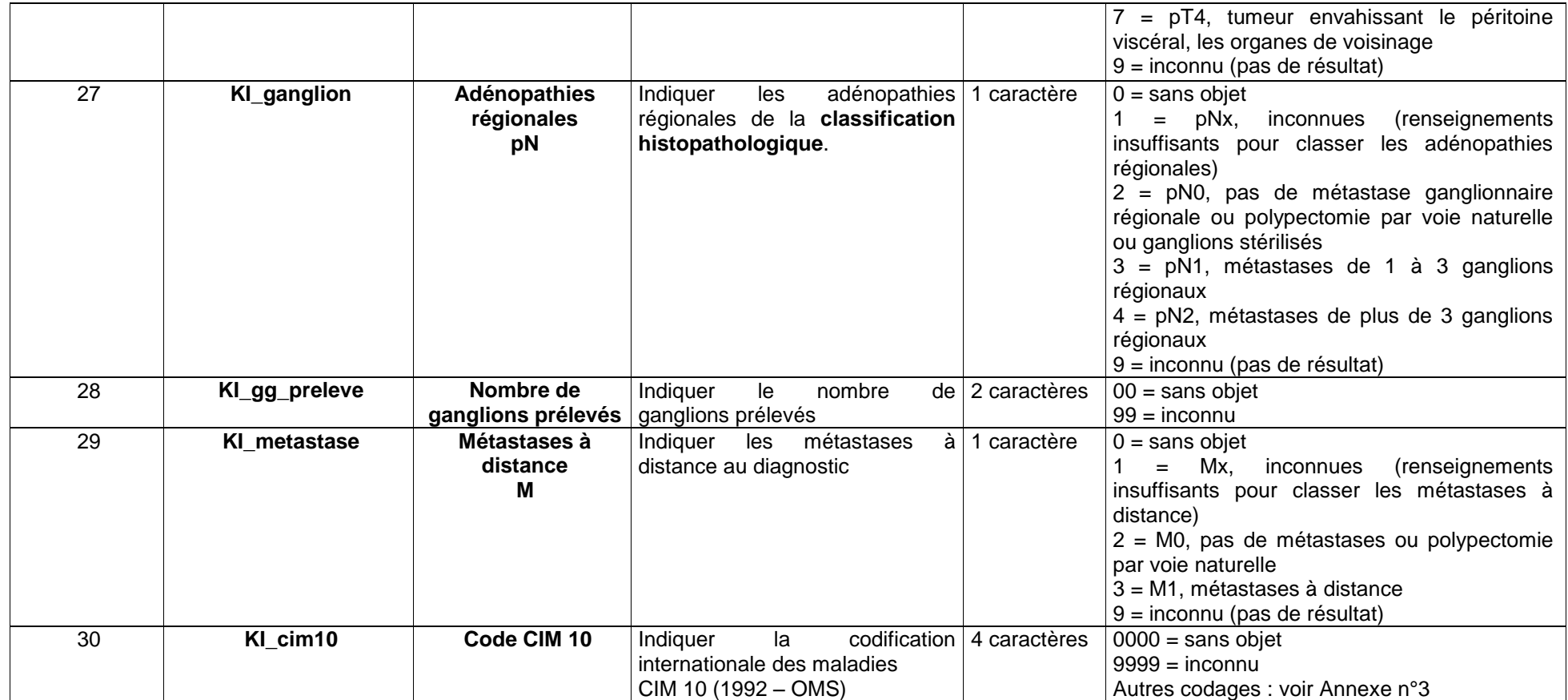

# **5. Glossaire et définitions**

## **Adénocarcinome :**

Cancer développé à partir du revêtement (ou épithélium) d'une glande. Les plus fréquents sont développés dans le sein, la prostate ou le côlon.

# **Adénome (polype adénomateux) :**

Un adénome est une tumeur bénigne développée à partir d'une glande. Elle peut évoluer vers une tumeur maligne, l'adénocarcinome. Dans le côlon, c'est une tumeur glandulaire correspondant à un foyer circonscrit de dysplasie. Par définition, un adénome est donc une dysplasie. Un adénome est une tumeur néoplasique bénigne, précurseur d'une tumeur néoplasique maligne, le cancer colorectal. La forme d'un adénome est variable, en relief on parle de polype adénomateux, sinon il s'agit d'adénome plan.

# **Adénome à haut risque (ou adénome avancé) :**

Un adénome à haut risque est à haut risque de transformation maligne.

L'adénome à haut risque est un adénome : de taille ≥ 1 cm, ou à composante villeuse ou tubulo-villeuse, ou en dysplasie de haut grade.

# **Biopsie :**

Prélèvement d'un petit fragment d'intestin (ou d'un autre organe) destiné à être analysé au microscope.

# **Age révolu :**

Age au dernier anniversaire, c'est-à-dire nombre entier d'années vécues par la personne à un moment donné.

# **Age atteint**

Âge atteint au cours de l'année **:** différence entre l'année en cours et l'année de naissance.

**Âge exact ou anniversaire** : il mesure la durée précise écoulée depuis la naissance et varie donc à tout moment. Il s'exprime en année, mois et jours ou en dixième et centième d'année.

## **Campagne de dépistage :**

Une campagne de dépistage est définie par la durée de l'intervalle entre deux invitations successives à réaliser le test de dépistage. Toute la population cible est invitée à chaque nouvelle campagne quel que soit le nombre de tests de dépistage déjà effectués.

## **Caecum :**

Portion du côlon la plus proche de l'intestin grêle.

## **Carcinome in situ :**

Cancer au tout début. Il n'a pas encore envahi les tissus voisins et n'a aucun risque de métastase. Son ablation entraîne la guérison complète. Au sens strict, un carcinome in situ n'est pas encore un cancer, mais plutôt une dysplasie. Cependant, un carcinome in situ a un risque élevé de devenir un authentique cancer.

## **Cohorte :**

Une cohorte est un ensemble défini d'individus, suivi pendant une période de temps.

## **Côlon :**

Gros intestin. Il fait suite à l'intestin grêle, commence au caecum et se termine par le rectum. On le divise en côlons droit (ou ascendant), transverse et gauche (ou descendant).

## **Colo-scanner :** Voir coloscopie virtuelle

## **Coloscopie :**

La coloscopie est un examen qui permet d'explorer l'intérieur du rectum et de la totalité du côlon à l'aide d'un appareil muni d'une caméra introduit par l'anus. La coloscopie est dite complète lorsqu'elle atteint la valvule iléo-caecale.

## **Coloscopie virtuelle :**

La coloscopie virtuelle (appelé également coloscanner) est une exploration radiologique du côlon fondée sur le scanner (ou l'IRM = Imagerie par Résonance Magnétique). Le traitement informatique des images permet de réaliser des vues en trois dimensions du côlon, simulant les images de la coloscopie.

## **Complications grave de la coloscopie :**

Une complication secondaire à la réalisation d'une coloscopie est dite grave si elle nécessite l'hospitalisation du patient pour sa prise en charge.

Les complications graves les plus fréquentes de la coloscopie sont : la perforation (0,06%), l'hémorragie (0,09%). Plus rares : insuffisance rénale, défaillance cardiaque, voire de constitution d'infarctus ou d'apparition d'ascite, colites, les hématomes spléniques. Moins graves : le syndrome fissuraire transmural après polypectomie (1%).

Sont considérées comme des complications graves de la coloscopie, par le programme national de dépistage organisé du cancer colorectal, les décès, les hospitalisations de plus de 72 heures, les perforations ou tout incident ayant nécessité une transfusion.

#### **Crohn (maladie de):**

La Maladie de Crohn est une maladie inflammatoire chronique de l'intestin de cause inconnue, associant vraisemblablement des facteurs génétiques et environnementaux. En cas d'atteinte étendue et après de nombreuses années d'évolution elle augmente le risque de survenue d'un CCR.

#### **Dysplasie sévère:**

Anomalies des cellules qui précèdent la survenue du cancer.

#### **Lavement baryté ou opacification radiologique du côlon :**

Le lavement baryté est un examen radiologique qui permet d'explorer le rectum et le côlon grâce à l'injection par l'anus d'un produit opaque aux rayons X, la baryte.

Lésion la plus péjorative :

Le classement de la lésion la plus péjorative se fait par rapport à sa taille, puis sa dysplasie, puis son histologie (avec en premier lieu la composante villeuse).

#### **Personne perdue de vue**

Une personne est considérée comme perdue de vue si elle a eu un test de dépistage positif et pour laquelle il n'existe aucune nouvelle information 24 mois après la date de lecture du test.

## **Polype à risque**

Polype de plus de 1 cm et/ou présentant une composante villeuse (villeux ou tubulovilleux) et /ou une dysplasie sévère.

## **Polype colique ou rectal**

Un polype colique ou rectal est une tumeur de petite dimension faisant saillie dans la lumière intestinale sans préjuger de sa nature histologique. Le polype est défini comme une masse ou une excroissance en surface d'un tissu, quel que soit son histologie : adénomes, polypes hyperplasiques, polyposes juvéniles, polypes inflammatoires, tumeurs conjonctives polypoïdes, lipomes, hémangiomes, léiomyomes, schwannomes, neurofibromes.

## **Polypectomie**

Ablation de polype

## **Polypose**

Maladie rare caractérisée par le développement de multiples polypes.

**Polypose hyperplasique :** Le polype hyperplasique se présente comme un simple allongement des cryptes glandulaires dont le contour luminal prend un aspect festonné.

#### **Rectum**

Portion terminale du côlon qui sert de réservoir et aboutit à l'anus.

## **Relance**

Une relance consiste à solliciter de nouveau une personne déjà invitée qui n'a pas réalisé le test. Elle est réalisée par courrier. Selon le cahier des charges, environ trois mois après la première invitation, un courrier de relance est adressé aux personnes qui n'ont pas encore répondu ; de préférence six mois après la première invitation, une autre relance accompagnée d'un test est adressée :

- aux personnes invitées, qui n'ont pas répondu à la première relance et donc qui ne disposent pas du test,

- aux personnes qui ont répondu à l'invitation initiale mais qui n'ont pas encore effectué le test,

- aux personnes qui n'ont pas répondu et qui n'ont pas fait part de leur refus de bénéficier du dépistage ou qui, bien qu'exclues du programme ne sont pas identifiés comme telles car n'ayant pas envoyé le couponréponse pour les exclusions.

## **Test non analysable**

Un test est défini comme non-analysable dans certaines circonstances, dont :

date de péremption dépassée,

délai entre réalisation et réception du test supérieur à 14 jours,

dépôt trop important,

excès d'humidité du buvard,

buvard teinté de bleu en tout ou partie,

nombre de plages inférieur à six, toutes les plages étant négatives,

absence d'identification.

Dans tous ces cas, un nouveau test doit être adressé à la personne, avec l'explication des raisons pour lesquelles le test était non analysable.

# **Test positif**

Un test est considéré comme positif lorsqu'au moins une plage est positive.

Une plage positive est définie par une couleur bleue circonscrite à la partie centrale du dépôt de selles ou diffusant du centre vers la périphérie ; Un liseré, c'est à dire une coloration bleue, même faible, ne se situant qu'à la périphérie, dans la zone de séparation du dépôt et du buvard sec, le centre du dépôt ne présentant aucune trace de bleu, est un "liseré" qui doit être considéré comme positif.

# **Vague de dépistage : Initial et suivant (ou subséquent)**

Le terme d'initial s'applique aux tests de dépistage effectués pour la première fois (première vague ou rang) dans le programme quelle que soit l'année d'invitation. Les cancers détectés seront des cancers de tailles et de stades variés. Le terme de suivant (ou subséquent) s'applique aux tests de dépistages effectués par la suite (2<sup>ème</sup> vague, 3<sup>ème</sup> vague, n<sup>ème</sup> vague...) dans le cadre du programme. Les cancers détectés seront des nouveaux cancers, par conséquent généralement plus petits et de meilleur pronostic. Les analyses par vague sont effectuées pour l'évaluation de l'efficacité du programme (taux de cancers et stades des cancers).

# **6. Annexes**

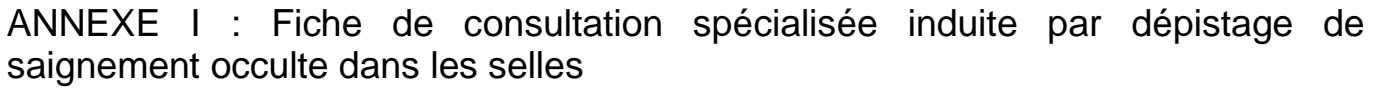

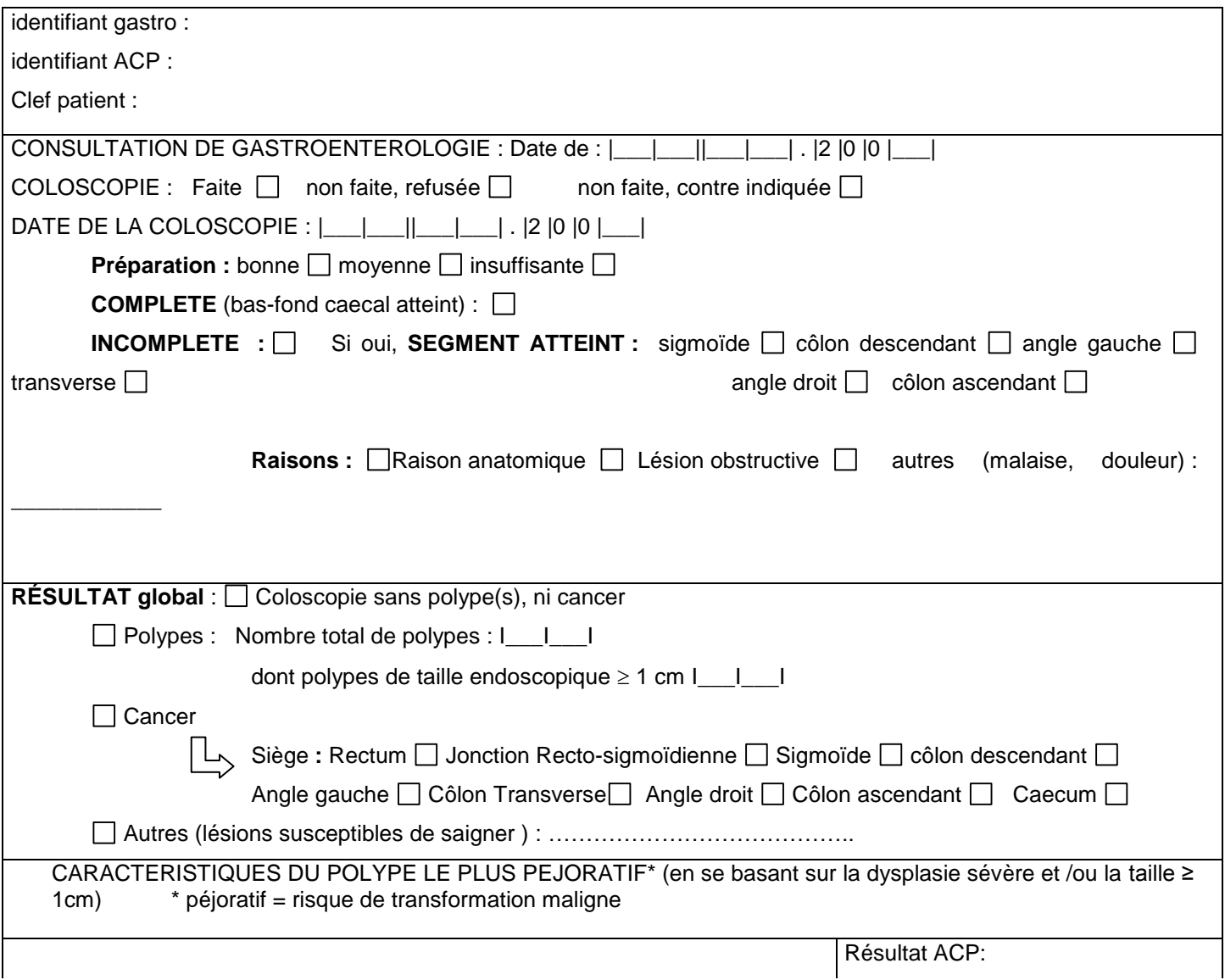

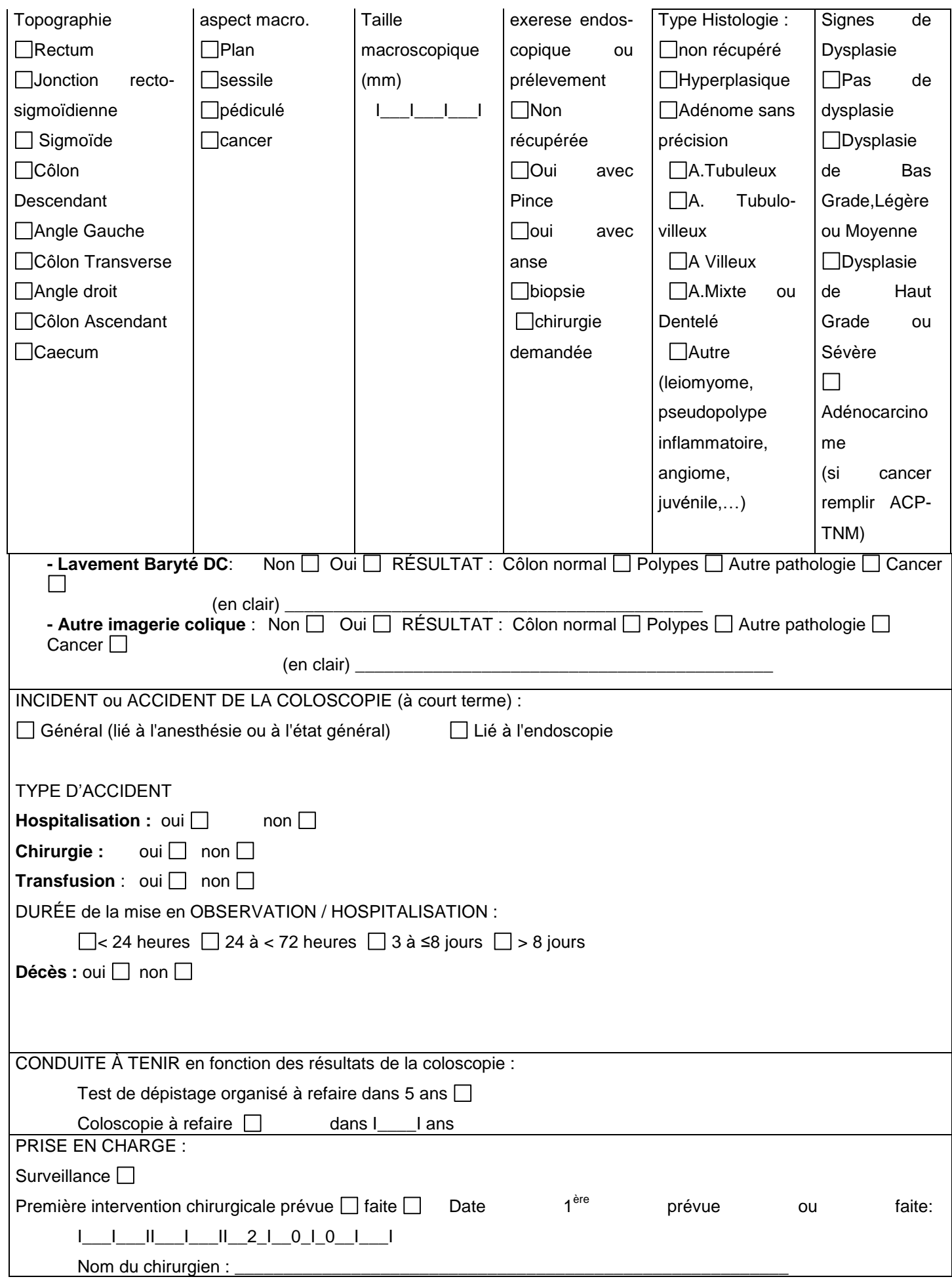

p. 79 */ Guide du dépistage organisé du cancer colorectal* — SANTE PUBLIQUE FRANCE

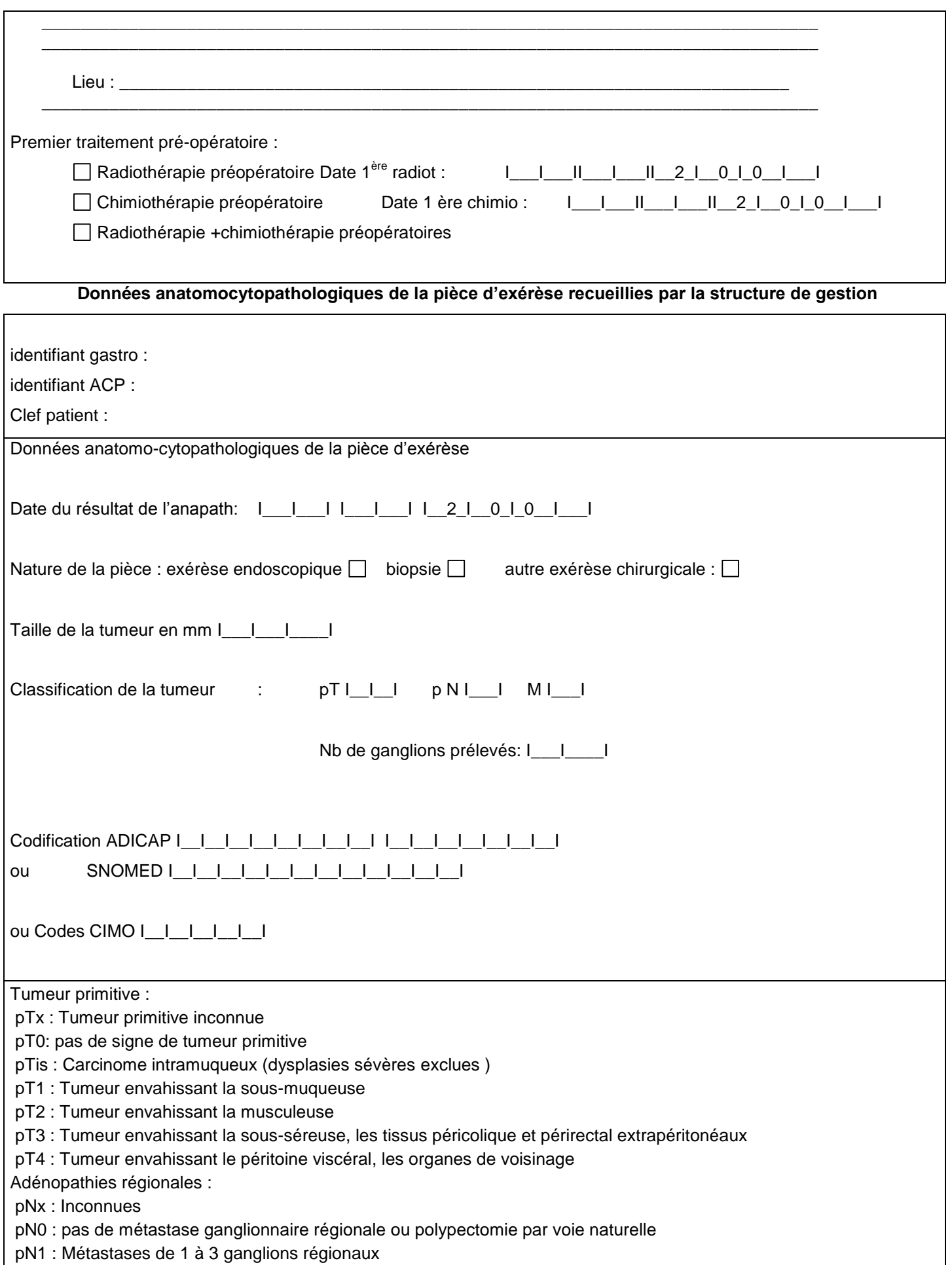

pN2 : Métastases de plus de 3 ganglions régionaux

Métastases à distance *:*

Mx : Inconnues

M0 : pas de métastase ou polypectomie par voie naturelle

M1 : métastase à distance (dont ganglions sus claviculaire)

# ANNEXE II : Contrôle des cohérences des données

Les tests 01 à 41 permettent de tester la cohérence interne et décrivent en clair la cohérence qu'il doit y avoir entre deux ou plusieurs variables.

# **/\* test01 : incohérence entre rang ou la vague du test – VARIABLE12 et date du précédent test du DO – VARIABLE11 \*/**

on teste la contradiction de cette condition : **01.a : si le rang = 1 alors la date du précèdent test du DO doit être sans objet (00/00/0000)**  select id, numero, test, rang, date\_DO\_ant from fichier where rang=1 and date  $\overline{DO}$  ant  $\sim$  = '00/00/0000'd; **→ 01.b** : si le rang est supérieur à 1 strictement alors la date du précèdent test du DO **ne doit pas être sans objet (00/00/0000)**  select id, numero, test, rang, date DO ant from fichier where rang >1 and date\_DO\_ant = "00/00/0000"d; **/\*test02 : incohérence entre les date\_1er\_test – VARIABLE10, date\_DO\_ant – VARIABLE11 et date\_result\_test - VARIABLE17 , rang – VARIABLE12 et nb\_NA – VARIABLE14 \*/** date\_1<sup>er</sup>\_test= date\_result\_test rang = 1 \_\_ \_\_ \_\_ \_\_ \_\_ X \_\_ \_\_ \_\_ \_\_ \_\_ \_\_ \_\_ \_\_ \_\_ \_\_ \_\_\_\_ \_\_ \_\_ \_\_ Date\_ DO\_ ant=00/00/0000 date\_1<sup>er</sup>\_test=date\_DO\_ant date\_result\_test rang = 2 \_\_ \_\_ \_\_ \_\_ X\_\_ \_\_ \_\_ \_\_ \_\_ \_\_ \_\_ \_\_ \_\_ \_\_ \_\_ X\_\_\_ \_\_ \_\_ \_\_ \_\_ \_\_ \_\_ \_\_ \_\_ \_\_ \_\_ \_\_ \_\_ \_\_ \_\_ date\_ 1<sup>er</sup>\_ test date\_ DO\_ ant date\_ result\_ test rang = 3 \_\_ \_\_ \_\_ \_\_ X\_\_\_ \_\_ \_\_ \_\_ \_\_ \_\_ \_\_ \_\_ X\_\_\_ \_\_ \_\_ \_\_ \_\_ \_\_ \_\_ \_\_ X\_\_ \_\_ \_\_ \_\_ \_\_ \_\_ \_\_ on teste la contradiction de cette condition : **→ 02.a** : si la date du précédant test du DO n'est pas inconnue alors la date du précédant test du DO doit **être antérieure (inférieure) ou égale à la date du test hémoccult.** select id. numero, test, date 1er test, date DO ant, date result\_test, rang, nb\_NA from fichier where date DO ant  $\sim=$  "99/99/9999"d and date DO ant > date\_result\_test; **02.b : si la date du premier test du DO n'est pas inconnue, la date du test hémoccult n'est pas inconnue, le rang est le premier et le nombre de test non analysable est nul alors la date du premier test du DO doit être égale à la date du test hémoccult.** select id, numero, test, date 1er test, date DO ant, date result test, rang, nb NA from fichier where date 1er test  $\sim = 99/99/9999$ "d and date result test  $\sim = 99/99/99999$ "d and rang =1 and nb na=0 and date  $1er$  test  $\sim$  date result test: **02.c : si le rang est le premier alors la date du précèdent test du DO est sans objet.** select id, numero, test, date 1er\_test, date\_DO\_ant, date\_result\_test, rang, nb\_NA from fichier where date\_DO\_ant ~="00/00/0000"d and rang =1; **→ 02.d** : si la date du premier test du DO n'est pas inconnue, la date du précèdent test du DO n'est pas **inconnue, la date du premier test du DO est égale à la date du précèdent test du dépistage organisé alors le rang est le deuxième.** select id, numero, test, date\_1er\_test, date\_DO\_ant, date\_result\_test, rang, nb\_NA from fichier where date\_1er\_test ~="99/99/9999"d and date\_DO\_ant ~="99/99/9999"d and date 1er test = date DO ant and rang  $\sim=2$ ; **→ 02.e** : si la date du premier test du DO n'est pas inconnue et la date du test hémoccult n'est pas **inconnue, le rang n'est pas le premier. alors la date du premier test du DO doit être strictement antérieure (inférieure) à la date du test hémoccult.** select id, numero, test, date 1er\_test, date\_DO\_ant, date\_result\_test, rang, nb\_NA from fichier where date 1er test  $\sim=$  "99/99/9999"d and date result test  $\sim=$  "99/99/9999"d and rang ~= 1 and date\_1er\_test >= date\_result\_test; **/\* test03 : incohérence entre nb\_NA – VARIABLE14 et cause\_na – VARIABLE15 \*/** on teste la contradiction de cette condition : **03.a : si le nombre de test non analysable est nul alors les causes de test non analysables n'existent pas**  select id, numero, test, analysab, cause na from fichier where nb  $na = 0$  and cause  $na \sim =0$ ; **→ 03.b** : si le nombre de test non analysable est non nul alors les causes de test non analysables doivent **exister.**  select id, numero, test, analysab, cause\_na from fichier where nb\_na >= 1 and cause\_na =0; **03.c : le nombre de test non analysable doit être inférieur ou égal à 2** select id, numero, test, analysab from fichier

where  $nb$   $na > 2$ ;

## **/\* test04: incohérence entre date\_envoi\_depistee – VARIABLE18, date\_envoi\_med – VARIABLE19 et date\_result\_test- VARIABLE17 \*/**

on teste la contradiction de cette condition :

 **04.a : si la date du test n'est pas inconnue ou si la date d'envoi du résultat à la personne dépistée n'est pas sans objet** 

**alors la date de résultat du test est inférieure ou égale à celle de l'envoi à la personne dépistée**

select id, numero, test, date envoi depistee, date envoi med, date result test from fichier

where (date\_result\_test^="99/99/9999"d or date\_envoi\_depistee^="00/00/0000"d )

and date\_envoi\_depistee<date\_result\_test ;

 **04.b : si la date du test n'est pas inconnue ou si la date d'envoi du résultat au médecin n'est pas sans objet (00/00/0000)**

**alors la date de résultat du test est inférieure ou égale a celle de l'envoi au médecin** select id, numero, test, date\_envoi\_depistee, date\_envoi\_med, date\_result\_test from fichier where (date\_result\_test^="99/99/9999"d or date\_envoi\_med^="00/00/0000"d ) and date\_envoi\_med<date\_result\_test; **/\* test05 : incohérence result\_test – VARIABLE16 inconnu \*/** on teste la variable : **05.a : la lecture du test hemoccult doit être connue (~=9)**  select id, numero, test, result, test from fichier where result  $test=9$ ; **/\* test06 : incohérence entre result\_test – VARIABLE16 et coloscopie – VARIABLE20 \*/** on teste la contradiction de cette condition : **→ 06.a** : si le résultat du test hemoccult n'est pas positif alors la coloscopie est sans objet select id, numero, test, result\_test, coloscopie from fichier where result test in  $(0.2)$  and coloscopie ne  $0$  ; **→ 06.b** : si le résultat du test hemoccult est positif alors la coloscopie n'est pas sans objet select id, numero, test, result test, coloscopie from fichier where result test=1 and coloscopie=0; **→ 06.c** : si le résultat du test hemoccult est inconnu alors la coloscopie est inconnu select id, numero, test, result\_test, coloscopie from fichier where result test=9 and coloscopie ne 9: **/\* test07 : incohérence coloscopie – VARIABLE20 et date\_colo – VARIABLE21 \*/** on teste la contradiction de cette condition : **→ 07.a** : si la coloscopie n'est pas faite alors la date de la coloscopie est sans objet select id, numero, test, coloscopie, date\_colo from fichier where coloscopie not in (1,9) and date\_colo ne "00/00/0000"d; **→ 07.b** : si la coloscopie est faite alors la date de la coloscopie n'est pas sans objet select id, numero, test, coloscopie, date colo from fichier where coloscopie = 1 and date  $\text{colo} = "00/00/0000"d$ ;

**→ 07.c** : si la coloscopie est inconnue alors la date de la coloscopie est inconnu (99/99/9999) select id, numero, test, coloscopie, date\_colo from fichier

where coloscopie = 9 and date\_colo ne "99/99/9999"d;

**/\* test08 : incohérence coloscopie – VARIABLE20 et prepa\_colo – VARIABLE22 \*/**

on teste la contradiction de cette condition :

**→ 08.a** : si la coloscopie n'est pas faite alors sa préparation est sans objet select id, numero, test, coloscopie, prepa\_colo from fichier where coloscopie not in (1,9) and prepa\_colo ne 0;

**→ 08.b** : si la coloscopie est faite alors sa préparation n'est pas sans objet select id, numero, test, coloscopie, prepa\_colo from fichier

where coloscopie=1 and prepa\_colo=0;

 **08.c : si la coloscopie est inconnue alors sa préparation est inconnue**  select id, numero, test, coloscopie, prepa\_colo from fichier

where coloscopie=9 and prepa\_colo ne 9;

**/\* test09 : incohérence entre coloscopie- VARIABLE20 et quali\_colo – VARIABLE23 \*/**

on teste la contradiction de cette condition :

 **09.a : si la coloscopie n'est pas faite alors sa qualité est sans objet**  select id, numero, test, coloscopie, quali colo from fichier

where coloscopie not in (1.9) and quali colo ne 0:

 **09.b : si la coloscopie est faite alors sa qualité n'est pas sans objet**  select id, numero, test, coloscopie, quali colo from fichier where coloscopie=1 and quali\_colo=0;

**09.c : si la coloscopie est inconnue alors sa qualité est inconnue** 

where coloscopie=9 and quali colo ne 9:

**/\* test10 : incohérence entre quali\_colo – VARIABLE23 et motif\_quali- VARIABLE24 \*/**

on teste la contradiction de cette condition :

**→ 10.a** : si la qualité de la coloscopie n'est pas incomplète alors les raisons de cette qualité sont sans **objet** 

select id, numero, test, quali colo, motif quali from fichier

where quali colo not in  $(2,9)$  and motif quali ne 0;

 **10.b : si la qualité de la coloscopie est incomplète alors les raisons de cette qualité ne sont pas sans objet** 

select id, numero, test, quali colo, motif quali from fichier

where quali  $\text{colo}=2$  and motif quali=0:

**10.c : si la qualité de la coloscopie est inconnue alors les raisons de cette qualité sont inconnues.**  select id, numero, test, quali colo, motif quali from fichier

where quali\_colo=9 and motif\_quali ne 9;

**/\* test11 : incohérence coloscopie – VARIABLE20 et result\_colo –VARIABLE25 \*/**

on teste la contradiction de cette condition :

**11.a : si la coloscopie n'est pas faite alors son résultat est sans objet** 

select id, numero, test, coloscopie, result colo from fichier

where coloscopie not in (1,9) and result colo  $\sim= 0$ ;

 $→$  **11.b** : si la coloscopie est faite alors son résultat n'est pas sans objet

select id, numero, test, coloscopie, result, colo from fichier

where coloscopie=1 and result  $\text{colo} = 0$ ;

**11.c : si la coloscopie est inconnue alors son résultat est inconnu** 

select id, numero, test, coloscopie, result\_colo from fichier

where coloscopie=9 and result colo ne 9;

**/\* test12 : incohérence entre result\_colo – VARIABLE25, result\_lavb – VARIABLE 29, result\_imag – VARIABLE 31, result\_aut – VARIABLE 33 et topographie – VARIABLE26 \*/**

on teste la contradiction de cette condition :

 **12.a : si les résultats de la coloscopie et de l'opacification radiologique du colon et de la coloscopie virtuelle (ou coloscanner) et des autres examens ne sont ni un cancer ,ni un polype alors la topographie de la lésion la plus péjorative est sans objet** 

select id, numero, test, result\_colo, result\_lavb, result\_imag, result\_autre, topographie from fichier

where result\_colo not in (**1**,**2**,**9**) and result\_lavb not in (**1**,**2**,**9**) and result\_imag not in (**1**,**2**,**9**) and result\_aut not in (**1**,**2**,**9**) and topographie ~= **0**;

 **12.b : si le résultat de la coloscopie ou de l'opacification radiologique du colon, ou de la coloscopie virtuelle (ou coloscanner) ou des autres examens est un cancer ou un polype alors la topographie de la lésion la plus péjorative n'est pas sans objet** 

select id, numero, test, result\_colo, result\_lavb, result\_imag, result\_autre, topographie from fichier

where ( result colo in (**1.2**) or result lavb in (**1.2**) or result imag in (**1.2**) or result aut in (**1.2**) ) and topographie = 0; **12.c : si les résultats de la coloscopie et de l'opacification radiologique du colon et de la coloscopie virtuelle (ou coloscanner) et des autres examens sont inconnus alors la topographie de la lésion la plus péjorative est inconnue** 

select id, numero, test, result\_colo, result\_lavb, result\_imag, result\_autre, topographie from fichier

where (lavb=1 OR imagerie=1 OR coloscopie=1 OR autre exam =1) AND result colo in (0,9) and result lavb in  $(0,9)$  and result imag in  $(0,9)$  and result aut in  $(0,9)$  and (result colo  $=9$  or result lavb  $=9$  or result imag  $=9$  or result\_aut =**9**) and topographie not in (00, **99) ;**

**/\* test13 : incohérence entre result\_colo – VARIABLE25 , result\_lavb – VARIABLE 29, result\_imag – VARIABLE 31, result\_aut – VARIABLE 33 et taille\_macro – VARIABLE38 \*/**

on teste la contradiction de cette condition :

 **13.a : si les résultats de la coloscopie et de l'opacification radiologique du colon et de la coloscopie virtuelle (ou coloscanner) et des autres examens ne sont ni un cancer ,ni un polype alors la taille macroscopique de l'exérèse de la lésion la plus péjorative est sans objet** 

select id, numero, test, result\_colo, result\_lavb, result\_imag, result\_autre, taille\_macro from fichier

where result\_colo not in (**1**,**2**,**9**) and result\_lavb not in (1,2,9) and result\_imag not in (1,2,9) and result\_aut not in (1,2,9) and taille\_macro~=**0**;

**→ 13.b** : si le résultat de la coloscopie ou de l'opacification radiologique du colon, ou de la coloscopie **virtuelle (ou coloscanner) ou des autres examens est un cancer ou un polype alors la taille macroscopique de l'exérèse de la lésion la plus péjorative n'est pas sans objet** 

select id, numero, test, result colo, , result lavb, result imag, result autre, taille macro from fichier

where ( result colo in (1,2) or result lavb in (1,2) or result imag in (1,2) or result aut in (1,2) ) and taille macro = **0**;

 **13.c : si les résultats de la coloscopie coloscopie et de l'opacification radiologique du colon, et de la coloscopie virtuelle (ou coloscanner) et des autres examens sont inconnus alors la taille macroscopique de l'exérèse de la lésion la plus péjorative est inconnu**

select id, numero, test, result colo, result lavb, result imag, result autre, taille macro from fichier

where (lavb=**1** OR imagerie=**1** OR coloscopie=**1** OR autre\_exam =**1**) AND result\_colo in (**0**,**9**) and result\_lavb in (**0**,**9**) and result\_imag in (**0**,**9**) and result\_aut in (**0**,**9**) and (result\_colo =**9** or result\_lavb =**9** or result\_imag =**9** or result\_aut =**9**) and taille\_macro not in (000, **999)**

# **/\* test14 : incohérence entre result\_colo – VARIABLE25 et prelevement – VARIABLE39 \*/**

on teste la contradiction de cette condition :

**→ 14.a** : si le résultat de la coloscopie n'est ni un cancer ,ni un polype alors le prélèvement ou l'exérèse **est sans objet** 

select id, numero, test, result\_colo, prelevement from fichier

where result colo not in  $(1,2,9)$  and prelevement  $\sim=0$ ;

 **14.b : si le résultat de la coloscopie est un cancer ou un polype alors le prélèvement ou l'exérèse n'est pas sans objet** 

select id, numero, test, result\_colo, prelevement from fichier

where result\_colo in  $(1,2)$  and prelevement =  $0$ ;

# **14.c : si le résultat de la coloscopie est inconnu alors le prélèvement ou l'exérèse est inconnu (« 0=sans objet » toléré )**

select id, numero, test, result, colo, prelevement from fichier

where result  $\text{colo} = 9$  and prelevement not in (0.9) ;

**/\* test15 : incohérence entre result\_colo – VARIABLE25 et nb\_polype – VARIABLE40 \*/**

on teste la contradiction de cette condition :

15.a : si le résultat de la coloscopie n'est ni un cancer ,ni un polype alors le nombre de polypes **adénomateux est sans objet** 

select id, numero, test, result\_colo, nb\_polype from fichier

where result\_colo not in  $(1,2,9)$  and nb\_polype  $\sim= 0$ ;

 **15.c : si le résultat de la coloscopie est inconnu alors le nombre de polypes adénomateux est inconnu**  select id, numero, test,result\_colo, nb\_polype from fichier

where result  $\text{colo} = 9$  and nb\_polype  $\sim = 99$ ;

**/\* test16 : incohérence entre nb\_polype10 – VARIABLE41 et nb\_polype – VARIABLE40 \*/**

on teste la contradiction de cette condition :

 **16.a : si le nombre de polypes adénomateux 10mm n'est pas inconnu (99) alors il est inférieur ou égal au nombre de polypes adénomateux (sans précision de taille)** 

select id, numero, test, nb\_polype10, nb\_polype from fichier

where nb polype10 ne **99** and nb polype10 > nb polype ;

**/\* test17 : incohérence entre result\_colo – VARIABLE25 et histo – VARIABLE42 \*/**

on teste la contradiction de cette condition :

**→ 17.a** : si le résultat de la coloscopie n'est ni un cancer ,ni un polype alors l'histologie est sans objet select id, numero, test, result, colo, histo from fichier

where result colo not in  $(1,2,9)$  and histo  $\sim= 0$ ;

**→ 17.b** : si le résultat de la coloscopie est un cancer ou un polype alors l'histologie n'est pas sans objet select id, numero, test, result\_colo, histo from fichier

where result colo in  $(1, 2)$  and histo =  $0$ ;

 **17.c : si le résultat de la coloscopie est inconnu alors l'histologie est inconnue («0=sans objet » toléré)**  select id, numero, test, result colo, histo from fichier

where result  $\text{colo} = 9$  and histo not in (0.9); **/\* test18 : incohérence entre result\_colo – VARIABLE25 et dysplasie – VARIABLE43 \*/**

on teste la contradiction de cette condition :

**→ 18.a** : si le résultat de la coloscopie n'est ni un cancer ,ni un polype alors la dysplasie est sans objet **(« 9=inconnu » toléré)**

select id, numero, test, result colo, dysplasie from fichier

where result\_colo not in (**1**,**2**,**9**) and dysplasienot in (0,9);

 **18.b : si le résultat de la coloscopie est inconnu alors la dysplasie est inconnue («0=sans objet » toléré)** select id, numero, test, result colo, dysplasie from fichier

where result  $\text{colo} = 9$  and dysplasie not in (0.9);

# **/\* test19 : incohérence entre quali\_colo VARIABLE23 et lavb – VARIABLE28, imagerie – VARIABLE30 et autre examen – VARIABLE32 \*/**

on teste la contradiction de cette condition :

 **19.a : si la qualité de la coloscopie n'est pas incomplète alors il n'y a pas de lavement baryté, d'imagerie colique ou d'autres examens .** 

select id, numero, test, quali\_colo, lavb, imagerie, autre\_exam from fichier where quali colo not in (0,2,9) and

(lavb=**1** or imagerie=1 or autre\_exam=1) ; **/\* test20 : incohérence entre lavb – VARIABLE28 et result\_lavb – VARIABLE29 \*/** on teste la contradiction de cette condition : **→ 20.a** : s'il n'y a pas de lavement baryté , alors son résultat est sans objet. select id, numero, test, lavb, result\_lavb from fichier where lavb not in  $(1,9)$  and result lavb $\sim=0$ ; **→ 20.b** : s'il y a de lavement baryté, alors son résultat n'est pas sans objet. select id, numero, test, lavb, result\_lavb from fichier where lavb  $= 1$  and result lavb  $= 0$ ; **→ 20.c** : si le lavement baryté est inconnu, alors son résultat est inconnu. select id, numero, test, lavb, result lavb from fichier where lavb =  $9$  and result lavb  $\sim$  =  $9$ ; **/\* test21 : incohérence entre imagerie – VARIABLE30 et result\_imag – VARIABLE31 \*/** on teste la contradiction de cette condition : **→ 21.a** : s'il n'y a pas d'imagerie colique, alors son résultat est sans objet. select id, numero, test, imagerie, result\_imag from fichier where imagerie not in (**1**,**9**) and result\_imag~=**0**; **→ 21.b** : s'il y a une imagerie colique, alors son résultat n'est pas sans objet. select id, numero, test, imagerie, result imag from fichier where imagerie=1 and result imag=0; **21.c : si une imagerie colique est inconnue, alors son résultat est inconnu.**  select id, numero, test, imagerie, result imag from fichier where imagerie=**9** and result\_imag~=**9**; **/\* test22 : incohérence entre autre\_exam – VARIABLE32 et result\_aut – VARIABLE33 \*/** on teste la contradiction de cette condition : **22.a : s'il n'y a pas d'autre examen, alors son résultat est sans objet.**  select id, numero, test, autre\_exam, result\_aut from fichier where autre exam not in  $(1,9)$  and result  $aut=0$ ; **→ 22.b** : s'il y a un autre examen, alors son résultat n'est pas sans objet. select id, numero, test, autre\_exam, result\_aut from fichier where autre\_exam=1 and result\_aut=0; **22.c : si un autre examen est inconnu, alors son résultat est inconnu.**  select id, numero, test, autre\_exam, result\_aut from fichier where autre exam=9 and result aut~=9; **/\* test23 : incohérence entre acc\_colo – VARIABLE34 et type\_acc – VARIABLE35 \*/** on teste la contradiction de cette condition : **→ 23.a** : s'il n'y a pas d'accident lié à la coloscopie, alors le type d'accident est sans objet. select id, numero, test, acc\_colo, type\_acc from fichier where acc\_colo not in  $(1, 2, 9)$  and type  $acc \sim = 0$ ; **→ 23.b** : s'il y a un accident lié à la coloscopie, alors le type d'accident n'est pas sans objet. select id, numero, test, acc\_colo, type\_acc from fichier where acc\_colo=**2** and type\_acc=**0**; **→ 23.c** : si l'accident lors de la coloscopie est inconnu, alors son type est inconnu. select id, numero, test, acc\_colo, type\_acc from fichier where  $acc\,colo = 9$  and type  $acc \sim = 9$ ; **/\* test24 : incohérence entre acc\_colo – VARIABLE34 et duree\_hosp – VARIABLE36 \*/** on teste la contradiction de cette condition : **→ 24.a** : s'il n'y a pas d'accident lié à la coloscopie, alors sa durée d'hospitalisation est sans objet. select id, numero, test, acc\_colo, duree\_hosp from fichier where acc\_colo not in  $(1, 2, 9)$  and duree\_hosp $\sim$ =0 ; **24.b : s'il y a accident lié à la coloscopie, alors sa durée d'hospitalisation n'est pas sans objet.**  select id, numero, test, acc\_colo, duree\_hosp from fichier where acc\_colo=2 and duree\_hosp=0; **→ 24.c** : si l'accident lors de la coloscopie est inconnu, alors sa durée d'hospitalisation est inconnue. select id, numero, test, acc\_colo, duree\_hosp from fichier where acc\_colo=9 and duree\_hosp~=9; **/\* test25 : incohérence entre acc\_colo – VARIABLE34 et deces – VARIABLE37 \*/** on teste la contradiction de cette condition : **25.a : s'il n'y a pas d'accident lié à la coloscopie, alors le décès suite à la coloscopie est sans objet.**  select id, numero, test, type\_acc, acc\_colo, deces from fichier where acc\_colo not in (1, **2**,**9**) and deces in (**1,9**) ; **→ 25.b** : s'il y a accident lié à la coloscopie, alors le décès suite à la coloscopie n'est pas sans objet.

select id, numero, test, type\_acc, acc\_colo, deces from fichier

where  $acc \text{ colo} = 2$  and  $deces = 0$ ;

 **25.c : si l'accident lors de la coloscopie est inconnu, alors le décès suite à la coloscopie est inconnu («0=sans objet » toléré).** 

select id, numero, test, type\_acc, acc\_colo, deces from fichier

where  $acc\ colo = 9$  and deces not in  $(0,9)$  ;

**/\* test26 : incohérence entre diag – VARIABLE44 et pec – VARIABLE45 \*/**

on teste la contradiction de cette condition :

**→ 26.b** : si le diagnostic est un cancer, alors la prise en charge n'est pas sans objet.

select id, numero, test, diag, pec from fichier

where  $diaa = 3$  and  $pec = 0$ :

## **/\* test 27 : incohérence entre la prise en charge pec - VARIABLE45 et la date de prise en charge date\_pec – VARIABLE46 \*/**

on teste la contradiction de cette condition :

**27.a : s'il y a une prise en charge alors la date de prise en charge n'est pas sans objet**

select id, numero, test, pec, date\_pec from fichier

where pec **not in (0,9)** and date\_pec = "**00/00/0000**"d;

**27.b : si la prise en charge est sans objet alors la date de prise en charge est sans objet**

select id, numero, test, pec, date pec from fichier

where  $pec = 0$  and date  $pec = "00/00/0000"d$ ;

 **27.c : si la prise en charge est inconnue alors la date de prise en charge est inconnue («0=sans objet » toléré).** 

select id, numero, test, pec, date\_pec from fichier

where pec = **9** and date\_pec not in ("**00/00/0000**"d, "**99/99/9999**"d);

# **/\* test 29 : incohérence entre la radiothérapie pré-opératoire - VARIABLE47 et la date de radiothérapie préopératoire – VARIABLE48 \*/**

on teste la contradiction de cette condition :

 **29.a : s'il y a une radiothérapie pré-opératoire alors la date de radiothérapie pré-opératoire n'est pas sans objet**

select id, numero, test, radiot preop, date radiot preop from fichier

where radiot  $preop = 1$  and date radiot  $preop = "00/00/0000"d;$ 

 **29.b : si la radiothérapie pré-opératoire est sans objet alors la date de radiothérapie pré-opératoire est sans objet**

select id, numero, test, radiot\_preop, date\_ radiot\_preop from fichier

where radiot\_preop =  $\theta$  and date radiot preop  $\sim$  = " $00/00/0000$ "d;

 **29.c : si la radiothérapie pré-opératoire est inconnue alors la date de radiothérapie pré-opératoire est inconnue**

select id, numero, test, radiot preop, date radiot preop from fichier

where radiot  $p$ reop = **9** and date radiot  $p$ reop  $\sim$  = "**99/99/9999**"d;

**/\* test32: incohérence entre résultat du test – VARIABLE16, la coloscopie – VARIABLE20, le résultat de la coloscopie -- VARIABLE25, les résultats des examens complémentaires – VARIABLE29 – VARIABLE31 – VARIABLE33 , nombre de polypes 10mm – VARIABLE41 , dysplasie – VARIABLE43 , histo – VARIABLE42 et diag – VARIABLE44 \*/**

on teste la contradiction de cette condition :

 $\rightarrow$  **32.a** : si le résultat du test est négatif alors le diagnostic est sans objet

select id, numero, test, result\_test, coloscopie, result\_colo,result\_lavb,result\_imag,result\_aut,diag from fichier where result test =  $\mathbf{0}$  and diag  $\sim$  =  $\mathbf{0}$  ;

 $\rightarrow$  **32.b** : si la coloscopie et les examens complémentaires sont sans objet alors le diagnostic est sans **objet**

select id, numero, test, result\_test, coloscopie, result\_colo,result\_lavb,result\_imag,result\_aut,diag from fichier where coloscopie =  $\bf{0}$  and imag= $\bf{0}$  and lavb= $\bf{0}$  and autre\_exam =  $\bf{0}$  and diag not in ( $\bf{0}$ ,  $\bf{4}$ ,  $\bf{5}$ ,  $\bf{6}$ ) ;

 **32.c : si le résultat du test est positif et la coloscopie est refusée et qu'aucun autre examen n'a été réalisé alors le diagnostic est "refus de colo"**

select id, numero, test, result\_test, coloscopie, result\_colo, \_lavb, \_imag, \_aut,diag from fichier

where result\_test=1 and coloscopie = 3 and lavb in (0,9) and imagerie in (0,9) and autre\_exam in (0,9) and diag ~= **6**;

 **32.d : si le résultat du test est positif et qu'un examen (colo ou autre) est réalisé la coloscopie n'est pas refusée alors le diagnostic n'est pas"refus de colo"**

select id, numero, test, result\_test, coloscopie, result\_colo,result\_lavb,result\_imag,result\_aut,diag from fichier where result test=1 and  $($ coloscopie  $~=$  **3 OR lavb=1 OR imagerie=1 OR autre exam=1)** and diag =  $6$ ;

 **32.e : si le nombre de polypes 10mm est connu et non vide ou si la dysplasie est sévère ou si l'histologie de la lesion est villeuse ou tubullo-villeuse ou si le polype hyperplasique est de taille supérieure ou égale à 10 mm alors le diagnostic est un polype à risque ou un cancer**

select id, numero, test, result\_test, coloscopie, result\_colo,result\_lavb,result\_imag,result\_aut, nb\_polype10,dysplasie,histo,diag from fichier

where (nb\_polype10 not in (**00 99**) or dysplasie = **2** or histo in (**05 06** ) or (histo in (02 03 04 07 12) and taille macro  $>= 10$  and taille macro ne 999)) and diag not in  $(2,3)$ ;

 **32.f : si le nombre de polypes 10mm est vide et si la dysplasie n'est pas sévère et si l'histologie de la lésion n'est pas villeuse ou tubullo-villeuse ou adénocarcinome ou autre cancer colorectal, ou si le polype hyperplasique est de taille inférieure à 10 mm, alors le diagnostic n'est pas un polype à risque ou un cancer**

select id, numero, test, result\_test, coloscopie, result\_colo,result\_lavb,result\_imag,result\_aut, taille\_macro, nb\_polype10,dysplasie,histo,diag from fichier

where result\_test = **1** and ((nb\_polype10 in (**00 99**) and dysplasie ~= **2** and histo not in (02 **05 06 10 11**)) OR (histo=02 and taille\_macro<10 and taille\_macro ne 0)) and diag in (2 3) ;

**→ 32.i** : si le nombre de polypes ≥ 10mm est sans objet ou inconnu et si la dysplasie est sans objet ou **inconnue et si l'histologie de la lésion est sans objet, non récupérée ou inconnue, alors le diagnostic est « polypes SAI »**

select id, numero, result test,result colo,coloscopie, result lavb, result imag, result aut ,nb polype10, histo , dysplasie ,diag from fichier

where result test=1 and (result colo in (1,2) OR result lavb in (1,2) OR result imag in (1,2) OR result aut in (1,2)) and (nb\_polype10 in (**00 99**) AND dysplasie in (**0 9**) AND histo in (**00 01 09**)) and diag ne 7;

 $\rightarrow$  **32.j : si le nombre de polypes ≥ 10mm est renseigné et si la dysplasie est connue et si l'histologie de la lésion est connue (avec précision), alors le diagnostic n'est pas « polypes SAI »**

select id, numero, result test,result colo,coloscopie, result lavb, result imag, result aut ,nb polype10, histo , dysplasie ,diag from fichier

where result test=1 and (result colo in (1,2) OR result lavb in (1,2) OR result imag in (1,2) OR result aut in (1,2)) and (nb polype10 not in (00 99) AND dysplasie not in (0 9) AND histo not in (00 01 03 09)) and diag = 7;

**/\* test33 : incohérence entre type\_prelev – VARIABLE53 et date\_prlvt – VARIABLE52 \*/**

on teste la contradiction de cette condition :

 **33.a : si le type de prélèvement n'est pas sans objet alors sa date de prélèvement n'est pas sans objet**  select id, numero, test, type\_prelev, date\_prlvt from fichier

where type  $p$ relev  $\sim$  = 0 and date  $p$ rlvt =  $"00/00/0000"d$ ;

 $\rightarrow$  **33.b** : si le type de prélèvement est sans objet alors sa date de prélèvement est sans objet select id, numero, test, type\_prelev, date\_prlvt from fichier

where type  $prelev = 0$  and date  $prlvt \sim = 00/00/0000"d$ ;

 **33.c : si le type de prélèvement est inconnu alors sa date de prélèvement est inconnu** select id, numero, test, type\_preley, date\_prlyt from fichier

where type  $prelev = 9$  and date  $prlvt \sim = 99/99/99999"d;$ 

**/\* test34 : incohérence entre présence cancer – VARIABLE44 et description du cancer (pT)– VARIABLE54 \*/** on teste la contradiction de cette condition :

**34.a : si le diagnostic est un cancer alors son pT n'est pas sans objet** 

select id, numero, test, diag, tumeur from fichier

where diag= $3$  and tumeur =  $0$  ;

 $\rightarrow$  **34.b** : si le diagnostic n'est pas un cancer alors le pT est sans objet ou inconnu

select id, numero, test, diag, tumeur from fichier

where diag~=**3** and tumeur not in (0 9) ;

**/\* test35 : incohérence entre description du cancer (pT) – VARIABLE54 et envahissement ganglionnaire – VARIABLE55 \*/**

on teste la contradiction de cette condition :

 $\rightarrow$  **35.a** : si le pT (tumeur) n'est pas pTis ou sans objet ou inconnu alors le pN (ganglion) n'est pas sans **objet** 

select id, numero, test, tumeur, ganglion from fichier

where tumeur not in (**0**,**3**, **9**) and ganglion=**0**;

**35.b : si le pT (tumeur) est sans objet alors le pN (ganglion) est sans objet** 

select id, numero, test, tumeur, ganglion from fichier

where tumeur=**0** and ganglion~=**0**;

# **/\* test36 : incohérence entre envahissement ganglionnaire – VARIABLE55 et nombre de ganglion – VARIABLE56 \*/**

on teste la contradiction de cette condition :

**→ 36.a** : si le pN (ganglion) n'est pas sans objet ou inconnu alors le nombre de ganglion prélevé n'est pas **sans objet** 

select id, numero, test, diag, ganglion, gg\_preleve from fichier

where ganglion not in (**0**,**2,9**) and gg\_preleve= **0**;

**→ 36.b** : si le pN (ganglion) est sans objet alors le nombre de ganglion prélevé est sans objet select id, numero, test, diag, ganglion, gg\_preleve from fichier

where ganglion =  $\theta$  and gg preleve  $\sim$ = $\theta$ ;

 $\rightarrow$  **36.c** : si le pN (ganglion) est inconnu et alors le nombre de ganglion prélevé est inconnu («0=sans **objet » toléré).**

select id, numero, test, diag, tumeur, ganglion, gg\_preleve from fichier

where ganglion =  $9$  and gg\_preleve not in  $(00, 99)$ ;

### **/\* test37 : incohérence entre description du cancer (pT) – VARIABLE54 et envahissement métastasique – VARIABLE57 \*/**

on teste la contradiction de cette condition :

 $\rightarrow$  **37.a** : si le pT (tumeur) n'est pas pTis ou sans objet ou inconnu alors le M n'est pas sans objet select id, numero, test, tumeur, metastase from fichier

where tumeur not in (**0, 3, 9**) and metastase=**0**;

# **37.b : si le pT (tumeur) est sans objet alors le M est sans objet**

select id, numero, test, tumeur, metastase from fichier

where tumeur=**0** and metastase~=**0**;

**test 38 : incohérence entre date de réalisation de la coloscopie (VARIABLE21), date de prise en charge (VARIABLE46) et date de radiothérapie pré-opératoire (VARIABLE48)**

on teste la contradiction suivante :

 **38.a : la date de réalisation de la coloscopie ne doit pas être supérieure à la date de prise en charge**  select id, numero, test, date\_colo, date\_pec, date\_radiot\_preop from fichier

where date\_colo not in ('01JAN0000'd '01JAN9999'd) and date\_pec not in ('01JAN0000'd '01JAN9999'd) and date  $\text{colo} > \text{date}$  pec:

 **38.b : la date de prise en charge ne doit pas être supérieure à la date de radiothérapie pré-opératoire** select id, numero, test, date\_colo, date\_pec, date\_radiot\_preop from fichier

where date\_pec not in ('01JAN0000'd '01JAN9999'd) and date\_radiot\_preop not in ('01JAN0000'd '01JAN9999'd) and date\_pec > date\_radiot\_preop;

**test 39 : incoherence sur le diagnostic final / statuts « 4=diagnsotic en attente » et «5=perdu de vue »** on teste la contradiction suivante :

 **39.a : si le test est positif, qu'aucun examen (colo ou autre) n'a été réalisé et qu'aucun résultat d'examen (colo ou autre) n'est disponible alors le diagnostic est « perdu de vue » (le codage « diagnostic en attente » est toléré)**

select id, numero, result test, coloscopie, result colo, lavb, result lavb, imagerie, result imag, autre exam, result\_aut, diag

where result\_test=1 and coloscopie in  $(0,2,9)$  and result\_colo in  $(0,9)$  and lavb in  $(0,9)$  and result\_lavb in  $(0,9)$  and imagerie in  $(0,9)$  and result\_imag in  $(0,9)$  and autre\_exam in  $(0,9)$  and result\_aut in  $(0,9)$  AND diag not in  $(4, 5)$ 

 $\rightarrow$  39.b : si le test est positif, qu'un examen (colo ou autre) a été réalisé ou que la coloscopie est contre**indiquée ou refusée et qu'un résultat d'examen (colo ou autre) est disponible alors le diagnostic n'est pas « diagnsotic en attente » ou « perdu de vue »**

select id, numero, result test, coloscopie, result colo, lavb, result lavb, imagerie, result imag, autre exam, result\_aut, diag

where result test=1 AND ((coloscopie in (1,3,4) OR lavb=1 OR imagerie=1 OR autre\_exam=1) OR (result\_colo in  $(1,2,3)$  OR result\_lavb in  $(1,2,3)$  OR result\_imag in  $(1,2,3)$  OR result\_aut in  $(1,2,3)$ ) and diag in  $(4,5)$ 

**test 40 : incohérence sur le diagnostic final / statut « 9=inconnu »**

on teste la contradiction suivante :

 **40.a : si le test est positif, qu'un examen (colo ou autre) a été réalisé et que son résultat est inconnu alors le diagnostic final est inconnu**

select id, numero, result test, coloscopie, result\_colo, lavb, result\_lavb, imagerie, result\_imag, autre\_exam, result\_aut, diag

where result test=1 and (coloscopie=1 OR lavb=1 OR imagerie=1 OR autre exam=1) and result colo in (0,9) and result lavb in  $(0.9)$  and result imag in  $(0.9)$  and result aut in  $(0.9)$  and diag ne 9;

**→ 40.b** : si le test est positif, qu'au moins un examen (colo ou autre) a été réalisé et que son résultat est **disponible alors le diagnostic final n'est pas inconnu**

select id, numero, result\_test, coloscopie, result\_colo, lavb, result\_lavb, imagerie, result\_imag, autre\_exam, result\_aut, diag

where result\_test=1 and (coloscopie=1 or lavb=1 or imagerie=1 ou autre\_exam=1) and (result\_colo in (1,2,3) or result lavb in (1,2,3) or result imag in (1,2,3) or result aut in (1,2,3)) and diag=9;

**→ 40.c** : si le test est positif, que la coloscopie est contre-indiquée et qu'aucun autre examen n'a été **réalisé alors le diagnostic final est inconnu**

select id, numero, result test, coloscopie, result colo, lavb, result lavb, imagerie, result imag, autre exam, result\_aut, diag

where result test=1 and coloscopie=4 and lavb in (0,9) and imagerie in (0,9) and autre exam in (0,9) and diag ne  $9:$ 

## **test 41 : incohérence entre l'histologie et le diagnostic final pour les cas de cancer**

 **41.a : si l'histologie renseignée est un cancer colorectal, le diagnostic final doit être un cancer colorectal**

select id, numero, histo , diag from fichier where histo in (10 11) and diag ne 3;

 **41.b : si l'histologie renseignée est un cancer situé hors du côlon ou du rectum , le diagnostic final ne doit pas être un cancer colorectal** select id, numero, histo , diag from fichier

where histo = 13 and diag = 3;

# ANNEXE III.A : Classification TNM des cancers colorectaux

Tiré de : TNM – Classification des tumeurs malignes. Septième édition. Union Internationale Contre le Cancer. 2012

# **Classification clinique TNM**

# Tumeur primitive : Tx : Renseignements insuffisants pour classer la tumeur primitive T0 : Pas de signe de tumeur primitive Tis : Carcinome in situ : intra-épithélial ou envahissant la muqueuse T1 : Tumeur envahissant la sous-muqueuse T2 : Tumeur envahissant la musculeuse T3 : Tumeur envahissant la sous séreuse, les tissus péricoliques et périrectaux extrapéritonéaux T4 : Tumeur perforant le péritoine viscéral ou envahissant directement les autres organes ou les autres structures Adénopathies régionales : Nx : Renseignements insuffisants pour classer les adénopathies régionales N0 : Pas de métastase ganglionnaire régionale N1 : Métastases de 1 à 3 ganglions lymphatiques régionaux N2 : Métastases de plus de 3 ganglions lymphatiques régionaux Métastases à distance : M0 : Pas de métastase à distance M1 : Présence de métastases à distance

Source : TNM 7<sup>ème</sup> édition

# **Classification histopathologique pTNM**

Les catégories pT et pN correspondent respectivement aux catégories T et N.

# **Groupement par stade et survie à 5 ans**

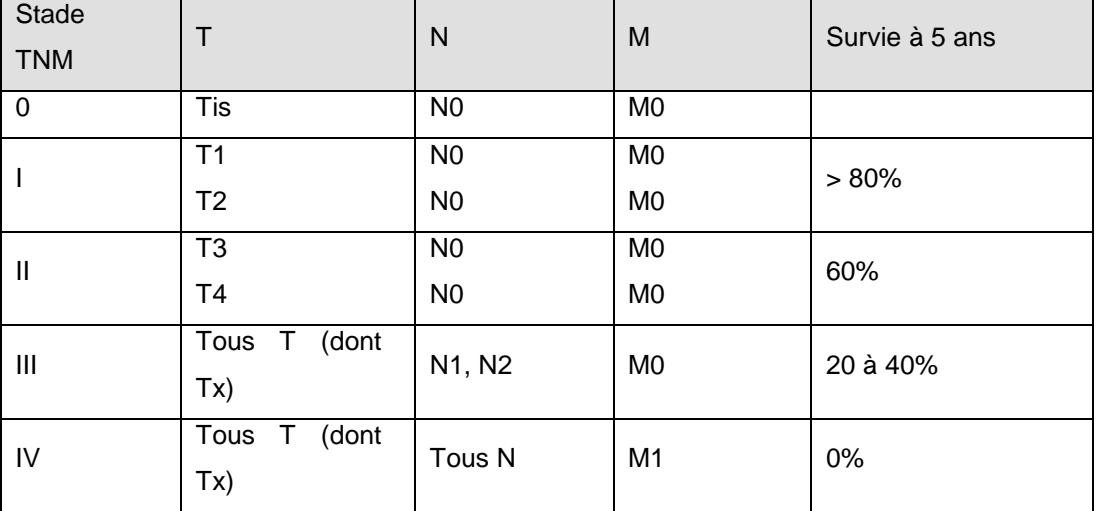

ANNEXE III.B : [Classification statistique internationale des maladies et des](http://fr.wikipedia.org/wiki/Classification_internationale_des_maladies)  [problèmes de santé connexes,](http://fr.wikipedia.org/wiki/Classification_internationale_des_maladies) 10<sup>e</sup> révision (Organisation Mondiale de la Santé) : codification des tumeurs bénignes et malignes du côlon et du rectum

# **Codes CIM 10 (Tableau 2, variable 58)**

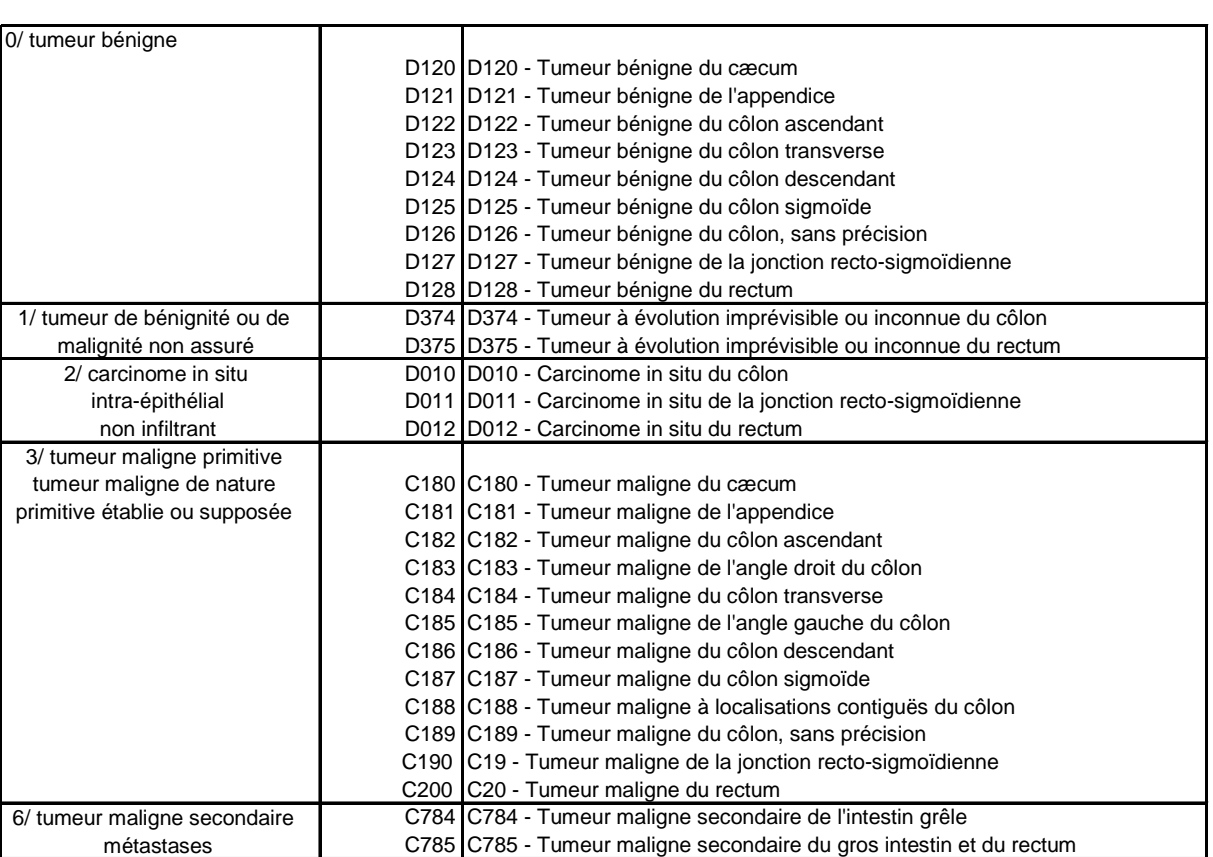

# ANNEXE IV : Exclusions médicales

# **Les critères d'exclusion**

Les personnes exclues pour des raisons médicales sont définies selon le **cahier des charges** :

-les personnes présentant des symptômes digestifs,

-les personnes à risque élevé de cancer colorectal relevant d'un dépistage par coloscopie (un parent au 1er degré atteint avant 65 ans ou deux parents atteints quel que soit l'âge, cancers à transmission héréditaire, antécédent personnel de cancer colorectal ou d'adénome colorectal, colite inflammatoire étendue évoluant depuis plus de 15 ans) ;

-les personnes ayant une autre maladie grave extra intestinale,

-les personnes ayant une autre contre-indication (par exemple dépression) ;

-les personnes ayant réalisé une coloscopie complète normale depuis moins de 5 ans.

# **Les durées d'exclusion**

Par ailleurs, le **Groupe national de suivi du dépistage colorectal** a défini en 2008 les durées d'exclusion :

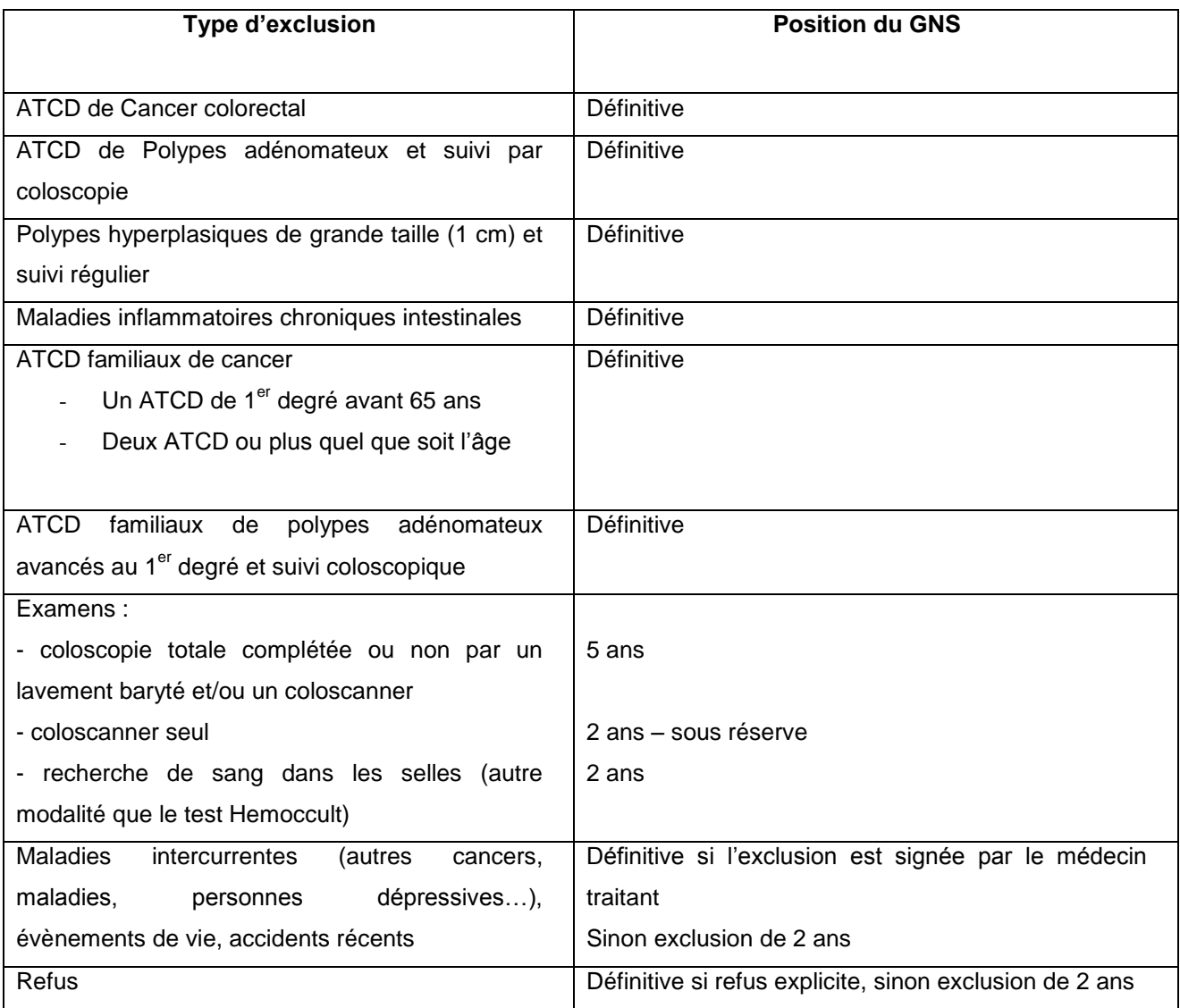